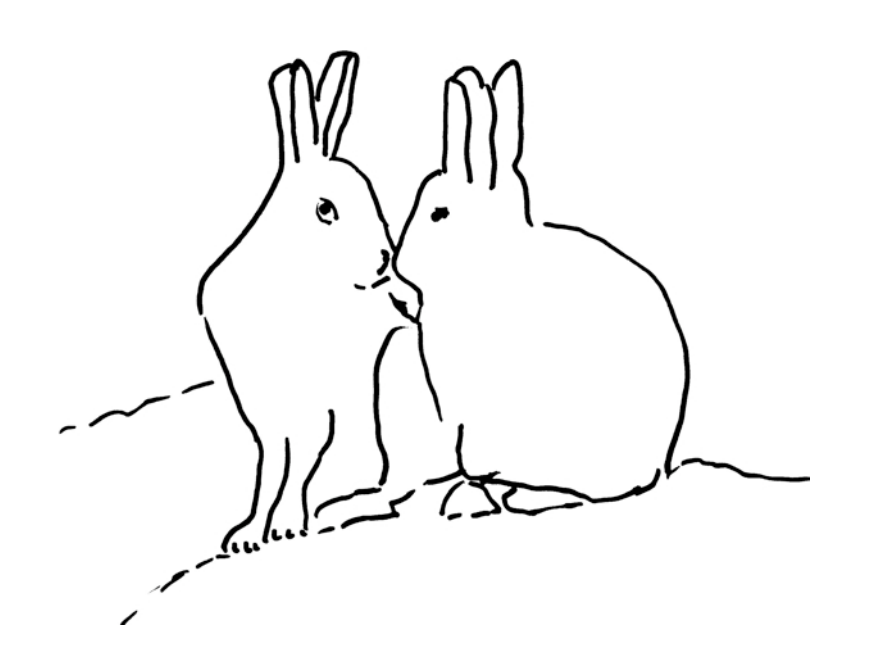

Modul 111

Systeme von Differenzialgleichungen. Luchs und Hase

Inhomogener Fall:  $y' = p(x)y + q(x)$  (I)

Inhomogeneity. 
$$
y' = p(x)y + q(x)
$$
 (I)

Homogener Fall:  $y' = p(x)y$  (H)

Inhomogeneity. 
$$
y' = p(x)y + q(x)
$$
 (I)

Homogener Fall:  $y' = p(x)y$  (H)

(H) mit Separation der Variablen:

$$
\frac{dy}{y} = p(x)dx \qquad \Rightarrow \qquad y_H = Ce^{\int p(x)dx}
$$

Inhomogeneity. 
$$
y' = p(x)y + q(x)
$$
 (I)

Homogener Fall:  $y' = p(x)y$  (H)

(H) mit Separation der Variablen:

$$
\frac{dy}{y} = p(x)dx \qquad \Rightarrow \qquad y_H = Ce^{\int p(x)dx}
$$

Lösung von (I)?

$$
y' = \frac{2}{x}y + x^2
$$
 (I)  

$$
y' = \frac{2}{x}y
$$
 (H)

$$
y' = \frac{2}{x}y + x^2
$$
 (I)  

$$
y' = \frac{2}{x}y
$$
 (H)

$$
y' = \frac{2}{x}y + x^2
$$
 (I)  

$$
y' = \frac{2}{x}y
$$
 (H)

Wir lösen (H) mit Separation der Variablen:  $rac{\mathrm{dy}}{\mathrm{y}} = \frac{2}{x} \mathrm{d}x$ 

$$
y' = \frac{2}{x}y + x^2
$$
 (I)  

$$
y' = \frac{2}{x}y
$$
 (H)

$$
\frac{dy}{y} = \frac{2}{x} dx
$$

$$
\int \frac{dy}{y} = \int \frac{2}{x} dx
$$

$$
y' = \frac{2}{x}y + x^2
$$
 (I)  

$$
y' = \frac{2}{x}y
$$
 (H)

$$
\frac{dy}{y} = \frac{2}{x} dx
$$
  

$$
\int \frac{dy}{y} = \int \frac{2}{x} dx
$$
  

$$
\ln(|y|) = 2 \ln(|x|) + C_1 =
$$

$$
y' = \frac{2}{x}y + x^2
$$
 (I)  

$$
y' = \frac{2}{x}y
$$
 (H)

$$
\frac{dy}{y} = \frac{2}{x} dx
$$
  

$$
\int \frac{dy}{y} = \int \frac{2}{x} dx
$$
  

$$
\ln(|y|) = 2 \ln(|x|) + C_1 = \ln(x^2) + C_1
$$

$$
y' = \frac{2}{x}y + x^2
$$
 (I)  

$$
y' = \frac{2}{x}y
$$
 (H)

$$
\frac{dy}{y} = \frac{2}{x} dx
$$
  
\n
$$
\int \frac{dy}{y} = \int \frac{2}{x} dx
$$
  
\n
$$
\ln(|y|) = 2 \ln(|x|) + C_1 = \ln(x^2) + C_1
$$
  
\n
$$
|y| = e^{\ln(x^2) + C_1} = C_2 x^2
$$

$$
y' = \frac{2}{x}y + x^2
$$
 (I)  

$$
y' = \frac{2}{x}y
$$
 (H)

$$
\frac{dy}{y} = \frac{2}{x} dx
$$
  
\n
$$
\int \frac{dy}{y} = \int \frac{2}{x} dx
$$
  
\n
$$
\ln(|y|) = 2 \ln(|x|) + C_1 = \ln(x^2) + C_1
$$
  
\n
$$
|y| = e^{\ln(x^2) + C_1} = C_2 x^2
$$
  
\n
$$
y_H = Cx^2
$$

13

$$
y' = \frac{2}{x}y + x^2
$$
 (I)  
Eine partikuläre Lösung fällt vom Himmel:  $y_P = x^3$   
Eine bestimmet, aber  
nicht spezielle Lösung

$$
y' = \frac{2}{x}y + x^2 \tag{I}
$$

Eine partikuläre Lösung fällt vom Himmel:  $y_P = x^3$ 

Kontrolle:

Linke Seite:  $y' = 3x^2$ 

$$
y' = \frac{2}{x}y + x^2 \tag{I}
$$

Eine partikuläre Lösung fällt vom Himmel:  $y_P = x^3$ 

Kontrolle:

Linked Seite: 
$$
y' = 3x^2
$$
  
Reche Seite:  $\frac{2}{x}y + x^2 = \frac{2}{x}x^3 + x^2 = 3x^2$  O.K.

$$
y' = \frac{2}{x}y + x^2 \tag{I}
$$

Eine partikuläre Lösung fällt vom Himmel:  $y_P = x^3$ 

We home Wie komme ich auf diese Lösung?

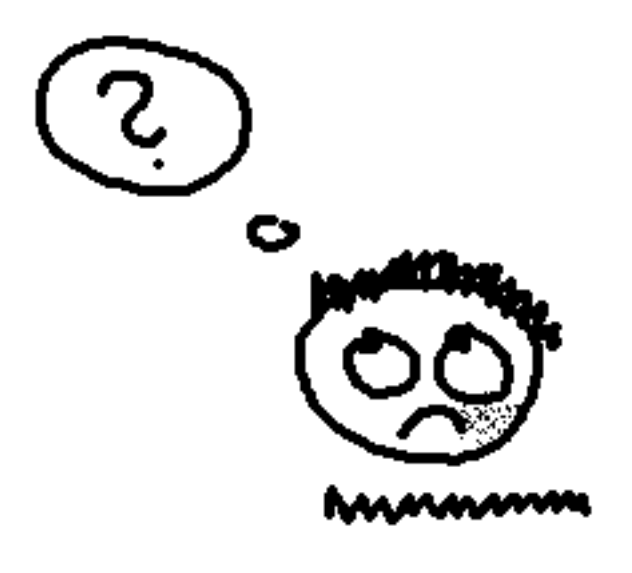

$$
y' = \frac{2}{x}y + x^2
$$
 (I) partikuläre Lösung:  $y_P = x^3$   
 $y' = \frac{2}{x}y$  (H) allgemeine Lösung:  $y_H = Cx^2$ 

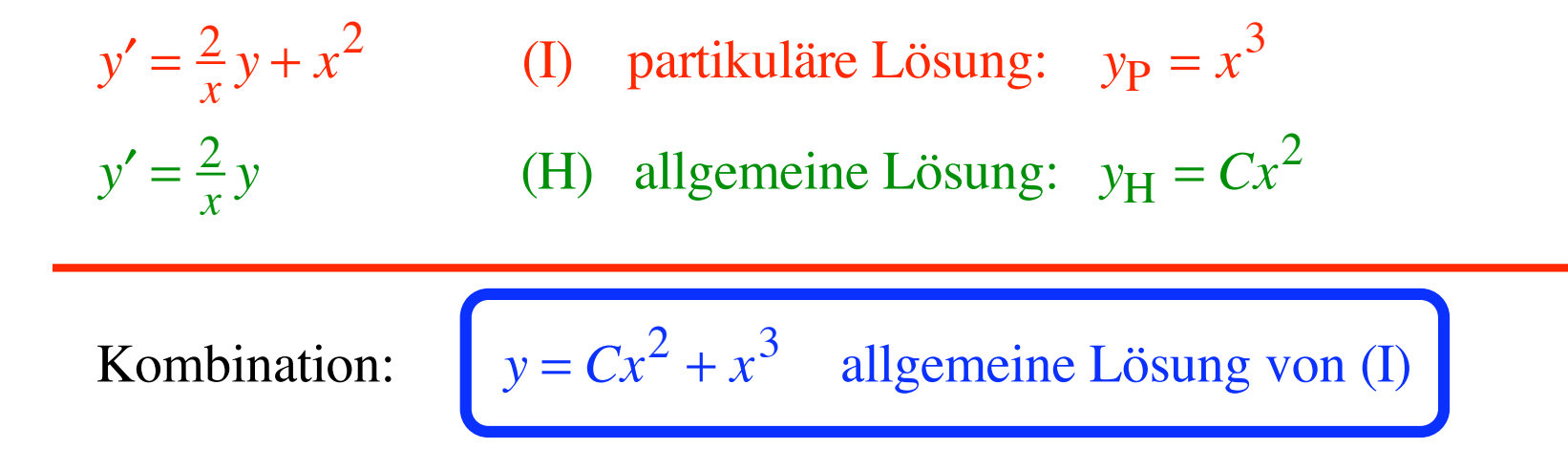

$$
y' = \frac{2}{x}y + x^2
$$
 (I) partikuläre Lösung:  $y_P = x^3$   
 $y' = \frac{2}{x}y$  (H) allgemeine Lösung:  $y_H = Cx^2$ 

Kombination:  $y = Cx^2 + x^3$  allgemeine Lösung von (I)

Kontrolle:

Linke Seite:  $y' = 2Cx + 3x^2$ 

$$
y' = \frac{2}{x}y + x^2
$$
 (I) partikuläre Lösung:  $y_P = x^3$   
 $y' = \frac{2}{x}y$  (H) allgemeine Lösung:  $y_H = Cx^2$ 

Kombination:  $y = Cx^2 + x^3$  allgemeine Lösung von (I)

Kontrolle:

Linked Seite: 
$$
y' = 2Cx + 3x^2
$$

\nRechte Seite:  $\frac{2}{x}y + x^2 = \frac{2}{x}(Cx^2 + x^3) + x^2 = 2Cx + 2x^2 + x^2$ 

\n0.K.

Allgemeine Lösung der inhomogenen Differenzialgleichung =

Partikuläre Lösung der inhomogenen Differenzialgleichung

 $+$ 

allgemeine Lösung der homogenen Differenzialgleichung

Gilt immer

$$
y' = p(x)y + q(x)
$$
 (I),  

$$
y' = p(x)y
$$
 (H),

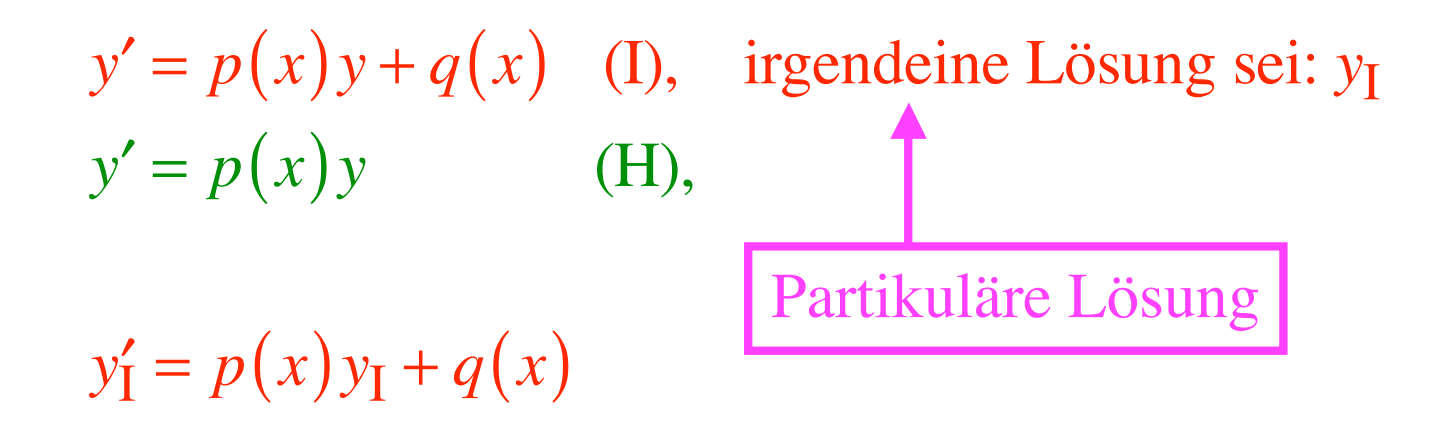

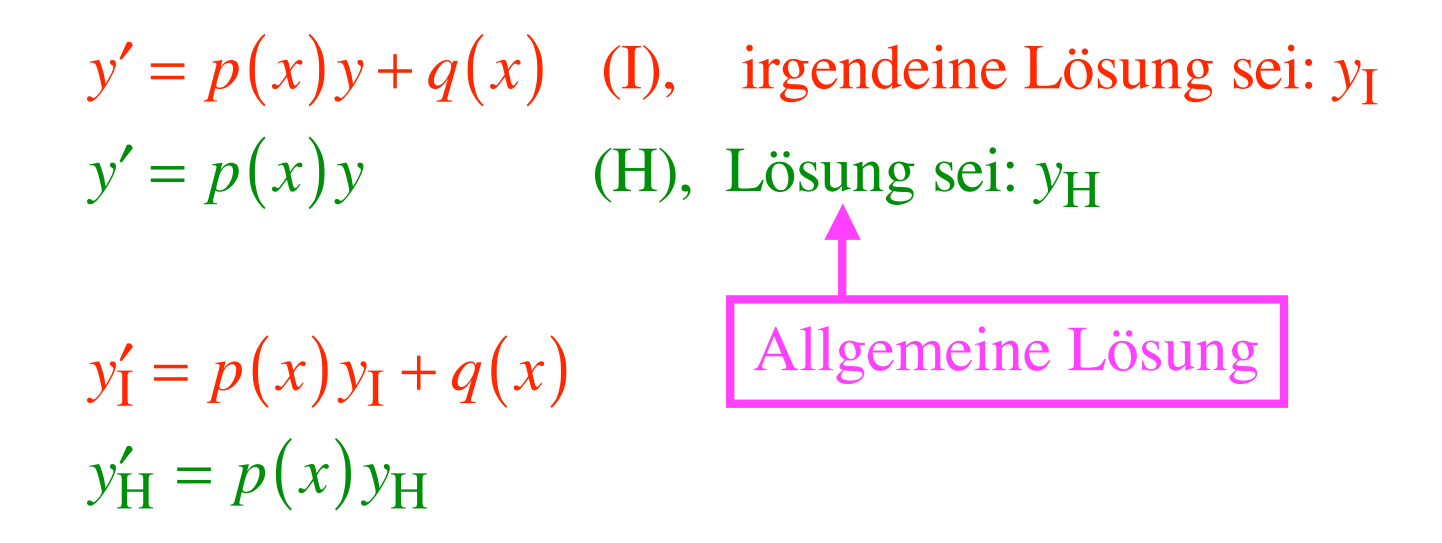

 $y'_I = p(x)y_I + q(x)$  $y'_{\rm H} = p(x)y_{\rm H}$ 

Kombination:  $y = Cy_H + y_I$  löst ebenfalls (I)

 $y'_I = p(x)y_I + q(x)$  $y'_{\rm H} = p(x)y_{\rm H}$ 

Kombination:  $y = Cy_H + y_I$  löst ebenfalls (I)

links:  $y' = Cy'_{H} + y'_{I}$ 

 $y'_I = p(x)y_I + q(x)$  $y'_{\rm H} = p(x)y_{\rm H}$ 

Kombination:  $y = Cy_H + y_I$  löst ebenfalls (I)

links:  $y' = Cy'_{H} + y'_{I} = Cp(x)y_{H} + p(x)y_{I} + q(x)$ 

 $y'_I = p(x)y_I + q(x)$  $y'_{\rm H} = p(x)y_{\rm H}$ 

Kombination:  $y = Cy_H + y_I$  löst ebenfalls (I)

links:  $y' = Cy'_{H} + y'_{I} = Cp(x)y_{H} + p(x)y_{I} + q(x)$ rechts:  $p(x)y+q(x)$ 

 $y'_I = p(x)y_I + q(x)$  $y'_{\mathbf{H}} = p(x)y_{\mathbf{H}}$ 

Kombination:  $y = Cy_H + y_I$  löst ebenfalls (I)

links:  $y' = Cy'_H + y'_I = Cp(x)y_H + p(x)y_I + q(x)$ <br>rechts:  $p(x)y + q(x) = p(x)(Cy_H + y_I) + q(x)$  O.K.

Allgemeine Lösung der inhomogenen Differenzialgleichung

=

Partikuläre Lösung der inhomogenen Differenzialgleichung

 $+$ 

allgemeine Lösung der homogenen Differenzialgleichung

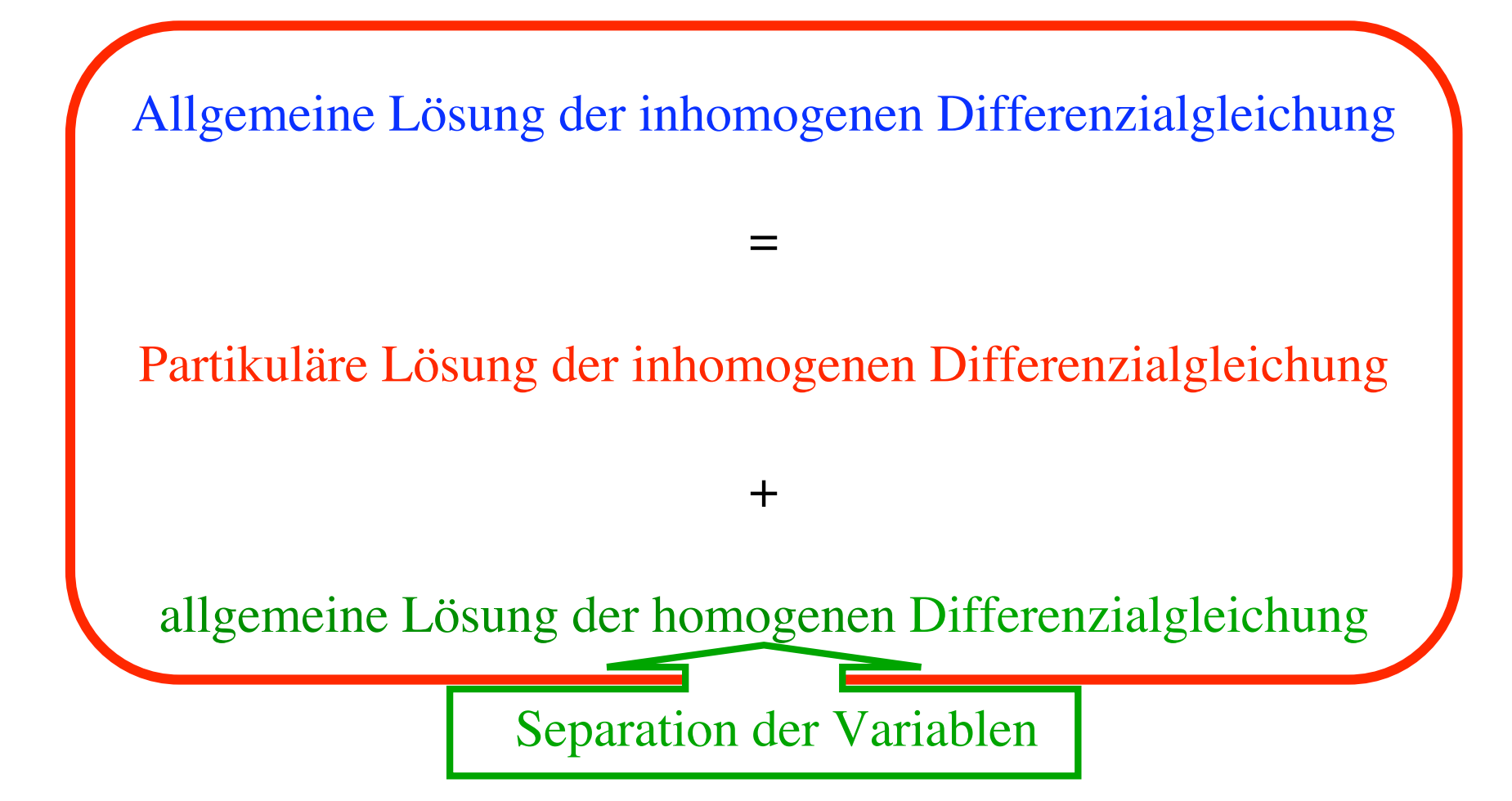

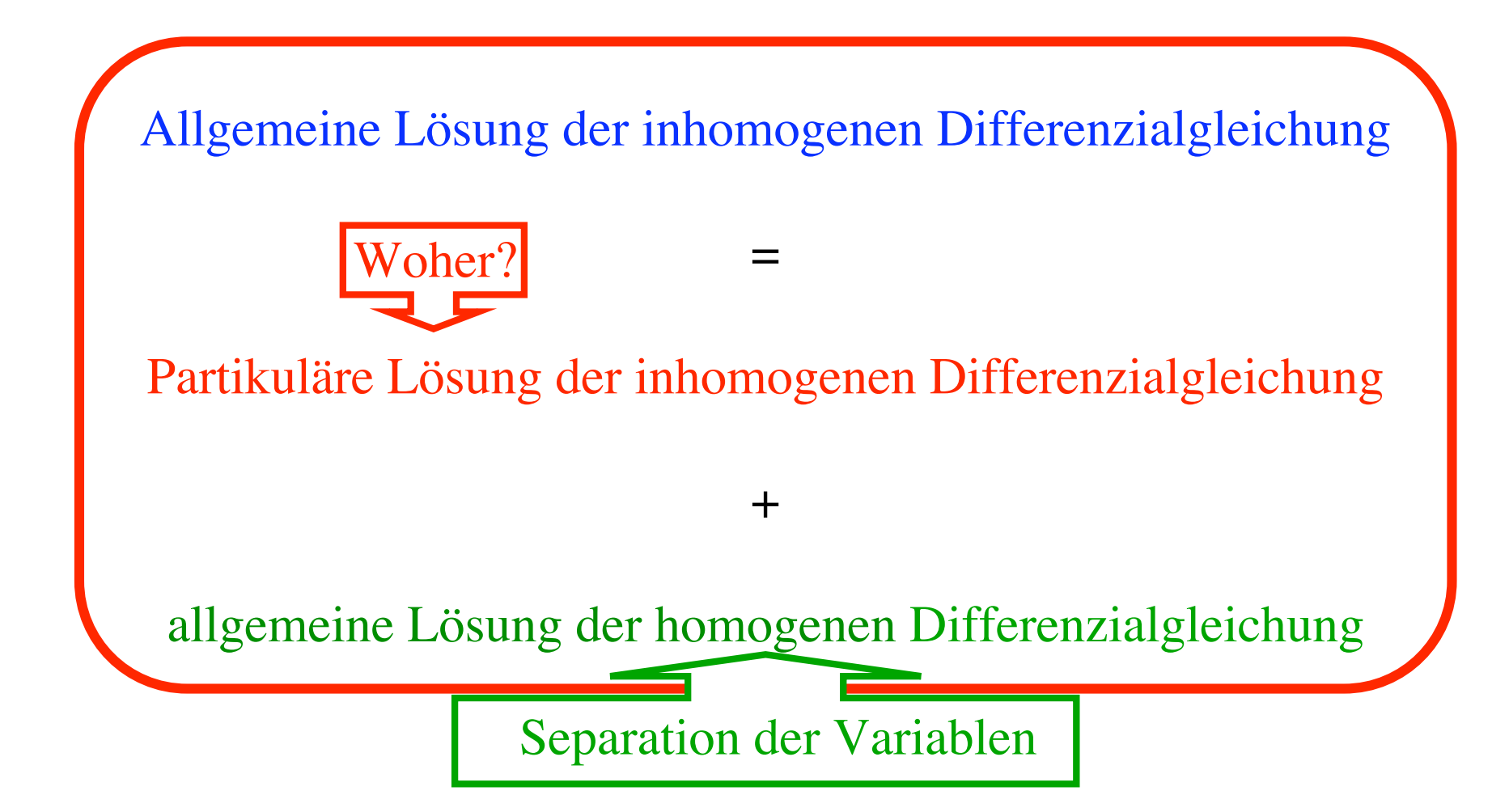

Variation der Konstanten

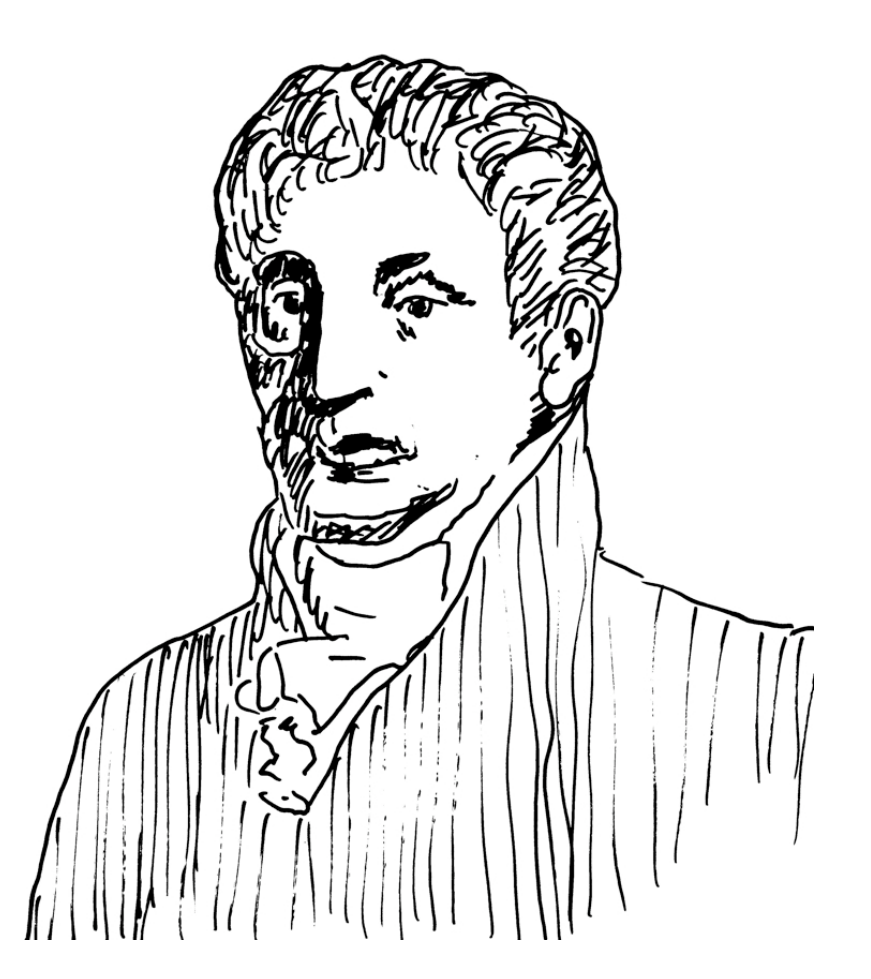

Joseph-Louis Lagrange 1736 - 1813

# Variation der Konstanten

$$
y' = \frac{2}{x}y + x^2
$$

$$
y' = \frac{2}{x}y
$$

(I) partikuläre Lösung:  $y_P = x^3$  (woher?)

(H) allgemeine Lösung:  $y_H = Cx^2$ 

#### Variation der Konstanten

- 
- $y' = \frac{2}{x}y + x^2$  (I) partikuläre Lösung:  $y_P = x^3$  (woher?)  $y' = \frac{2}{x}y$  (H) allgemeine Lösung:  $y_H = Cx^2$

Wir ersetzen 
$$
y_H = Cx^2
$$
 durch  $y_P = a(x)x^2$ 

\nkonstant

\nVariable
$y' = \frac{2}{x}y + x^2$  (I) partikuläre Lösung:  $y_P = x^3$  (woher?)  $y' = \frac{2}{x}y$ (H) allgemeine Lösung:  $y_H = Cx^2$ 

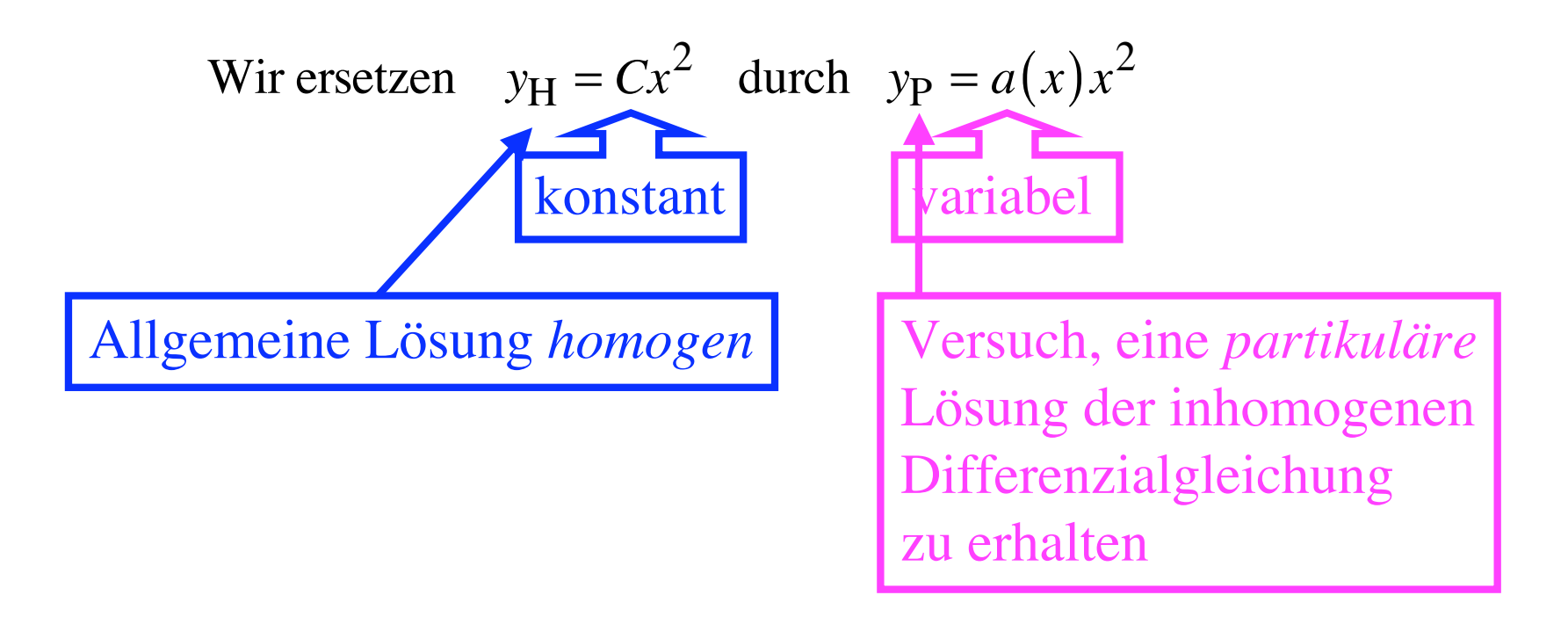

 $y' = \frac{2}{x}y + x^2$  (I) partikuläre Lösung:  $y_P = x^3$  (woher?)  $y' = \frac{2}{x}y$  (H) allgemeine Lösung:  $y_H = Cx^2$ 

Wir ersetzen 
$$
y_H = Cx^2
$$
 durch  $y_P = a(x)x^2$ 

\n $y'_P = 2xa(x) + a'(x)x^2$ 

 $y' = \frac{2}{x}y + x^2$  (I) partikuläre Lösung:  $y_P = x^3$  (woher?)<br>  $y' = \frac{2}{x}y$  (H) allgemeine Lösung:  $y_H = Cx^2$ <br>
Wir ersetzen  $y_H = Cx^2$  durch  $y_P = a(x)x^2$ <br>  $y_P' = 2xa(x) + a'(x)x^2$ <br>
Vergleich mit:<br>  $y' = \frac{2}{x}y + x^2 = \frac{2}{x}a(x)x^2 + x^2$ 

 $y' = \frac{2}{x}y + x^2$  (I) partikuläre Lösung:  $y_P = x^3$  (woher?)<br>  $y' = \frac{2}{x}y$  (H) allgemeine Lösung:  $y_H = Cx^2$ 

Wir ersetzen  $y_H = Cx^2$  durch  $y_P = a(x)x^2$ 

 $y'_P = 2xa(x) + a'(x)x^2$ <br>Vergleich mit:<br> $y' = \frac{2}{x}y + x^2 = \frac{2}{x}a(x)x^2 + x^2$   $\Rightarrow$ 

 $y' = \frac{2}{x}y + x^2$  (I) partikuläre Lösung:  $y_P = x^3$  (woher?)  $y' = \frac{2}{x}y$  (H) allgemeine Lösung:  $y_H = Cx^2$ 

$$
y'_P = 2xa(x) + a'(x)x^2
$$
  
Vergleich mit:  

$$
y' = \frac{2}{x}y + x^2 = \frac{2}{x}a(x)x^2 + x^2
$$

 $y' = \frac{2}{x}y + x^2$  (I) partikuläre Lösung:  $y_P = x^3$  (woher?)  $y' = \frac{2}{x}y$  (H) allgemeine Lösung:  $y_H = Cx^2$ 

$$
y'_P = 2xa(x) + a'(x)x^2
$$
  
Vergleich mit:  

$$
y' = \frac{2}{x}y + x^2 = \frac{2}{x}a(x)x^2 + x^2
$$
  $\Rightarrow a'(x) = 1$ 

 $y' = \frac{2}{x}y + x^2$  (I) partikuläre Lösung:  $y_P = x^3$  (woher?)  $y' = \frac{2}{x}y$  (H) allgemeine Lösung:  $y_H = Cx^2$ 

$$
y'_P = 2xa(x) + a'(x)x^2
$$
  
Vergleich mit:  

$$
y' = \frac{2}{x}y + x^2 = \frac{2}{x}a(x)x^2 + x^2
$$

$$
y' = \frac{2}{x}y + x^2 = \frac{2}{x}a(x)x^2 + x^2
$$

 $y' = \frac{2}{x}y + x^2$  (I) partikuläre Lösung:  $y_P = x^3$  (woher?)  $y' = \frac{2}{x}y$  (H) allgemeine Lösung:  $y_H = Cx^2$ 

Wir ersetzen 
$$
y_H = Cx^2
$$
 durch  $y_P = a(x)x^2$ 

\n $y'_P = 2xa(x) + a'(x)x^2$ 

\nVergleich mit:

\n
$$
y' = \frac{2}{x}y + x^2 \leq \frac{2}{x}a(x)x^2 + x^2
$$
\n
$$
y_P = a(x)x^2
$$

 $y' = \frac{2}{x}y + x^2$  (I) partikuläre Lösung:  $y_P = x^3$  (woher?)  $y' = \frac{2}{x}y$  (H) allgemeine Lösung:  $y_H = Cx^2$ 

$$
y'_{P} = 2xa(x) + a'(x)x^{2}
$$
  
Vergleich mit:  

$$
y' = \frac{2}{x}y + x^{2} = \frac{2}{x}a(x)x^{2} + x^{2}
$$

$$
y_{P} = a(x)x^{2} = xx^{2}
$$

 $y' = \frac{2}{x}y + x^2$  (I) partikuläre Lösung:  $y_P = x^3$  (woher?)  $y' = \frac{2}{x}y$  (H) allgemeine Lösung:  $y_H = Cx^2$ 

$$
y'_P = 2xa(x) + a'(x)x^2
$$
  
Vergleich mit:  

$$
y' = \frac{2}{x}y + x^2 = \frac{2}{x}a(x)x^2 + x^2
$$

$$
\begin{cases} \Rightarrow a'(x) = 1 \Rightarrow a(x) = x \end{cases}
$$

$$
y_{\rm P} = a(x)x^2 = xx^2 = x^3 \qquad \text{vol} \, \text{al}
$$

Beispiel: 
$$
y' = y + x
$$

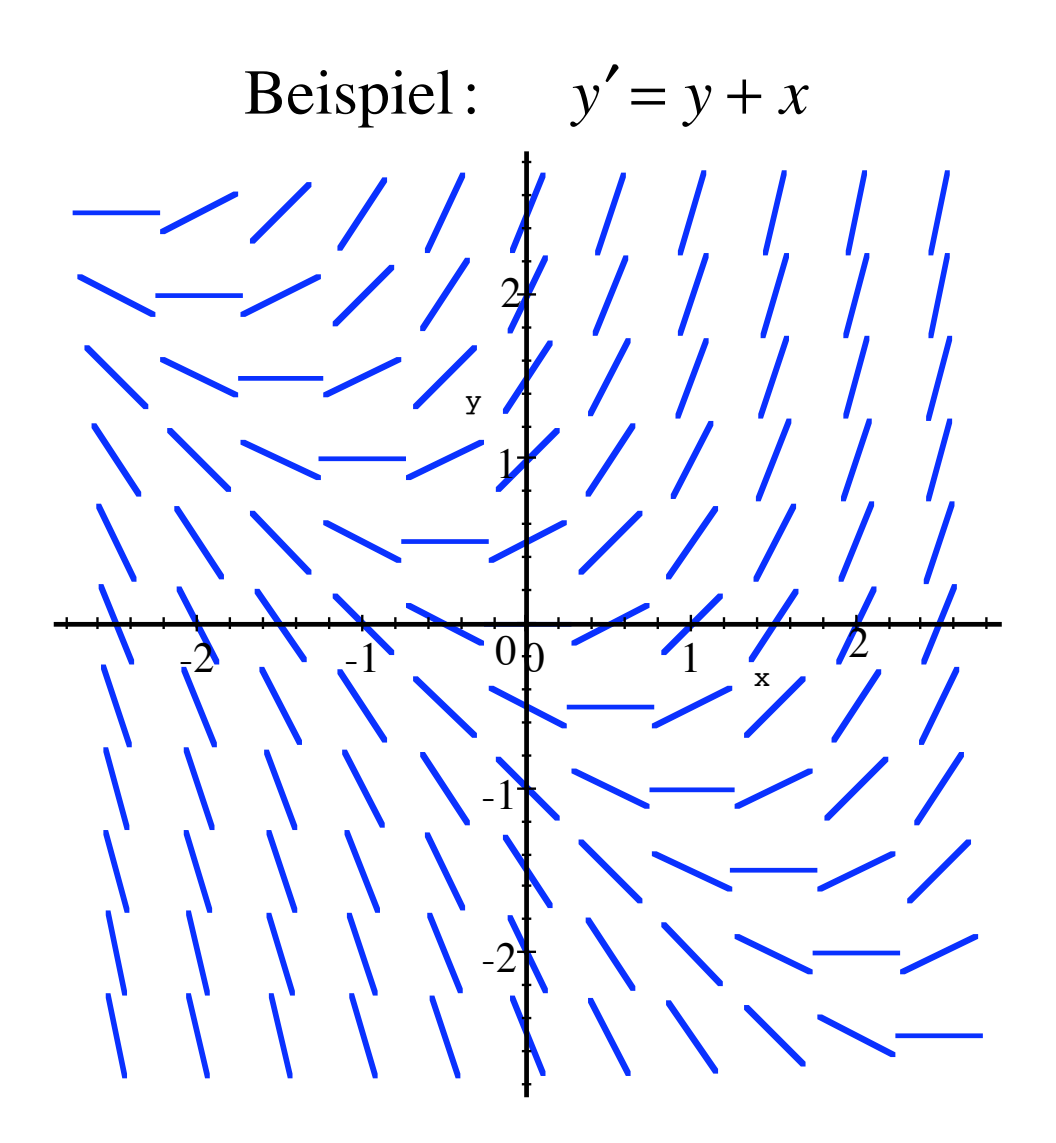

Beispiel: 
$$
y' = y + x
$$
  
\n(H)  $y' = y \implies y_H = Ce^x$ 

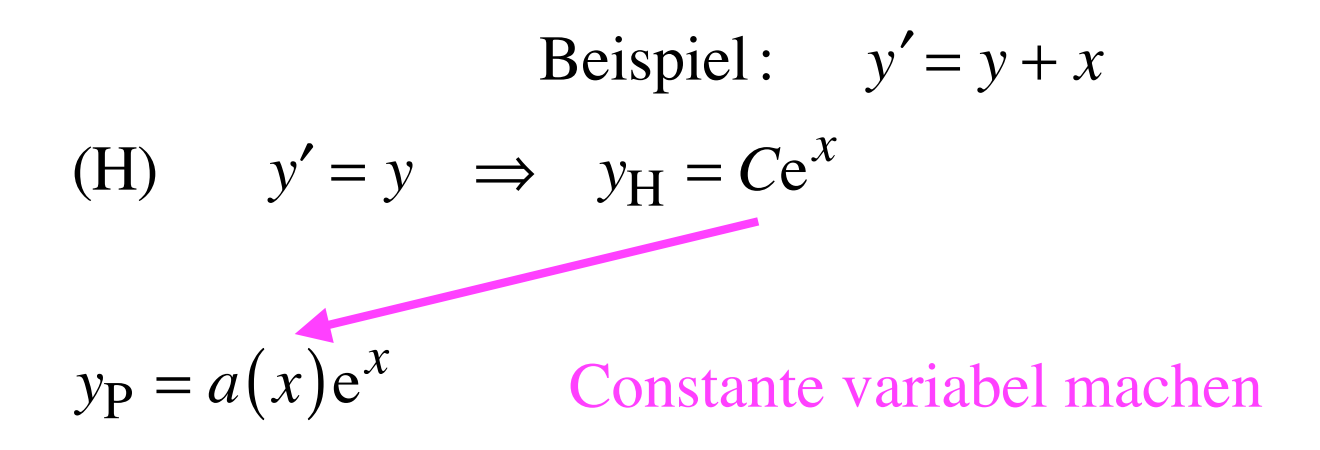

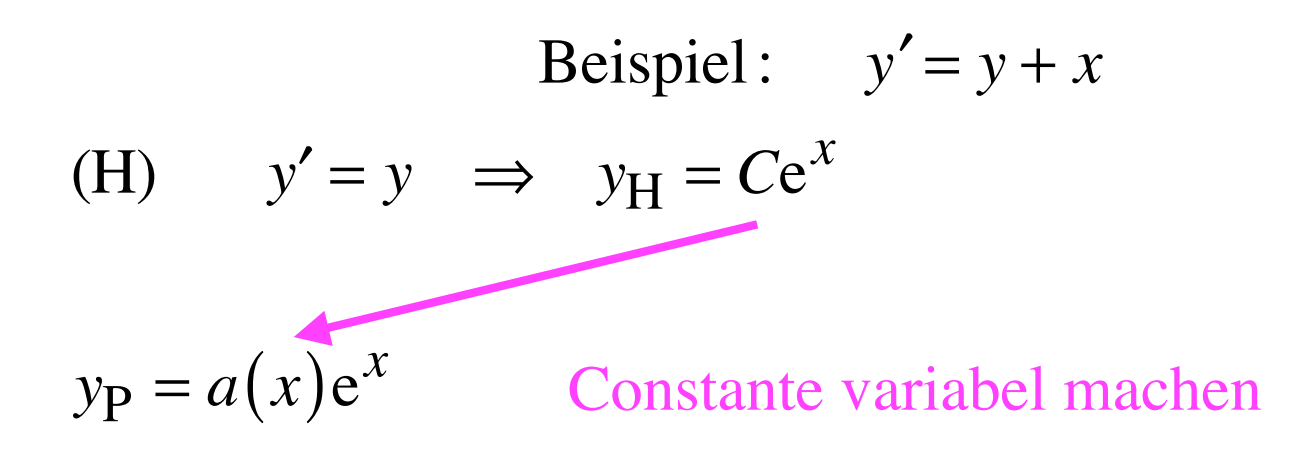

 $y'_P = a'(x)e^x + a(x)e^x$ 

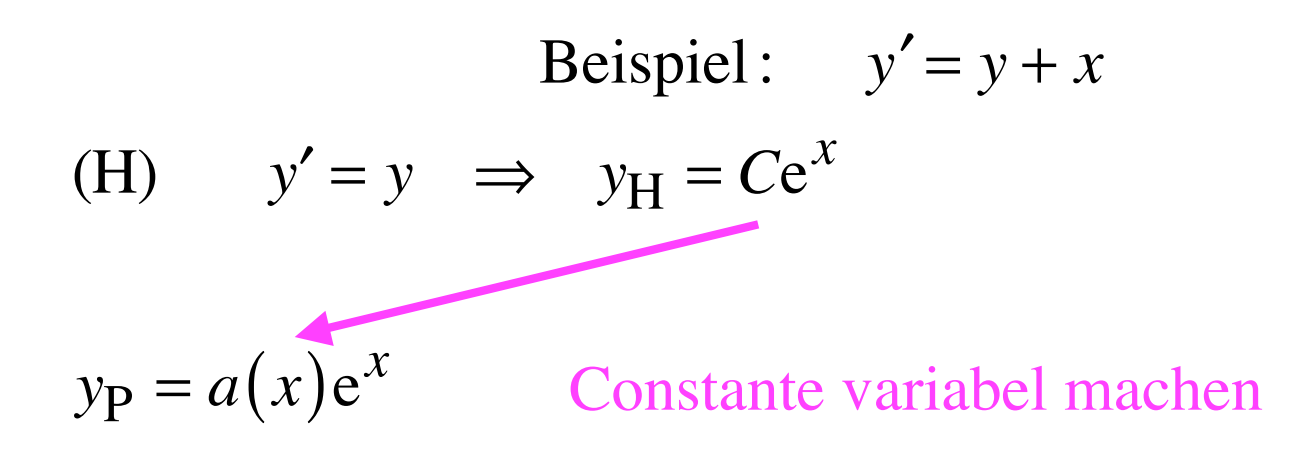

$$
y'_{P} = a'(x)e^{x} + a(x)e^{x}
$$
  

$$
y_{P}
$$

Beispiel: 
$$
y' = y + x
$$
  
\n(H)  $y' = y \implies y_H = Ce^x$   
\n $y_P = a(x)e^x$  Constante variablel machine  
\n $y'_P = a'(x)e^x + a(x)e^x$   
\nVergleich  
\n $y' = y + x$ 

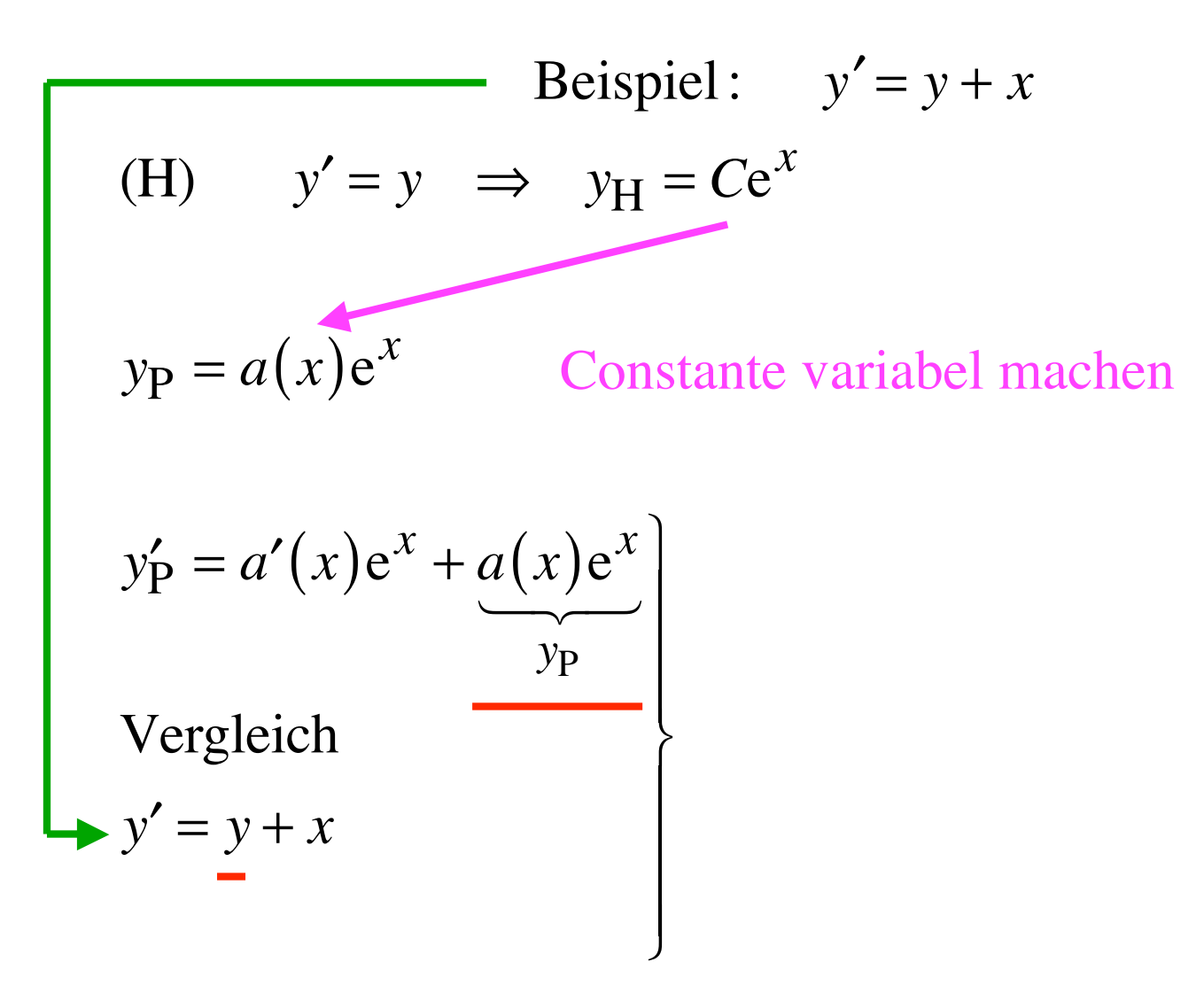

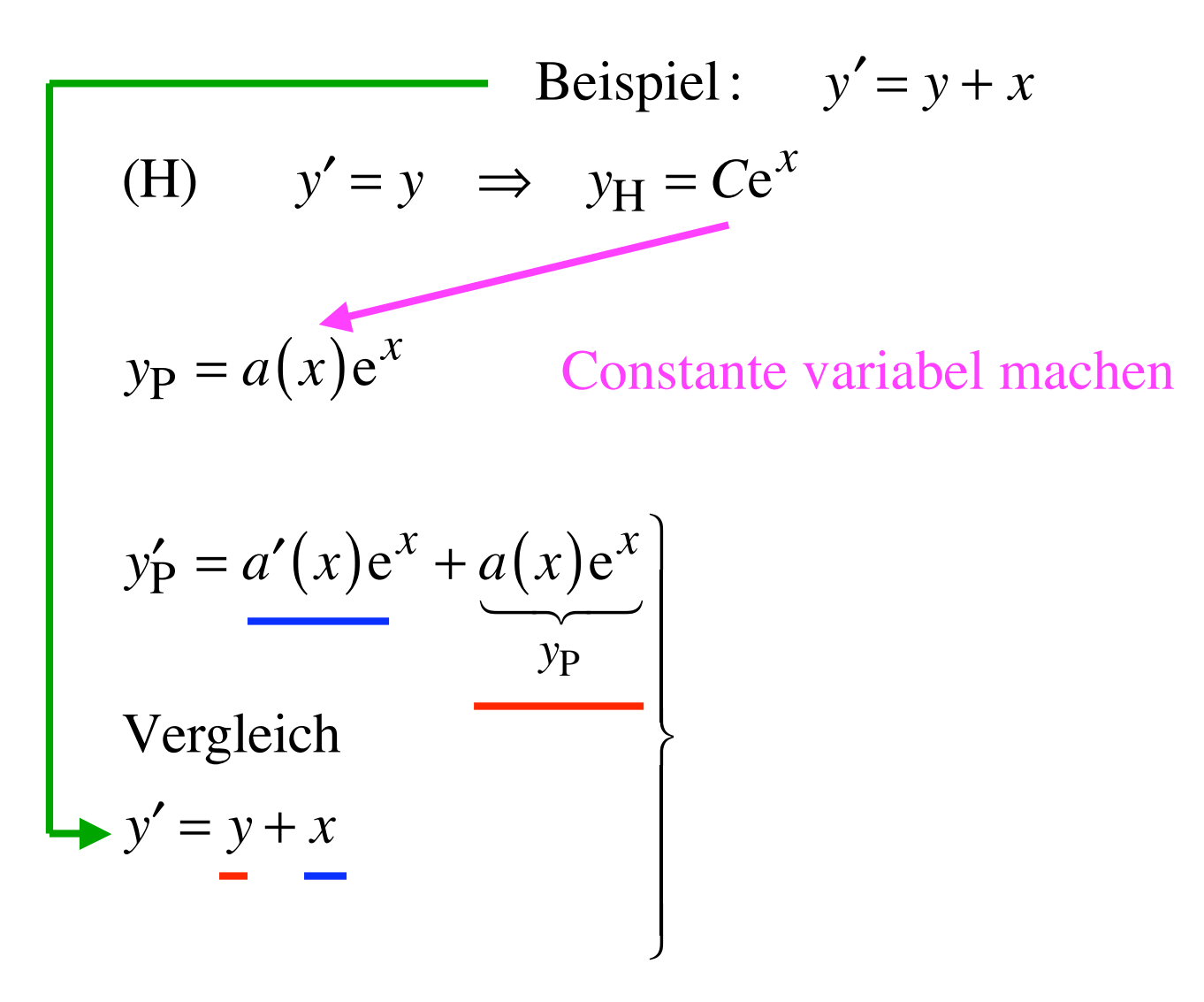

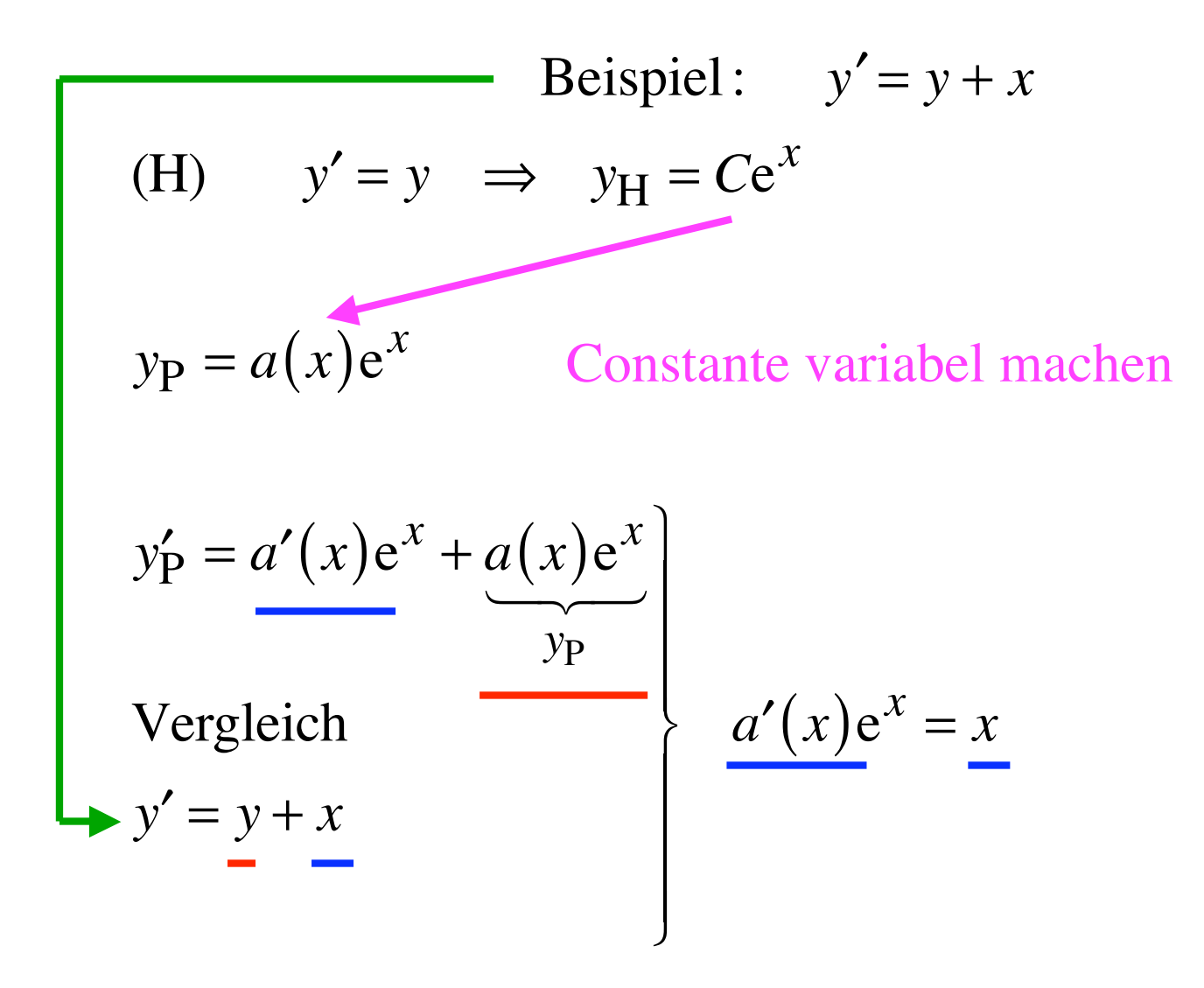

Beispiel: 
$$
y' = y + x
$$
  
\n(H)  $y' = y \implies y_H = Ce^x$   
\n $y_P = a(x)e^x$  Constante variablel machine  
\n $y'_P = \frac{a'(x)e^x + a(x)e^x}{y_P}$   
\nVergleich  
\n $y' = y + x$   
\n $y' = y + x$   
\nC  
\n $\frac{a'(x)e^x}{x} = x \implies a'(x) = xe^{-x}$ 

Beispiel: 
$$
y' = y + x
$$

$$
a'(x) = xe^{-x}
$$

Beispiel: 
$$
y' = y + x
$$

$$
a'(x) = xe^{-x}
$$

$$
a(x) = \int a'(x) \mathrm{d}x
$$

Beispiel: 
$$
y' = y + x
$$

$$
a'(x) = xe^{-x}
$$
  
Particle Integration

$$
a(x) = \int a'(x) dx = \int x e^{-x} dx
$$

Beispiel: 
$$
y' = y + x
$$

$$
a'(x) = xe^{-x}
$$
  
Particle Integration

$$
a(x) = \int a'(x) dx = \int x e^{-x} dx = -x e^{-x} + \int e^{-x} dx
$$

Beispiel: 
$$
y' = y + x
$$

$$
a'(x) = xe^{-x}
$$
  
Particle Integration

$$
a(x) = \int a'(x) dx = \int x e^{-x} dx = -x e^{-x} + \underbrace{\int e^{-x} dx}_{-e^{-x}}
$$

Beispiel: 
$$
y' = y + x
$$

$$
a'(x) = xe^{-x}
$$
  
Particle Integration  

$$
a(x) = \int a'(x) dx = \int x e^{-x} dx = -xe^{-x} + \underbrace{\int e^{-x} dx}_{-e^{-x}}
$$
  
Wo belief die Integrationskonstante?

Beispiel: 
$$
y' = y + x
$$

$$
a'(x) = xe^{-x}
$$
  
Particle Integration

$$
a(x) = \int a'(x) dx = \int x e^{-x} dx = -xe^{-x} + \underbrace{\int e^{-x} dx}_{-e^{-x}} = e^{-x} (-x - 1)
$$

Beispiel: 
$$
y' = y + x
$$

$$
a'(x) = xe^{-x}
$$
  
Particle Integration

$$
a(x) = \int a'(x) dx = \int x e^{-x} dx = -xe^{-x} + \underbrace{\int e^{-x} dx}_{-e^{-x}} = e^{-x} (-x - 1)
$$

$$
y_{P} = a(x)e^{x}
$$
  
5, Variable  
Konstante

Beispiel: 
$$
y' = y + x
$$

$$
a'(x) = xe^{-x}
$$
  
Particle Integration

$$
a(x) = \int a'(x) dx = \int x e^{-x} dx = -xe^{-x} + \underbrace{\int e^{-x} dx}_{-e^{-x}} = e^{-x} (-x - 1)
$$

Beispiel: 
$$
y' = y + x
$$

$$
y_H = Ce^x
$$
 allgemein, homogene Diffglg  
 $y_P = a(x)e^x = -x - 1$  partikulär, inhomogene Diffglg

Allgemeine Lösung der inhomogenen Differentialgleichung:  $y(x) = -x - 1 + Ce^{x}$ 

Beispiel: 
$$
y' = y + x
$$
  

$$
y = -x - 1 + Ce^{x}
$$

a) Anfangsbedingung  $y(0) = 0$ 

Beispiel: 
$$
y' = y + x
$$

$$
y = -x - 1 + Ce^x
$$

a) Anfangsbedingung 
$$
y(0) = 0 \implies 0 = -1 + C
$$

Beispiel: 
$$
y' = y + x
$$

$$
y = -x - 1 + Ce^x
$$

a) Anfangsbedingung 
$$
y(0) = 0 \implies 0 = -1 + C \implies C = 1
$$

a) Anfangsbedingung 
$$
y(0) = 0 \implies 0 = -1 + C \implies C = 1
$$
  
 $y = -x - 1 + e^x$ 

Beispiel:  $y' = y + x$ 

Beispiel: 
$$
y' = y + x
$$
  

$$
y = -x - 1 + Ce^{x}
$$

a) Anfangsbedingung 
$$
y(0) = 0 \implies 0 = -1 + C \implies C = 1
$$
  
 $y = -x - 1 + e^x$ 

b) Anfangsbedingung  $y(0) = -1$
Beispiel: 
$$
y' = y + x
$$
  
\n $y = -x - 1 + Ce^x$   
\n $\therefore$ 

a) Anfangsbedingung 
$$
y(0)=0 \Rightarrow 0=-1+C \Rightarrow C=1
$$
  
 $y=-x-1+e^x$ 

b) Anfangsbedingung  $y(0) = -1 \implies -1 = -1 + C$ 

Beispiel: 
$$
y' = y + x
$$
  

$$
y = -x - 1 + Ce^{x}
$$

a) Anfangsbedingung 
$$
y(0) = 0 \implies 0 = -1 + C \implies C = 1
$$
  
 $y = -x - 1 + e^x$ 

b) Anfangsbedingung  $y(0) = -1 \implies -1 = -1 + C \implies C = 0$ 

Beispiel: 
$$
y' = y + x
$$
  

$$
y = -x - 1 + Ce^{x}
$$

a) Anfangsbedingung 
$$
y(0) = 0 \implies 0 = -1 + C \implies C = 1
$$
  
 $y = -x - 1 + e^x$ 

b) Anfangsbedingung  $y(0) = -1 \implies -1 = -1 + C \implies C = 0$  $y=-x-1$ 

Beispiel:  $y' = y + x$ a) Anfangsbedingung  $y(0) = 0$   $\implies$   $y = -x - 1 + e^x$ b) Anfangsbedingung  $y(0) = -1$   $\implies$   $y = -x - 1$ 

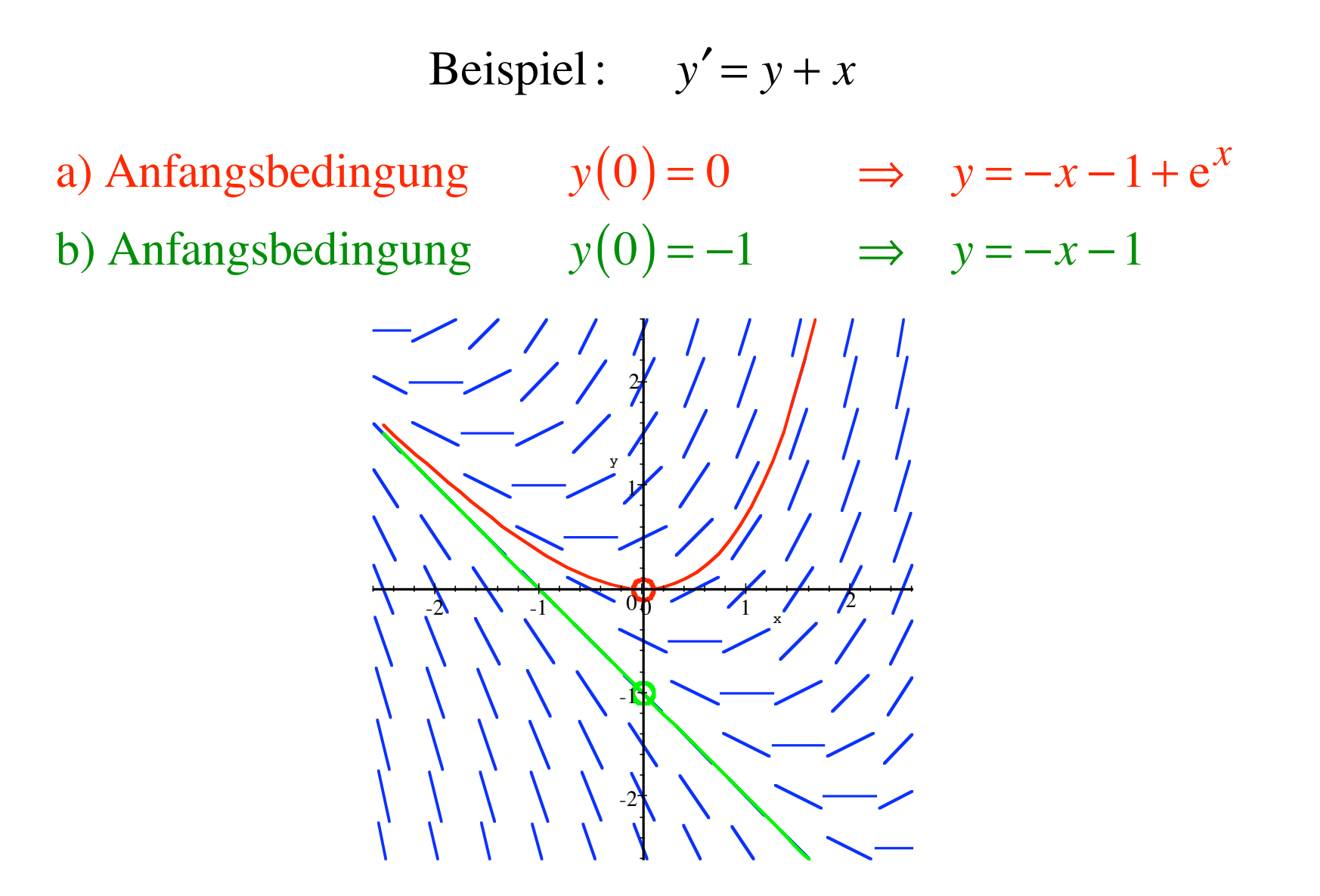

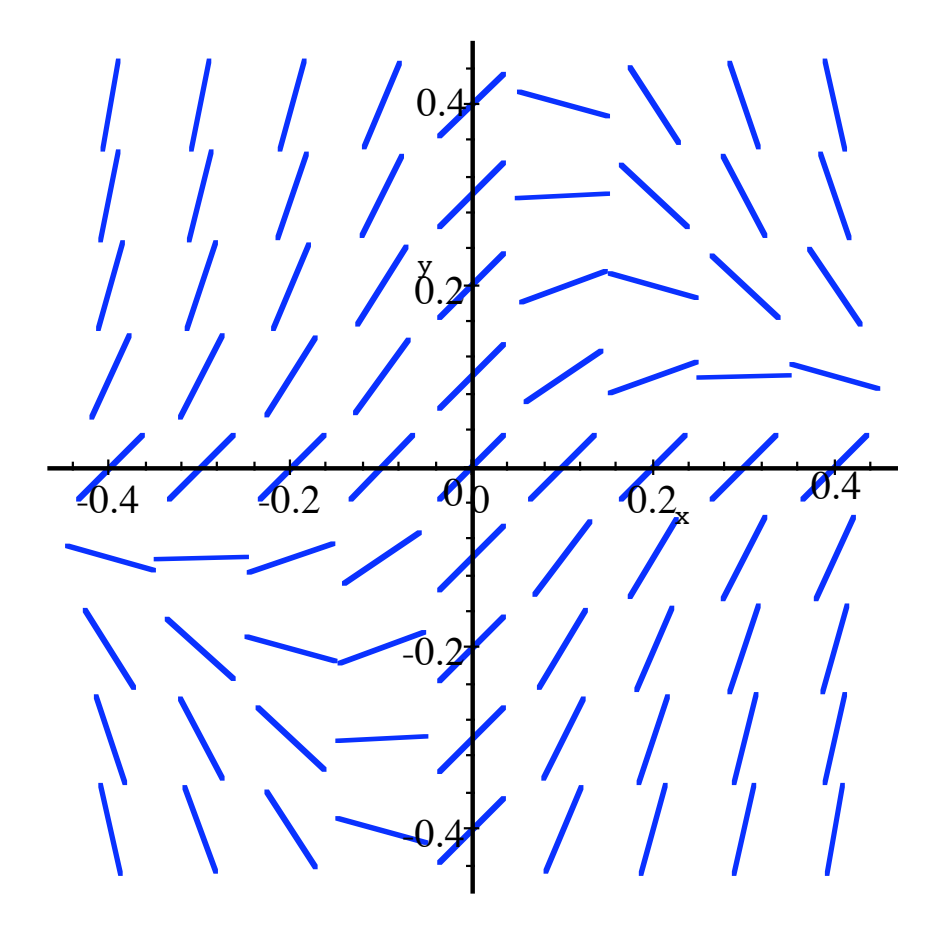

(H): 
$$
y' = -32xy
$$

(H): 
$$
y' = -32xy
$$

$$
\frac{dy}{y} = -32x dx
$$

(H): 
$$
y' = -32xy
$$

$$
\frac{dy}{y} = -32x dx
$$

$$
\ln(|y|) = -16x^2 + C_1
$$

(H): 
$$
y' = -32xy
$$

$$
\frac{dy}{y} = -32x dx
$$

$$
\ln(|y|) = -16x^2 + C_1
$$

$$
y_{\rm H} = Ce^{-16x^2}
$$

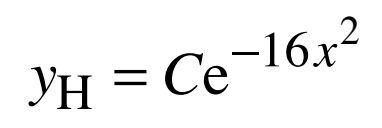

$$
yH = Ce-16x2
$$
  

$$
yP = a(x)e-16x2
$$

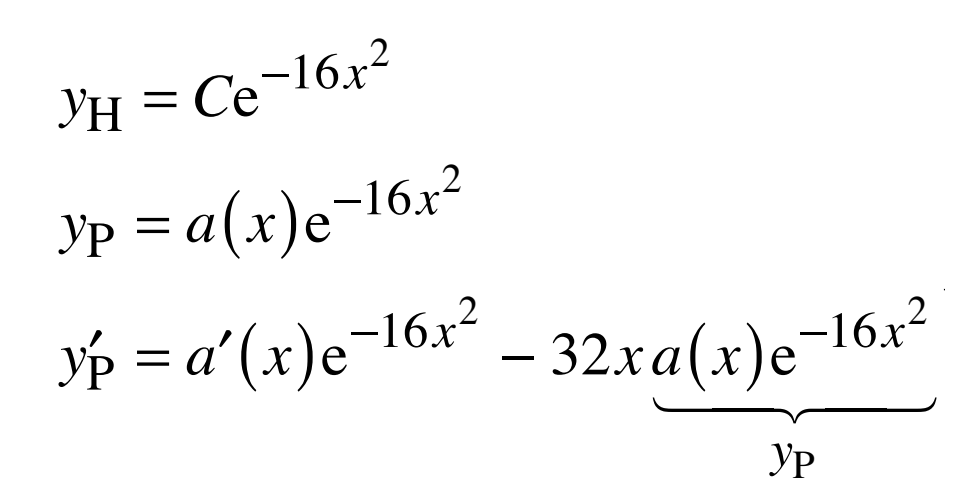

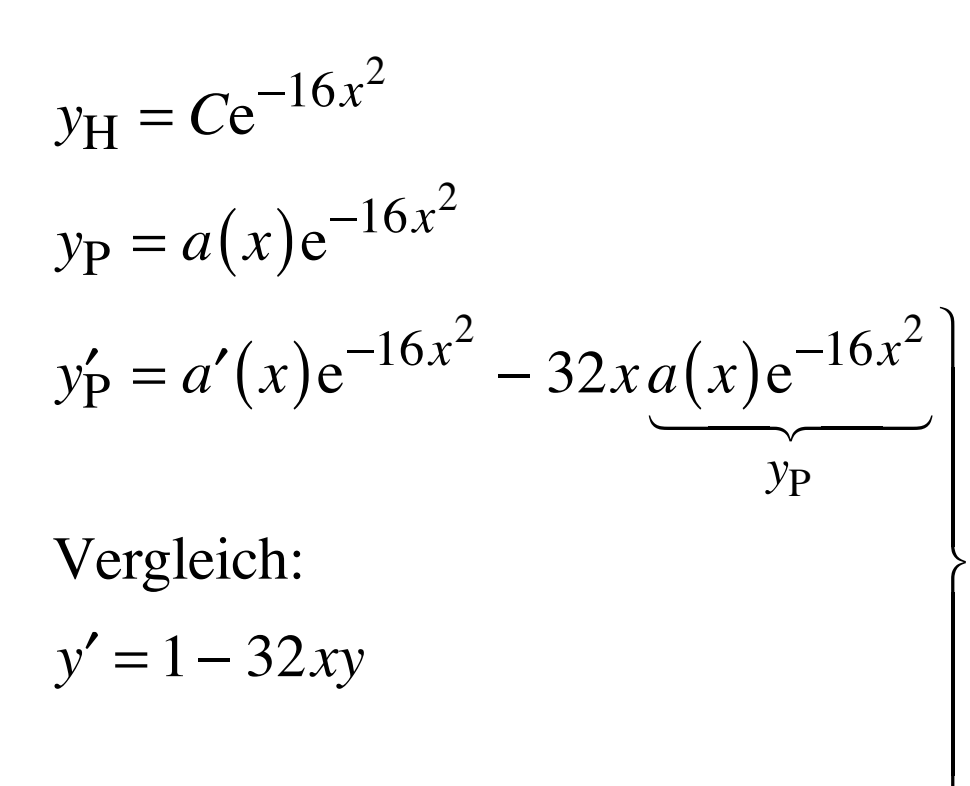

$$
y_{\text{H}} = Ce^{-16x^2}
$$
  
\n
$$
y_{\text{P}} = a(x)e^{-16x^2}
$$
  
\n
$$
y_{\text{P}}' = a'(x)e^{-16x^2} - 32x a(x)e^{-16x^2}
$$
  
\n
$$
y_{\text{P}}
$$
  
\nVergleich:  
\n
$$
y' = 1 - 32xy
$$

$$
y_{H} = Ce^{-16x^{2}}
$$
  
\n
$$
y_{P} = a(x)e^{-16x^{2}}
$$
  
\n
$$
y_{P} = a'(x)e^{-16x^{2}} - 32x a(x)e^{-16x^{2}}
$$
  
\n
$$
y_{P}
$$
  
\nVergleich:  
\n
$$
y' = 1 - 32xy
$$
  
\n
$$
y' = 1 - 32xy
$$

88

Beispiel:  $y'=1-32xy$  $y_H = Ce^{-16x^2}$ <br> $y_P = a(x)e^{-16x^2}$  $y_P = a(x)e^{-10x}$ <br>  $y_P' = a'(x)e^{-16x^2} - 32x a(x)e^{-16x^2}$ <br>  $y_P$ <br>  $\Rightarrow a'(x)e^{-16x^2} = 1 \Rightarrow a'(x) = e^{16x^2}$  $a(x) = \int e^{16x^2} dx$  geht nicht

# 90%

### aller Lebewesen beenden ihr Leben im Magen eines anderen Lebewesens

The early bird catches the early worm. The early cat catches the early bird. The early dog catches the early cat.

### 90%

#### aller Lebewesen beenden ihr Leben im Magen eines anderen Lebewesens

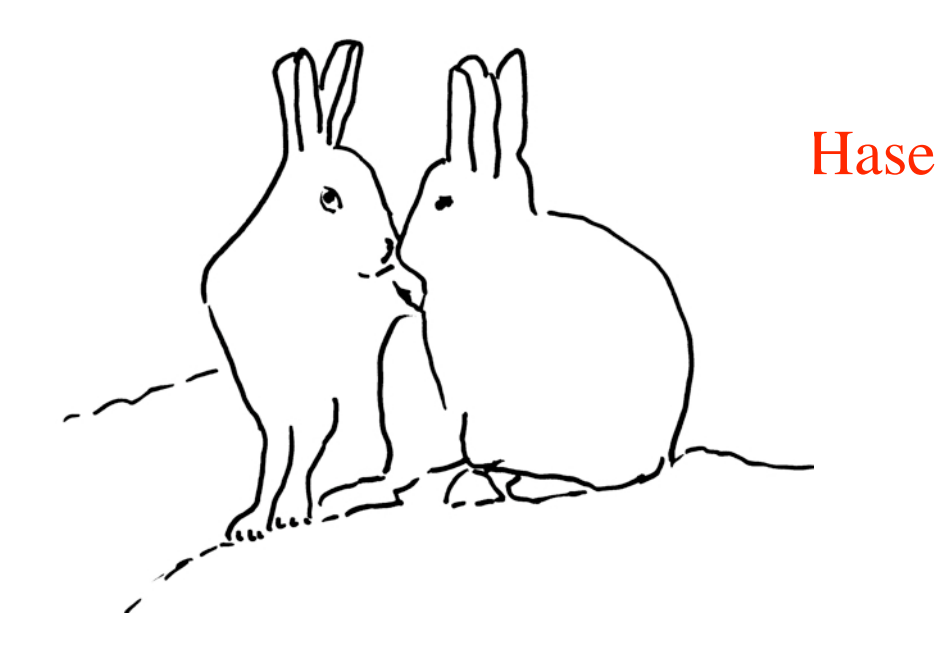

92

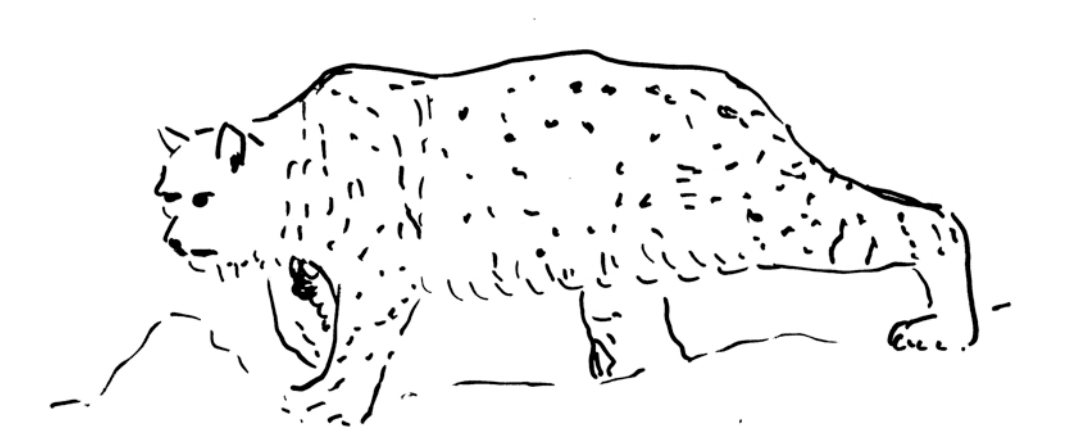

Luchs und Hase

 $\mathbf{1}$ 

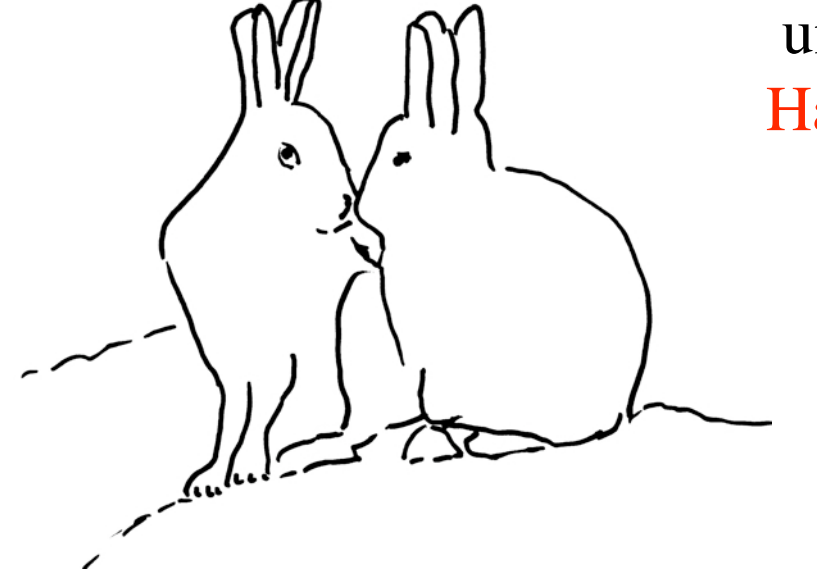

#### Luchs und Hase

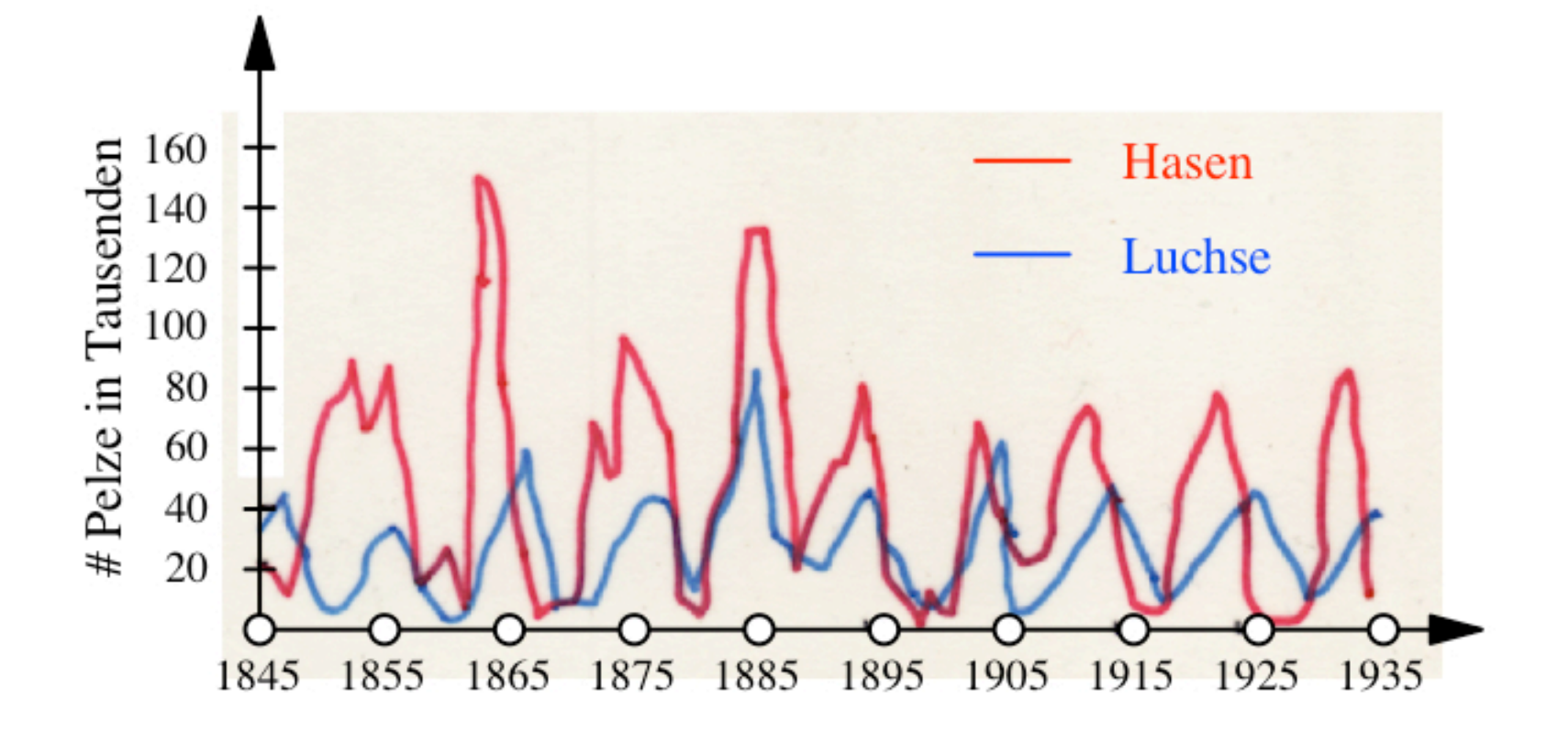

Gleichgewichtszustand

- *L* = Anzahl Luchse im Gleichgewichtszustand
- *H* = Anzahl Hasen im Gleichgewichtszustand

Gleichgewichtszustand

- *L* = Anzahl Luchse im Gleichgewichtszustand
- *H* = Anzahl Hasen im Gleichgewichtszustand
- $l(t) = #$  Luchse zur Zeit *t*  $h(t) = #$  Hasen zur Zeit *t*

Gleichgewichtszustand *L* = Anzahl Luchse im Gleichgewichtszustand

*H* = Anzahl Hasen im Gleichgewichtszustand

$$
l(t) = # \text{ Luchse zur Zeit } t
$$

$$
h(t) = # \text{ Hasen zur Zeit } t
$$

$$
l'(t) = \alpha^2 \underbrace{(h(t) - H)}_{\sim}
$$

Überschuss an Hasen fördert Luchspopulation Gleichgewichtszustand

*L* = Anzahl Luchse im Gleichgewichtszustand

*H* = Anzahl Hasen im Gleichgewichtszustand

$$
l(t) = #
$$
 Luchse zur Zeit t  

$$
h(t) = #
$$
 Hasen zur Zeit t

$$
l'(t) = \alpha^2 \underbrace{(h(t) - H)}_{\sim}
$$

Überschuss an Hasen fördert Luchspopulation

$$
h'(t) = -\beta^2 \underbrace{(l(t) - L)}_{\text{max}}
$$

Zuviel Luchse fressen Hasen System von Differenzialgleichungen

$$
l'(t) = \alpha^2 (h(t) - H)
$$

$$
h'(t) = -\beta^2 (l(t) - L)
$$

$$
l'(t) = \alpha^2 (h(t) - H)
$$

$$
h'(t) = -\beta^2 (l(t) - L)
$$

$$
l'(t) = \alpha^2 (h(t) - H)
$$
  
h'(t) = -\beta^2 (l(t) - L)  

$$
l''(t) = \alpha^2 h'(t)
$$

$$
l'(t) = \alpha^2 (h(t) - H)
$$
  
\n
$$
h'(t) = -\beta^2 (l(t) - L)
$$
  
\n
$$
l''(t) = \alpha^2 h'(t) = \alpha^2 (-\beta^2 (l(t) - L))
$$

$$
l'(t) = \alpha^2 (h(t) - H)
$$
  
\n
$$
h'(t) = -\beta^2 (l(t) - L)
$$
  
\n
$$
l''(t) = \alpha^2 h'(t) = \alpha^2 (-\beta^2 (l(t) - L)) = -\alpha^2 \beta^2 l(t) + \alpha^2 \beta^2 L
$$

$$
l'(t) = \alpha^2 (h(t) - H)
$$
  
\n
$$
h'(t) = -\beta^2 (l(t) - L)
$$
  
\n
$$
l''(t) = \alpha^2 h'(t) = \alpha^2 (-\beta^2 (l(t) - L)) = -\alpha^2 \beta^2 l(t) + \alpha^2 \beta^2 L
$$
  
\n
$$
h''(t) = -\beta^2 l'(t)
$$

$$
l'(t) = \alpha^{2} (h(t) - H)
$$
  
\n
$$
h'(t) = -\beta^{2} (l(t) - L)
$$
  
\n
$$
l''(t) = \alpha^{2} h'(t) = \alpha^{2} (-\beta^{2} (l(t) - L)) = -\alpha^{2} \beta^{2} l(t) + \alpha^{2} \beta^{2} L
$$
  
\n
$$
h''(t) = -\beta^{2} l'(t) = -\beta^{2} (\alpha^{2} (h(t) - H)) = -\beta^{2} \alpha^{2} h(t) + \beta^{2} \alpha^{2} H
$$

$$
l'(t) = \alpha^2 (h(t) - H)
$$
  
\n
$$
h'(t) = -\beta^2 (l(t) - L)
$$
  
\n
$$
l''(t) = \alpha^2 h'(t) = \alpha^2 (-\beta^2 (l(t) - L)) = -\alpha^2 \beta^2 l(t) + \alpha^2 \beta^2 L
$$
  
\n
$$
h''(t) = -\beta^2 l'(t) = -\beta^2 (\alpha^2 (h(t) - H)) = -\beta^2 \alpha^2 h(t) + \beta^2 \alpha^2 H
$$

$$
l''(t) = -\alpha^2 \beta^2 l(t) + \alpha^2 \beta^2 L
$$

$$
h''(t) = -\beta^2 \alpha^2 h(t) + \beta^2 \alpha^2 H
$$

$$
l'(t) = \alpha^2 (h(t) - H)
$$
  
\n
$$
h'(t) = -\beta^2 (l(t) - L)
$$
  
\n
$$
l''(t) = \alpha^2 h'(t) = \alpha^2 (-\beta^2 (l(t) - L)) = -\alpha^2 \beta^2 l(t) + \alpha^2 \beta^2 L
$$
  
\n
$$
h''(t) = -\beta^2 l'(t) = -\beta^2 (\alpha^2 (h(t) - H)) = -\beta^2 \alpha^2 h(t) + \beta^2 \alpha^2 H
$$
  
\nEntflectung  
\n
$$
l''(t) = -\alpha^2 \beta^2 l(t) + \alpha^2 \beta^2 L
$$
  
\nEntflectung  
\n
$$
h''(t) = -\beta^2 \alpha^2 h(t) + \beta^2 \alpha^2 H
$$
  
\n
$$
r''(t) = -\beta^2 \alpha^2 h(t) + \beta^2 \alpha^2 H
$$
  
\n
$$
r''(t) = -\beta^2 \alpha^2 h(t) + \beta^2 \alpha^2 H
$$
  
\n
$$
r''(t) = -\beta^2 \alpha^2 h(t) + \beta^2 \alpha^2 H
$$

#### **Hasen zuerst**

$$
h''(t) = -\beta^2 \alpha^2 h(t) + \beta^2 \alpha^2 H
$$
 inhomogen
$$
h''(t) = -\beta^2 \alpha^2 h(t) + \beta^2 \alpha^2 H
$$
 inhomogen

$$
h''(t) = -\beta^2 \alpha^2 h(t) \qquad \qquad \text{homogen}
$$

$$
h''(t) = -\beta^2 \alpha^2 h(t) + \beta^2 \alpha^2 H
$$
 inhomogen

 $h''(t) = -\beta^2 \alpha^2 h(t)$ homogen

Lösung:  $h_H(t) = C_1 \sin(\alpha \beta t) + C_2 \cos(\alpha \beta t)$ 

$$
h''(t) = -\beta^2 \alpha^2 h(t) + \beta^2 \alpha^2 H
$$
 inhomogen

$$
h''(t) = -\beta^2 \alpha^2 h(t) \qquad \qquad \text{homogen}
$$

$$
\text{Lösung:} \qquad h_{\text{H}}(t) = C_1 \sin(\alpha \beta t) + C_2 \cos(\alpha \beta t)
$$

Kontrolle: 
$$
h'_{H}(t) = \alpha \beta C_1 \cos(\alpha \beta t) - \alpha \beta C_2 \sin(\alpha \beta t)
$$
  
 $h''_{H}(t) = -\alpha^2 \beta^2 C_1 \sin(\alpha \beta t) - \alpha^2 \beta^2 C_2 \cos(\alpha \beta t) = -\alpha^2 \beta^2 h_{H}(t)$ 

 $h''(t) = -\beta^2 \alpha^2 h(t) + \beta^2 \alpha^2 H$  inhomogen

 $h''(t) = -\beta^2 \alpha^2 h(t) + \beta^2 \alpha^2 H$  inhomogen

Triviale Lösung:  $h_{\text{P}}(t) = H$ 

 $h''(t) = -\beta^2 \alpha^2 h(t) + \beta^2 \alpha^2 H$  inhomogen

Triviale Lösung:  $h_P(t) = H$ Kontrolle:  $h'_P(t) = 0$  $h_{\rm P}''(t)=0$ 

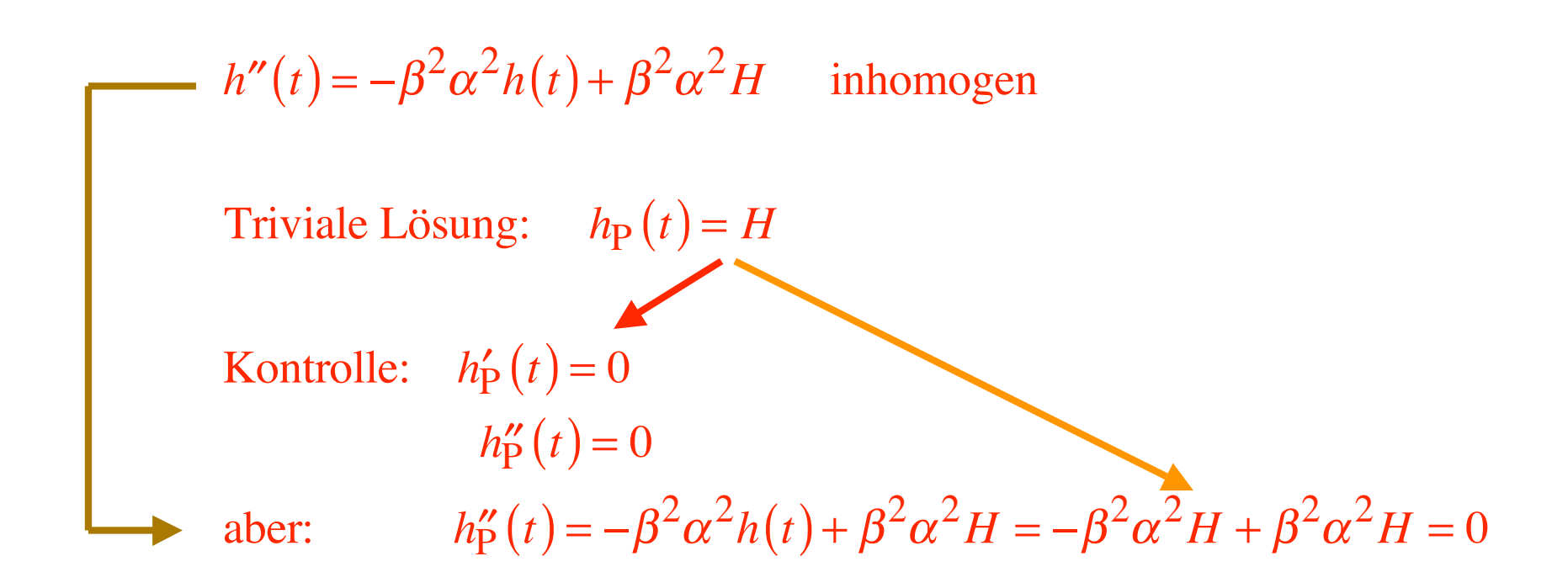

 $h''(t) = -\beta^2 \alpha^2 h(t) + \beta^2 \alpha^2 H$  inhomogen

Allgemeine Lösung:  $h(t) = H + C_1 \sin(\alpha \beta t) + C_2 \cos(\alpha \beta t)$ 

Pendelt um Gleichgewichtszustand

$$
l'(t) = \alpha^2 (h(t) - H)
$$
  
h'(t) = -\beta^2 (l(t) - L)

 $h(t) = H + C_1 \sin(\alpha \beta t) + C_2 \cos(\alpha \beta t)$ 

$$
l'(t) = \alpha^2 (h(t) - H)
$$
  
h'(t) = -\beta^2 (l(t) - L)

 $h(t) = H + C_1 \sin(\alpha \beta t) + C_2 \cos(\alpha \beta t)$ 

 $h'(t) = \alpha \beta C_1 \cos(\alpha \beta t) - \alpha \beta C_2 \sin(\alpha \beta t)$ 

$$
l'(t) = \alpha^2 (h(t) - H)
$$
  
\n
$$
h'(t) = -\beta^2 (l(t) - L)
$$
  
\n
$$
h(t) = H + C_1 \sin(\alpha\beta t) + C_2 \cos(\alpha\beta t)
$$
  
\n
$$
h'(t) = \alpha\beta C_1 \cos(\alpha\beta t) - \alpha\beta C_2 \sin(\alpha\beta t) = -\beta^2 (l(t) - L)
$$

$$
l'(t) = \alpha^2 (h(t) - H)
$$
  
\n
$$
h'(t) = -\beta^2 (l(t) - L)
$$
  
\n
$$
h(t) = H + C_1 \sin(\alpha\beta t) + C_2 \cos(\alpha\beta t)
$$
  
\n
$$
h'(t) = \alpha\beta C_1 \cos(\alpha\beta t) - \alpha\beta C_2 \sin(\alpha\beta t) = -\beta^2 (l(t) - L)
$$

$$
l(t) - L = -\frac{\alpha}{\beta}C_1\cos(\alpha\beta t) + \frac{\alpha}{\beta}C_2\sin(\alpha\beta t)
$$

$$
l'(t) = \alpha^2 (h(t) - H)
$$
  
\n
$$
h'(t) = -\beta^2 (l(t) - L)
$$
  
\n
$$
h(t) = H + C_1 \sin(\alpha\beta t) + C_2 \cos(\alpha\beta t)
$$
  
\n
$$
h'(t) = \alpha\beta C_1 \cos(\alpha\beta t) - \alpha\beta C_2 \sin(\alpha\beta t) = -\beta^2 (l(t) - L)
$$
  
\n
$$
l(t) - L = -\frac{\alpha}{\beta} C_1 \cos(\alpha\beta t) + \frac{\alpha}{\beta} C_2 \sin(\alpha\beta t)
$$
  
\n
$$
l(t) = L + \frac{\alpha}{\beta} C_2 \sin(\alpha\beta t) - \frac{\alpha}{\beta} C_1 \cos(\alpha\beta t)
$$

$$
l(t) = L + \frac{\alpha}{\beta} C_2 \sin(\alpha \beta t) - \frac{\alpha}{\beta} C_1 \cos(\alpha \beta t)
$$

$$
h(t) = H + C_1 \sin(\alpha \beta t) + C_2 \cos(\alpha \beta t)
$$

$$
l(t) = L + \frac{\alpha}{\beta} C_2 \sin(\alpha \beta t) - \frac{\alpha}{\beta} C_1 \cos(\alpha \beta t)
$$

$$
h(t) = H + C_1 \sin(\alpha \beta t) + C_2 \cos(\alpha \beta t)
$$

Andere Schreibweise:

$$
D_1 = \frac{1}{\beta}C_1
$$
  

$$
D_2 = \frac{1}{\beta}C_2
$$

 $l(t) = L + \alpha D_2 \sin(\alpha \beta t) - \alpha D_1 \cos(\alpha \beta t)$ 

$$
l(t) = L + \frac{\alpha}{\beta} C_2 \sin(\alpha \beta t) - \frac{\alpha}{\beta} C_1 \cos(\alpha \beta t)
$$

$$
h(t) = H + C_1 \sin(\alpha \beta t) + C_2 \cos(\alpha \beta t)
$$

Andere Schreibweise:

$$
D_1 \coloneqq \frac{1}{\beta} C_1 \Rightarrow C_1 = \beta D_1
$$
  

$$
D_2 \coloneqq \frac{1}{\beta} C_2 \Rightarrow C_2 = \beta D_2
$$

$$
l(t) = L + \alpha D_2 \sin(\alpha \beta t) - \alpha D_1 \cos(\alpha \beta t)
$$
  

$$
h(t) = H + \beta D_1 \sin(\alpha \beta t) + \beta D_2 \cos(\alpha \beta t)
$$

$$
l'(t) = \alpha^2 (h(t) - H)
$$

$$
h'(t) = -\beta^2 (l(t) - L)
$$

 $l(t) = L + \alpha D_2 \sin(\alpha \beta t) - \alpha D_1 \cos(\alpha \beta t)$  $h(t) = H + \beta D_1 \sin(\alpha \beta t) + \beta D_2 \cos(\alpha \beta t)$ 

$$
l'(t) = \alpha^2 (h(t) - H)
$$
  
h'(t) = -\beta^2 (l(t) - L)

$$
l(t) = L + \alpha D_2 \sin(\alpha \beta t) - \alpha D_1 \cos(\alpha \beta t)
$$
  

$$
h(t) = H + \beta D_1 \sin(\alpha \beta t) + \beta D_2 \cos(\alpha \beta t)
$$
  
  
Twoi Konstante  
Frequency der Anfangsbedingungen

# Beispiel  $\alpha^2 = 0.4$   $\beta^2 = 0.9$  $L = 40$   $l(0) = 35$  $H = 60$   $h(0) = 30$

Beispiel  
\n
$$
\alpha^2 = 0.4
$$
  $\beta^2 = 0.9$   $\Rightarrow \alpha\beta = \sqrt{0.36} = 0.6$   
\n $L = 40$   $l(0) = 35$   
\n $H = 60$   $h(0) = 30$ 

Beispiel  
\n
$$
\alpha^2 = 0.4
$$
  $\beta^2 = 0.9$   $\Rightarrow \alpha\beta = \sqrt{0.36} = 0.6$   
\n $L = 40$   $l(0) = 35$   
\n $H = 60$   $h(0) = 30$ 

$$
l(t) = L + \alpha D_2 \sin(\alpha \beta t) - \alpha D_1 \cos(\alpha \beta t)
$$
  
= 40 +  $\sqrt{0.4} D_2 \sin(0.6t) - \sqrt{0.4} D_1 \cos(0.6t)$ 

Beispiel  
\n
$$
\alpha^2 = 0.4
$$
  $\beta^2 = 0.9$   $\Rightarrow \alpha\beta = \sqrt{0.36} = 0.6$   
\n $L = 40$   $l(0) = 35$   
\n $H = 60$   $h(0) = 30$ 

$$
l(t) = L + \alpha D_2 \sin(\alpha \beta t) - \alpha D_1 \cos(\alpha \beta t)
$$
  
= 40 +  $\sqrt{0.4} D_2 \sin(0.6t) - \sqrt{0.4} D_1 \cos(0.6t)$ 

$$
h(t) = H + \beta D_1 \sin(\alpha \beta t) + \beta D_2 \cos(\alpha \beta t)
$$
  
= 60 +  $\sqrt{0.9} D_1 \sin(0.6t) + \sqrt{0.9} D_2 \cos(0.6t)$ 

Beispiel  
\n
$$
\alpha^2 = 0.4
$$
  $\beta^2 = 0.9$   $\Rightarrow \alpha\beta = \sqrt{0.36} = 0.6$   
\n $L = 40$   $l(0) = 35$   
\n $H = 60$   $h(0) = 30$ 

$$
l(t) = 40 + \sqrt{0.4} D_2 \sin(0.6t) - \sqrt{0.4} D_1 \cos(0.6t)
$$

Beispiel  
\n
$$
\alpha^2 = 0.4
$$
  $\beta^2 = 0.9$   $\Rightarrow \alpha\beta = \sqrt{0.36} = 0.6$   
\n $L = 40$   $l(0) = 35$   
\n $H = 60$   $h(0) = 30$ 

$$
l(t) = 40 + \sqrt{0.4} D_2 \sin(0.6t) - \sqrt{0.4} D_1 \cos(0.6t)
$$
  

$$
l(0) = 40 + \sqrt{0.4} D_2 \sin(0) - \sqrt{0.4} D_1 \cos(0)
$$

 $\lambda$ 

Beispiel  
\n
$$
\alpha^2 = 0.4
$$
  $\beta^2 = 0.9$   $\Rightarrow \alpha\beta = \sqrt{0.36} = 0.6$   
\n $L = 40$   $l(0) = 35$   
\n $H = 60$   $h(0) = 30$ 

$$
l(t) = 40 + \sqrt{0.4} D_2 \sin(0.6t) - \sqrt{0.4} D_1 \cos(0.6t)
$$
  

$$
l(0) = 40 + \sqrt{0.4} D_2 \sin(0) - \sqrt{0.4} D_1 \cos(0) = 40 - \sqrt{0.4} D_1
$$

Beispiel  
\n
$$
\alpha^2 = 0.4
$$
  $\beta^2 = 0.9$   $\Rightarrow \alpha\beta = \sqrt{0.36} = 0.6$   
\n $L = 40$   $l(0) = 35$   
\n $H = 60$   $h(0) = 30$   
\n $l(t) = 40 + \sqrt{0.4} D_2 \sin(0.6t) - \sqrt{0.4} D_1 \cos(0.6t)$   
\n $l(0) = 40 + \sqrt{0.4} D_2 \frac{\sin(0)}{0} - \sqrt{0.4} D_1 \frac{\cos(0)}{1} = 40 - \sqrt{0.4} D_1 = 35$ 

Beispiel  
\n
$$
\alpha^2 = 0.4
$$
  $\beta^2 = 0.9$  ⇒  $\alpha\beta = \sqrt{0.36} = 0.6$   
\n $L = 40$   $l(0) = 35$   
\n $H = 60$   $h(0) = 30$   
\n $l(t) = 40 + \sqrt{0.4} D_2 \sin(0.6t) - \sqrt{0.4} D_1 \cos(0.6t)$   
\n $l(0) = 40 + \sqrt{0.4} D_2 \frac{\sin(0) - \sqrt{0.4} D_1 \cos(0)}{0} = 40 - \sqrt{0.4} D_1 = 35$   
\n⇒  $D_1 = \frac{5}{\sqrt{0.4}}$ 

Beispiel  
\n
$$
\alpha^2 = 0.4
$$
  $\beta^2 = 0.9$   $\Rightarrow \alpha\beta = \sqrt{0.36} = 0.6$   
\n $L = 40$   $l(0) = 35$   
\n $H = 60$   $h(0) = 30$ 

$$
h(t) = 60 + \sqrt{0.9} D_1 \sin(0.6t) + \sqrt{0.9} D_2 \cos(0.6t)
$$

Beispiel  
\n
$$
\alpha^2 = 0.4
$$
  $\beta^2 = 0.9$   $\Rightarrow \alpha\beta = \sqrt{0.36} = 0.6$   
\n $L = 40$   $l(0) = 35$   
\n $H = 60$   $h(0) = 30$ 

$$
h(t) = 60 + \sqrt{0.9} D_1 \sin(0.6t) + \sqrt{0.9} D_2 \cos(0.6t)
$$
  

$$
h(0) = 60 + \sqrt{0.9} D_1 \sin(0) + \sqrt{0.9} D_2 \cos(0) = 60 + \sqrt{0.9} D_2 = 30
$$

Beispiel  
\n
$$
\alpha^2 = 0.4
$$
  $\beta^2 = 0.9$   $\Rightarrow \alpha\beta = \sqrt{0.36} = 0.6$   
\n $L = 40$   $l(0) = 35$   
\n $H = 60$   $h(0) = 30$ 

$$
h(t) = 60 + \sqrt{0.9} D_1 \sin(0.6t) + \sqrt{0.9} D_2 \cos(0.6t)
$$
  

$$
h(0) = 60 + \sqrt{0.9} D_1 \sin(0) + \sqrt{0.9} D_2 \cos(0) = 60 + \sqrt{0.9} D_2 = 30
$$
  

$$
\Rightarrow D_2 = -\frac{30}{\sqrt{0.9}}
$$

$$
l(t) = 40 + \sqrt{0.4} D_2 \sin(0.6t) - \sqrt{0.4} D_1 \cos(0.6t)
$$

$$
h(t) = 60 + \sqrt{0.9} D_1 \sin(0.6t) + \sqrt{0.9} D_2 \cos(0.6t)
$$

$$
D_1 = \frac{5}{\sqrt{0.4}} \quad D_2 = -\frac{30}{\sqrt{0.9}}
$$

$$
l(t) = 40 + \sqrt{0.4} D_2 \sin(0.6t) - \sqrt{0.4} D_1 \cos(0.6t)
$$
  

$$
h(t) = 60 + \sqrt{0.9} D_1 \sin(0.6t) + \sqrt{0.9} D_2 \cos(0.6t)
$$

$$
D_1 = \frac{5}{\sqrt{0.4}} \quad D_2 = -\frac{30}{\sqrt{0.9}}
$$

$$
l(t) = 40 - \frac{\frac{\sqrt{0.4}}{\sqrt{0.9}}}{\frac{\sqrt{0.4}}{\sqrt{0.9}} - \sqrt{\frac{4}{9}} - \frac{2}{3}}
$$
 30 sin(0.6t) - 5 cos(0.6t)  
20

$$
l(t) = 40 + \sqrt{0.4} D_2 \sin(0.6t) - \sqrt{0.4} D_1 \cos(0.6t)
$$
  

$$
h(t) = 60 + \sqrt{0.9} D_1 \sin(0.6t) + \sqrt{0.9} D_2 \cos(0.6t)
$$

$$
D_1 = \frac{5}{\sqrt{0.4}} \quad D_2 = -\frac{30}{\sqrt{0.9}}
$$

$$
l(t) = 40 - \frac{\sqrt{0.4}}{\sqrt{0.9}} \cdot 30 \sin(0.6t) - 5 \cos(0.6t)
$$

$$
\frac{\sqrt{\frac{0.4}{0.9}}}{20} = \sqrt{\frac{4}{9}} = \frac{2}{3}
$$

$$
h(t) = 60 + \frac{3}{2} \cdot 5 \sin(0.6t) - 30 \cos(0.6t)
$$

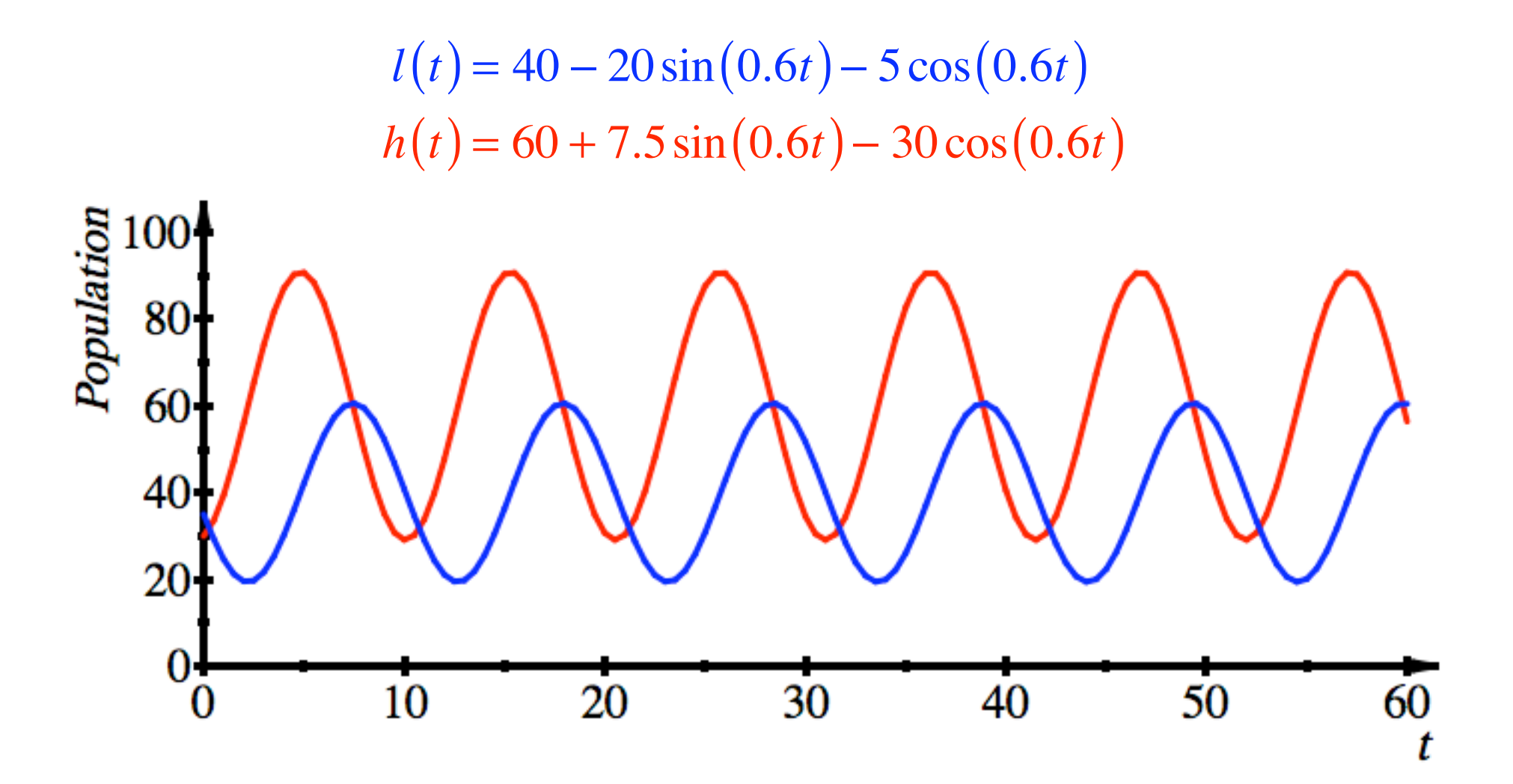

$$
h(t) = 60 + 7.5 \sin(0.6t) - 30 \cos(0.6t)
$$

Einzige Schwingung?

$$
h(t) = 60 + 7.5 \sin(0.6t) - 30 \cos(0.6t)
$$
  
Einzige Schwingung?

Ansatz

 $7.5\sin(0.6t) - 30\cos(0.6t) = C\sin(0.6t + \delta)$
$$
h(t) = 60 + 7.5 \sin(0.6t) - 30 \cos(0.6t)
$$
  
Einzige Schwingung?

$$
7.5\sin(0.6t) - 30\cos(0.6t) = C\sin(0.6t + \delta)
$$

Additionstheorem für Sinus

$$
C\sin(0.6t+\delta) = C(\sin(0.6t)\cos(\delta) + \cos(0.6t)\sin(\delta))
$$

$$
h(t) = 60 + 7.5 \sin(0.6t) - 30 \cos(0.6t)
$$
  
Einzige Schwingung?

$$
7.5\sin(0.6t) - 30\cos(0.6t) = C\sin(0.6t + \delta)
$$

Additionstheorem für Sinus

$$
C\sin(0.6t+\delta) = C(\sin(0.6t)\cos(\delta) + \cos(0.6t)\sin(\delta))
$$

 $7.5\sin(0.6t) - 30\cos(0.6t) = C(\sin(0.6t)\cos(\delta) + \cos(0.6t)\sin(\delta))$ 

$$
h(t) = 60 + 7.5 \sin(0.6t) - 30 \cos(0.6t)
$$
  
Einzige Schwingung?

$$
7.5\sin(0.6t) - 30\cos(0.6t) = C\sin(0.6t + \delta)
$$

Additionstheorem für Sinus

$$
C\sin(0.6t+\delta) = C(\sin(0.6t)\cos(\delta) + \cos(0.6t)\sin(\delta))
$$

$$
7.5\sin(0.6t) - 30\cos(0.6t) = C(\sin(0.6t)\cos(\delta) + \cos(0.6t)\sin(\delta))
$$

Vergleich

$$
h(t) = 60 + 7.5 \sin(0.6t) - 30 \cos(0.6t)
$$
  
Einzige Schwingung?

$$
7.5\sin(0.6t) - 30\cos(0.6t) = C\sin(0.6t + \delta)
$$

Additionstheorem für Sinus

$$
C\sin(0.6t+\delta) = C(\sin(0.6t)\cos(\delta) + \cos(0.6t)\sin(\delta))
$$

7.5sin(0.6*t*) – 30cos(0.6*t*) =  $C(\sin(0.6t)\cos(\delta) + \cos(0.6t)\sin(\delta))$ 

 $\overline{a}$ Vergleich  $7.5 = C \cos(\delta)$ 

$$
h(t) = 60 + 7.5 \sin(0.6t) - 30 \cos(0.6t)
$$
  
Einzige Schwingung?

$$
7.5\sin(0.6t) - 30\cos(0.6t) = C\sin(0.6t + \delta)
$$

Additionstheorem für Sinus

 $C \sin(0.6t + \delta) = C(\sin(0.6t)\cos(\delta) + \cos(0.6t)\sin(\delta))$ 

 $7.5\sin(0.6t) - 30\cos(0.6t) = C(\sin(0.6t)\cos(\delta) + \cos(0.6t)\sin(\delta))$ 

 $\overline{a}$ Vergleich  $7.5 = C\cos(\delta)$  und  $-30 = C\sin(\delta)$ 

$$
7.5 = C \cos(\delta)
$$

$$
-30 = C \sin(\delta)
$$

$$
7.5 = C\cos(\delta) \qquad 7.5^{2} = 56.25 = C^{2} (\cos(\delta))^{2}
$$

$$
-30 = C\sin(\delta) \qquad (-30)^{2} = 900 = C^{2} (\sin(\delta))^{2}
$$

$$
7.5 = C \cos(\delta)
$$
  
\n
$$
7.5^{2} = 56.25 = C^{2} (\cos(\delta))^{2}
$$
  
\n
$$
-30 = C \sin(\delta)
$$
  
\n
$$
(-30)^{2} = 900 = C^{2} (\sin(\delta))^{2}
$$
  
\n
$$
956.25 = C^{2}
$$

$$
7.5 = C \cos(\delta)
$$
  

$$
7.5^{2} = 56.25 = C^{2} (\cos(\delta))^{2}
$$
  

$$
-30 = C \sin(\delta)
$$
  

$$
7.5^{2} = 56.25 = C^{2} (\sin(\delta))^{2}
$$
  

$$
956.25 = C^{2}
$$

$$
C = \pm \sqrt{956.25} \approx \pm 30.923
$$
  
Was stimmt nun?

$$
7.5 = C \cos(\delta)
$$
  

$$
-30 = C \sin(\delta)
$$
  

$$
7.5^{2} = 56.25 = C^{2} (\cos(\delta))^{2}
$$
  

$$
(-30)^{2} = 900 = C^{2} (\sin(\delta))^{2}
$$
  

$$
956.25 = C^{2}
$$

$$
C = \pm \sqrt{956.25} \approx \pm 30.923
$$

$$
\frac{C\sin(\delta)}{C\cos(\delta)} = \tan(\delta) = \frac{-30}{7.5} = -4
$$

$$
7.5 = C \cos(\delta)
$$
  

$$
7.5^{2} = 56.25 = C^{2} (\cos(\delta))^{2}
$$
  

$$
-30 = C \sin(\delta)
$$
  

$$
7.5^{2} = 56.25 = C^{2} (\sin(\delta))^{2}
$$
  

$$
956.25 = C^{2}
$$

$$
C = \pm \sqrt{956.25} \approx \pm 30.923
$$

$$
\frac{C \sin(\delta)}{C \cos(\delta)} = \tan(\delta) = \frac{-30}{7.5} = -4
$$
  

$$
\delta = \arctan(-4) + k\pi \approx -1.326 + k\pi
$$
  
Was stimmt nun?

$$
h(t) = 60 + 7.5\sin(0.6t) - 30\cos(0.6t) = 60 + C\sin(0.6t + \delta)
$$

$$
C = \pm \sqrt{956.25} \approx \pm 30.923
$$
  

$$
\delta = \arctan(-4) + k\pi \approx -1.326 + k\pi
$$

Probieren mit verschiedenen Werten für t

 $h(t) = 60 + 30.923\sin(0.6t - 1.326)$ 

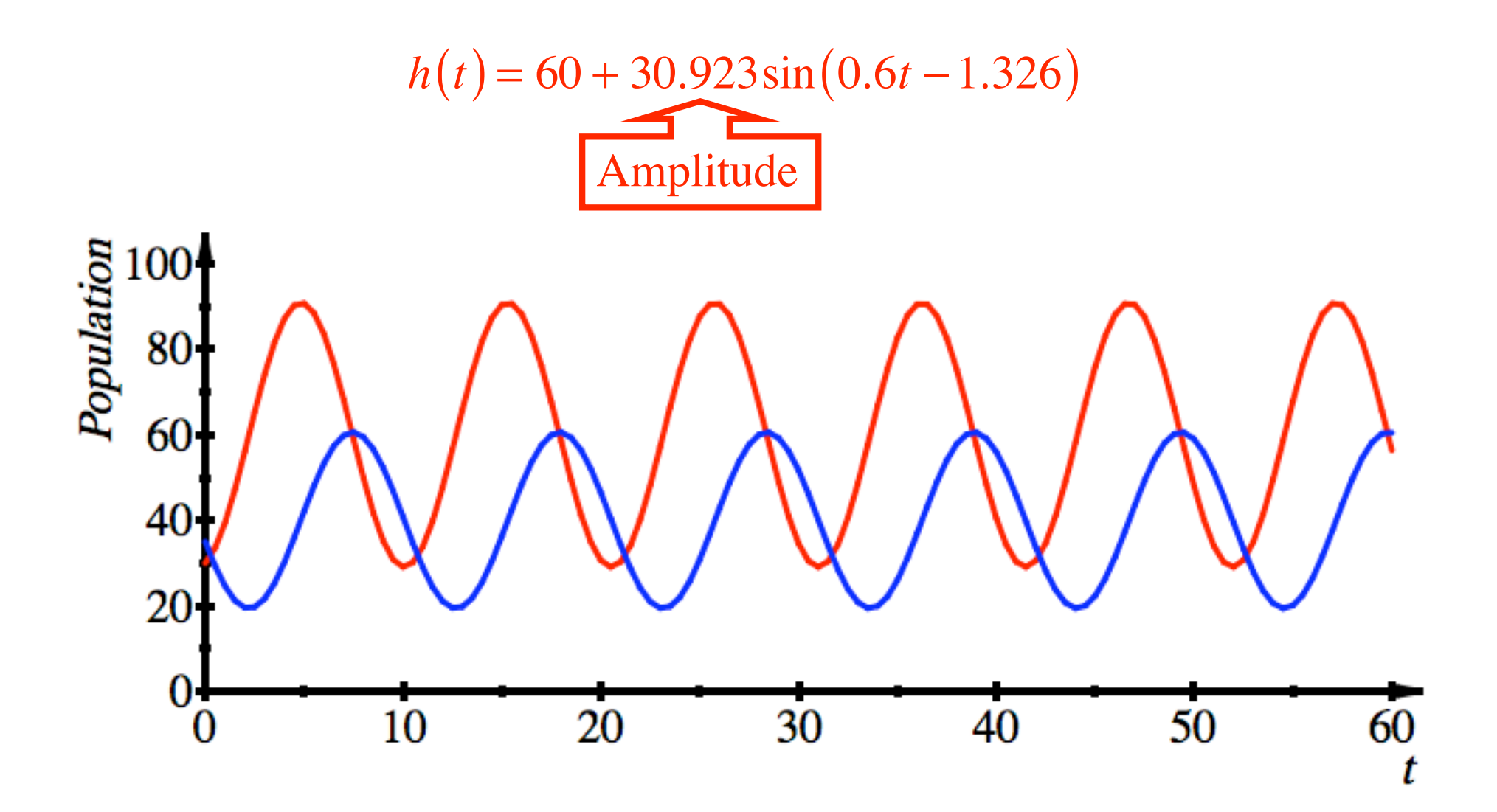

 $h(t) = 60 + 30.923 \sin(0.6t - 1.326)$ <br>Analog:  $l(t) = 40 + 20.616 \sin(0.6t - 2.900)$ 

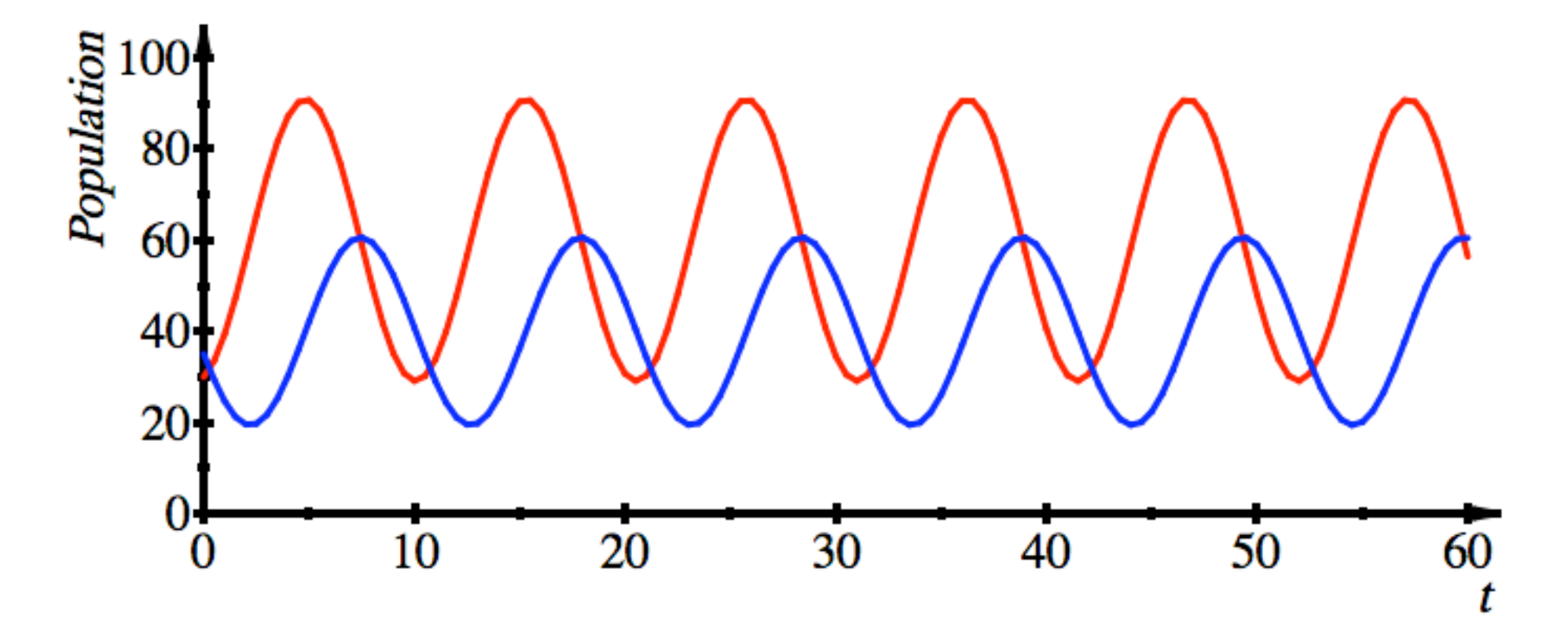

Krasses Beispiel

$$
\alpha^2 = 0.4 \qquad \beta^2 = 0.9 \qquad \Rightarrow
$$
  
\n
$$
L = 40 \quad l(0) = 10 \qquad \text{Leich}
$$
  
\n
$$
H = 60 \quad h(0) = 20 \qquad \text{der A}
$$

$$
\Rightarrow \alpha\beta = \sqrt{0.36} = 0.6
$$
  
Leichte Veränderung  
der Anfangsbedingungen

Krasses Beispiel

$$
\alpha^2 = 0.4
$$
  $\beta^2 = 0.9$   $\Rightarrow \alpha\beta = \sqrt{0.36} = 0.6$   
\n $L = 40$   $l(0) = 10$  Leichte Veränderung  
\n $H = 60$   $h(0) = 20$  der Anfangsbedingungen

$$
l(t) = 40 - \frac{80}{3}\sin(0.6t) - 30\cos(0.6t)
$$
  

$$
h(t) = 60 + 45\sin(0.6t) - 40\cos(0.6t)
$$

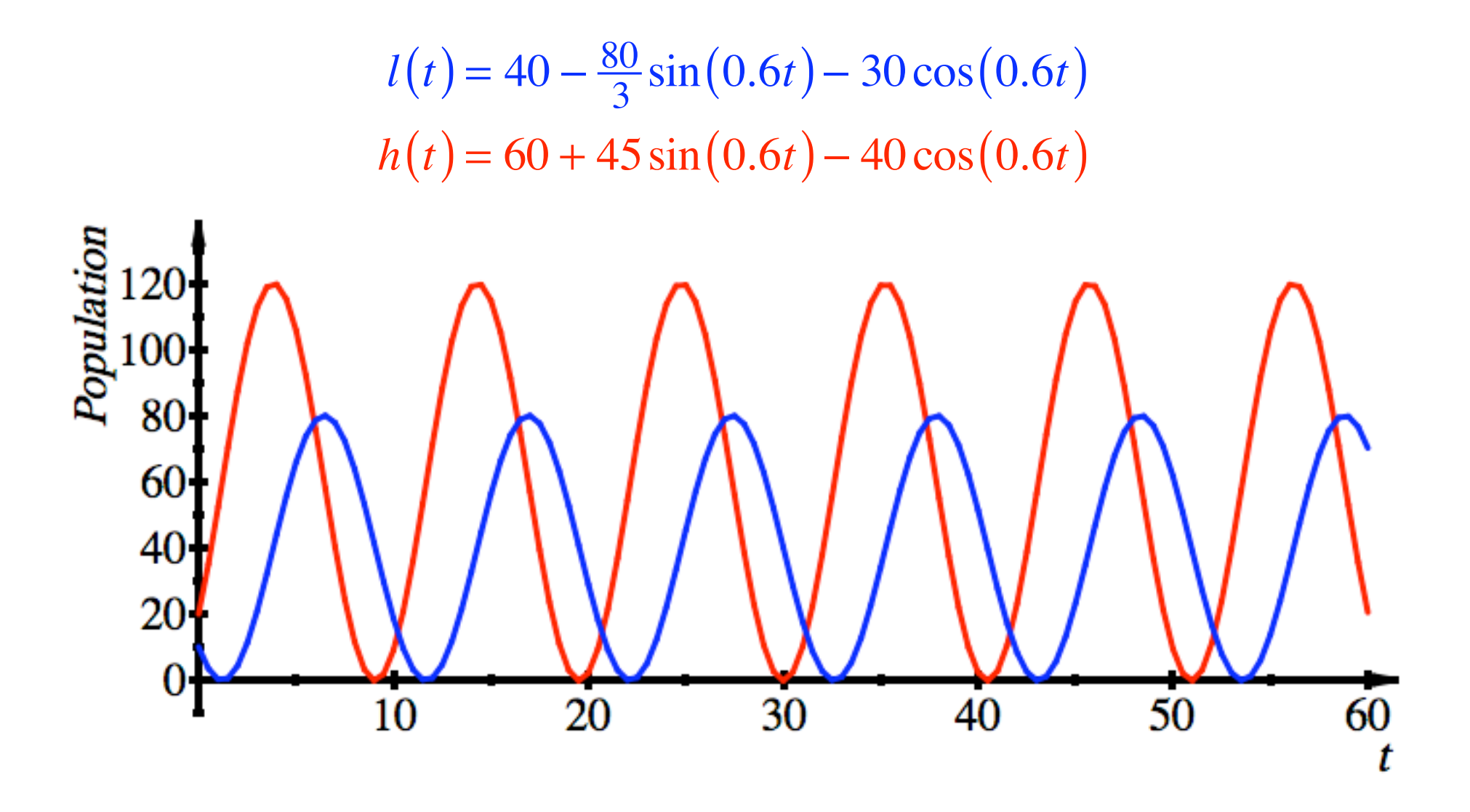

Schaffen sie die Kurve?

 $l(t) = 40 + 40.1386486 \cos(0.6t + 2.414950313)$  $h(t) = 60 + 60.20797289 \cos(0.6t - 2.297438667)$ 

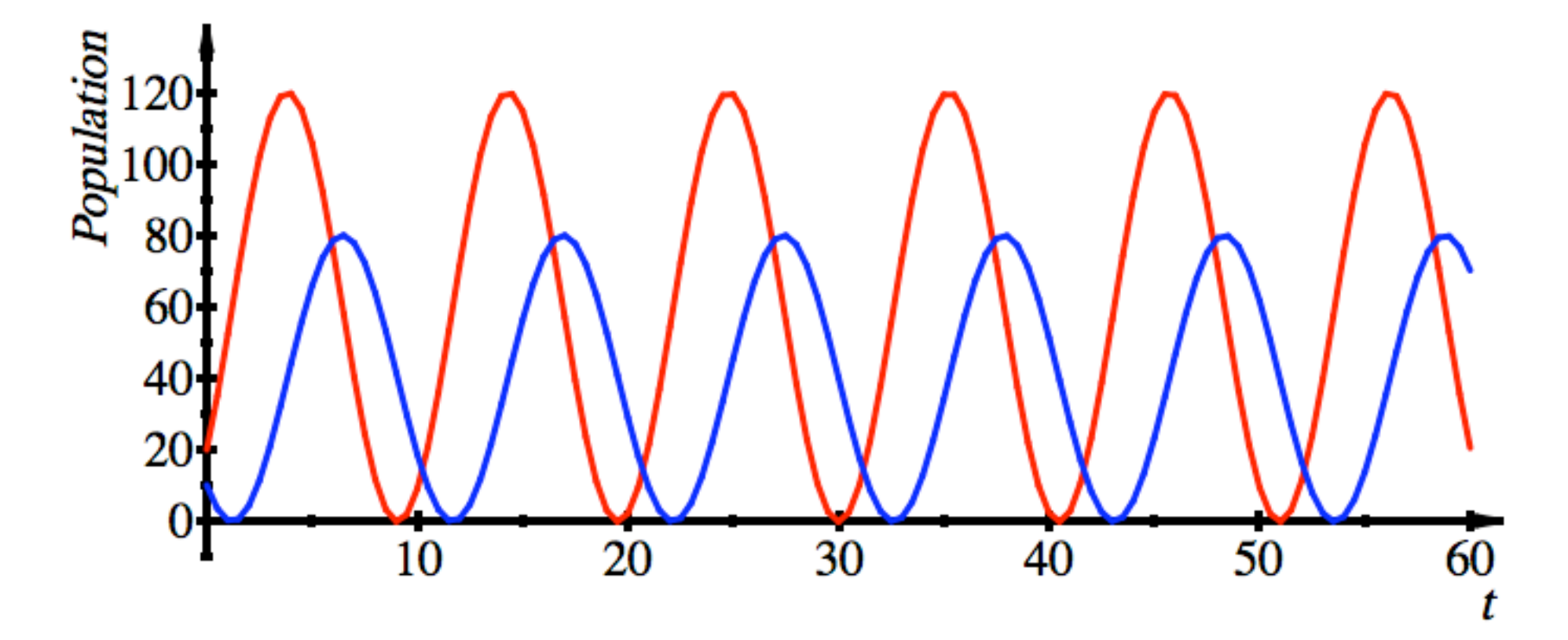

Schaffen sie die Kurve? Leider nein.

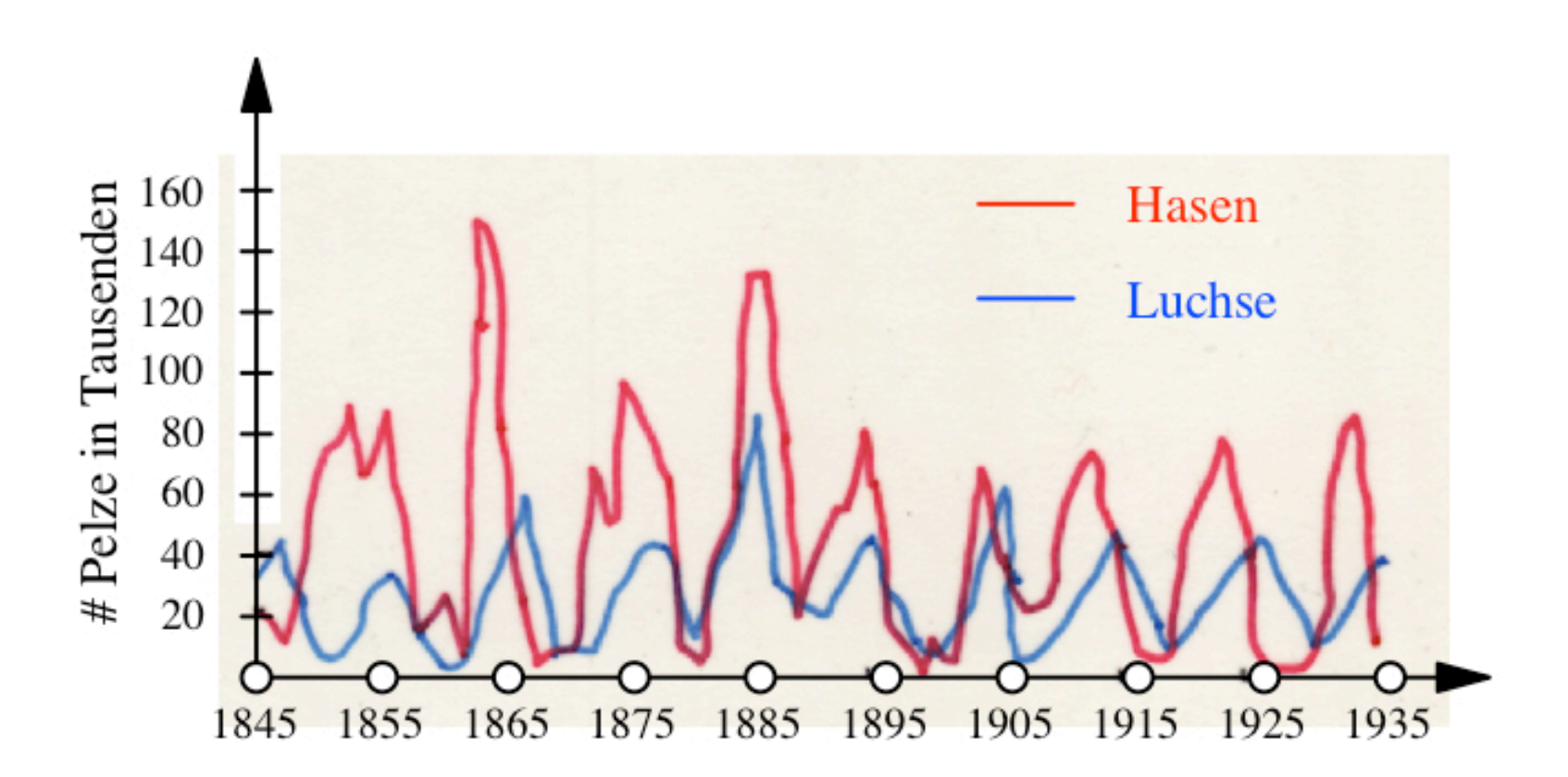

Luchs und Hase

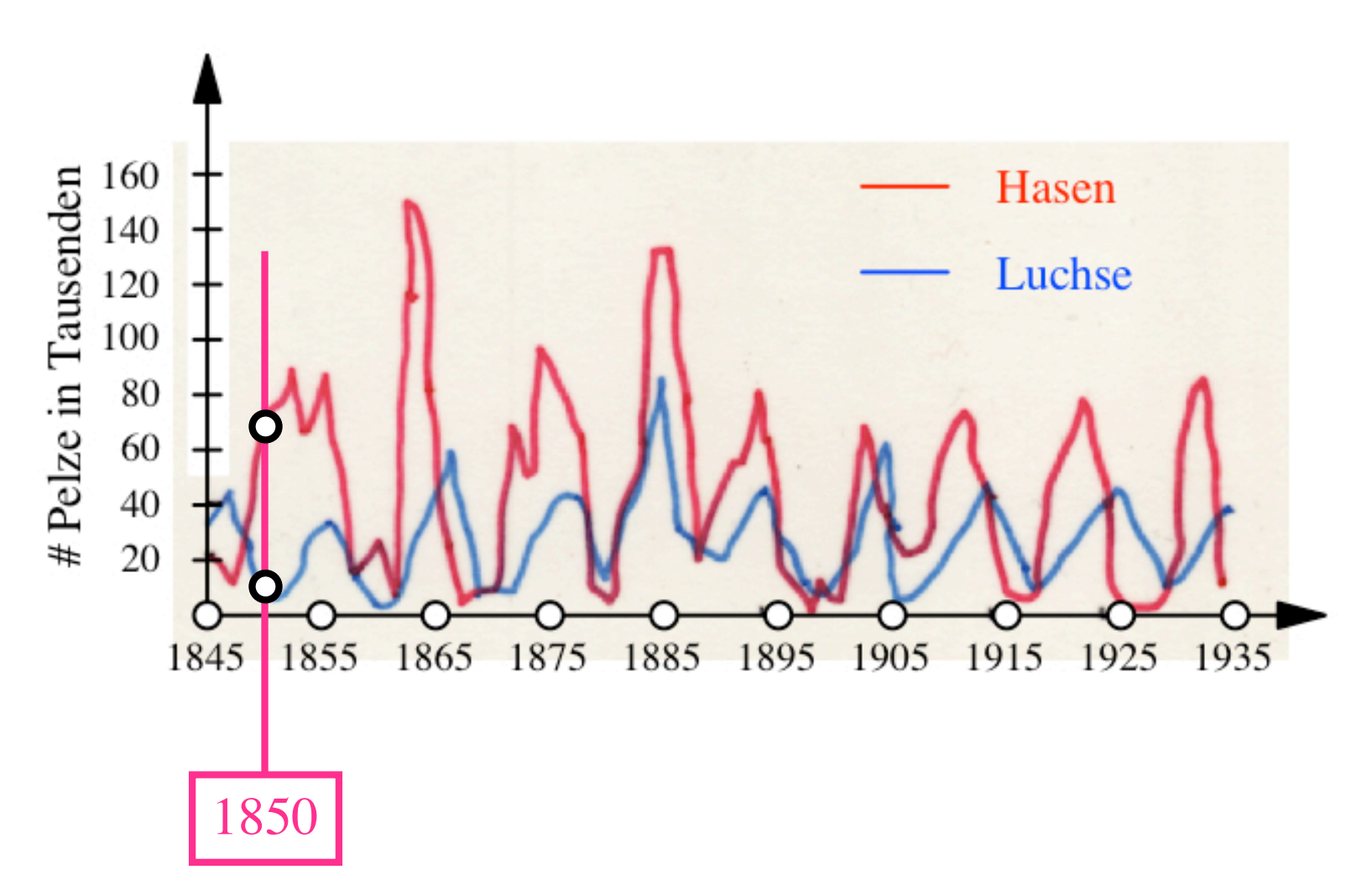

Luchs und Hase

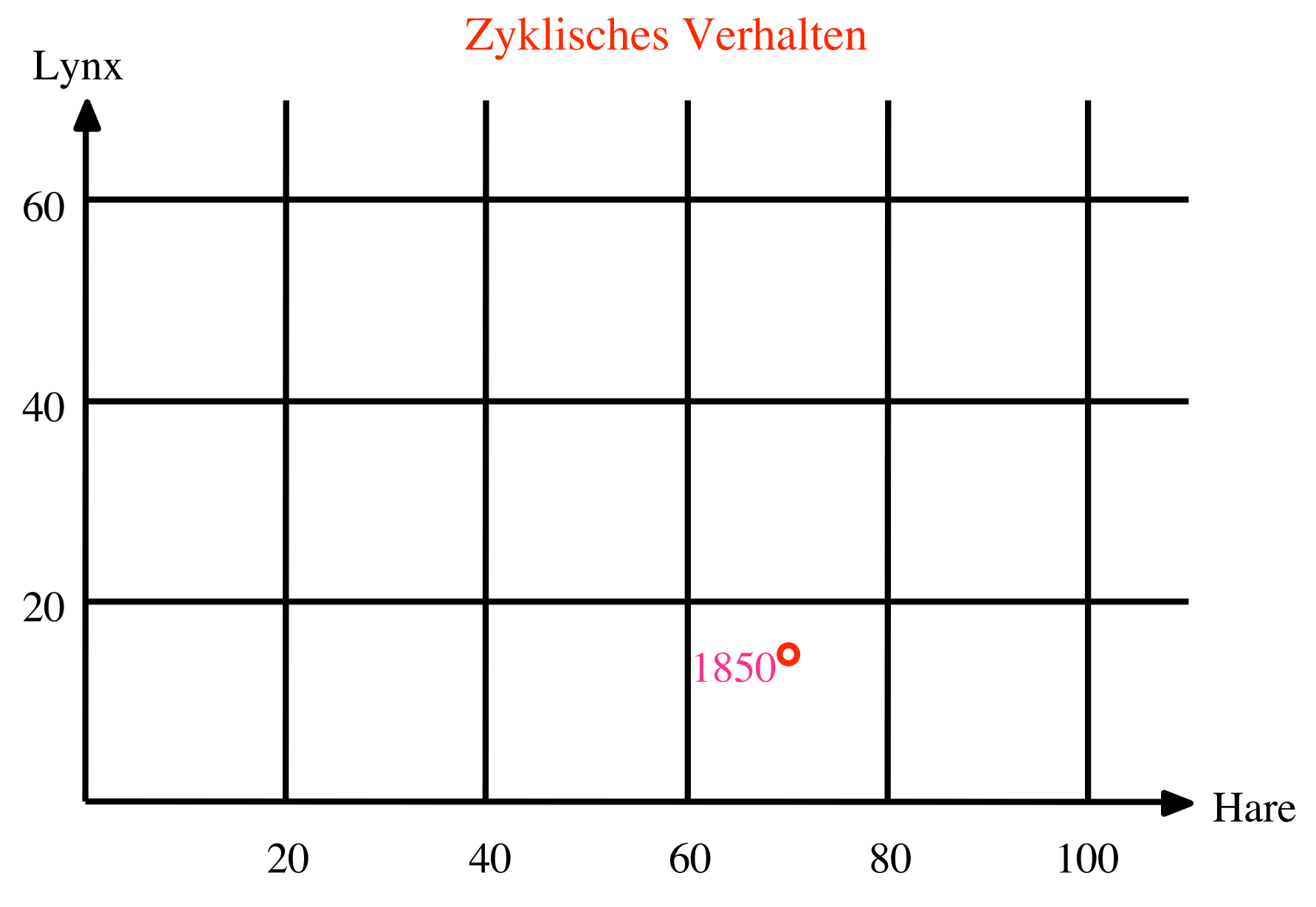

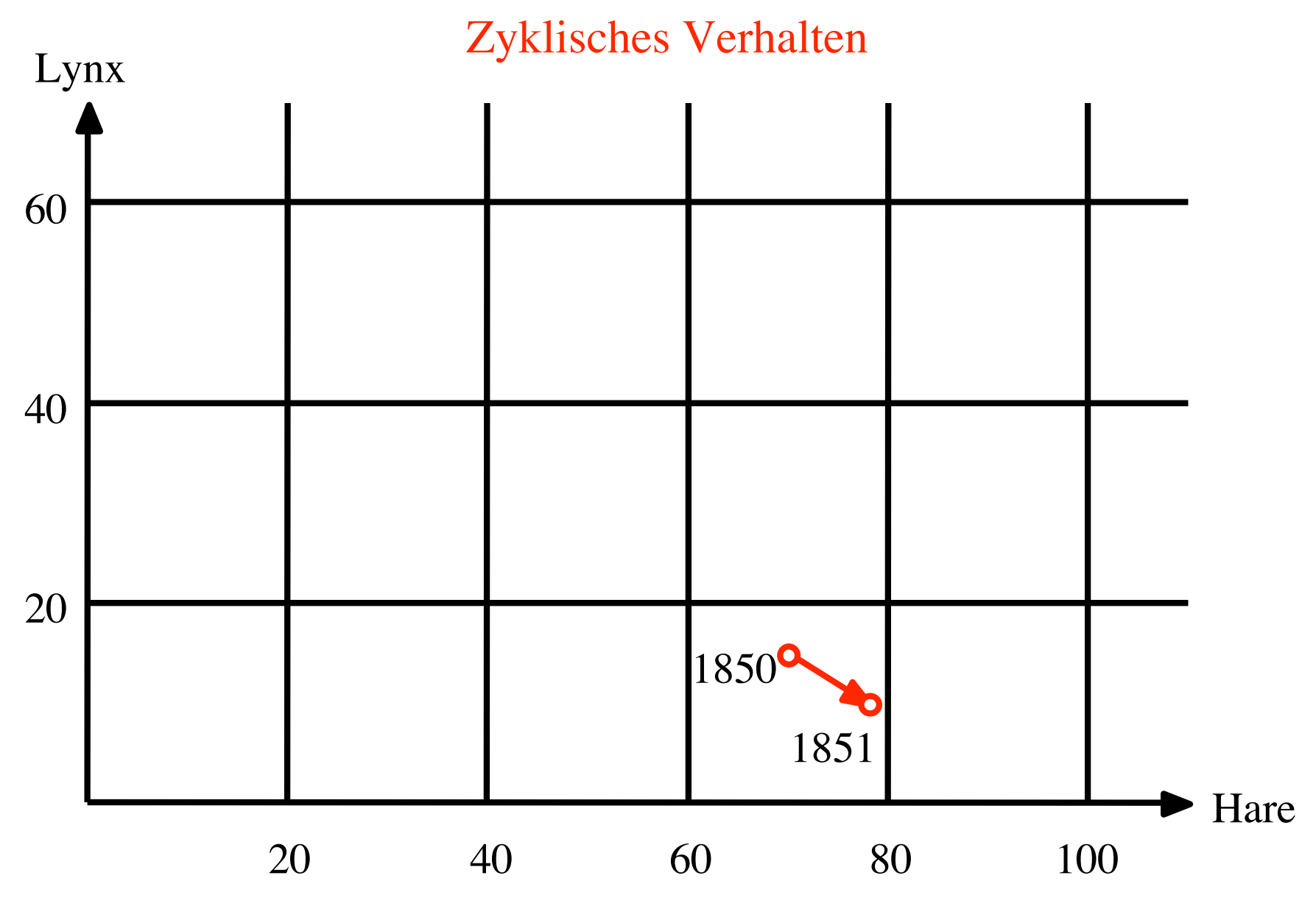

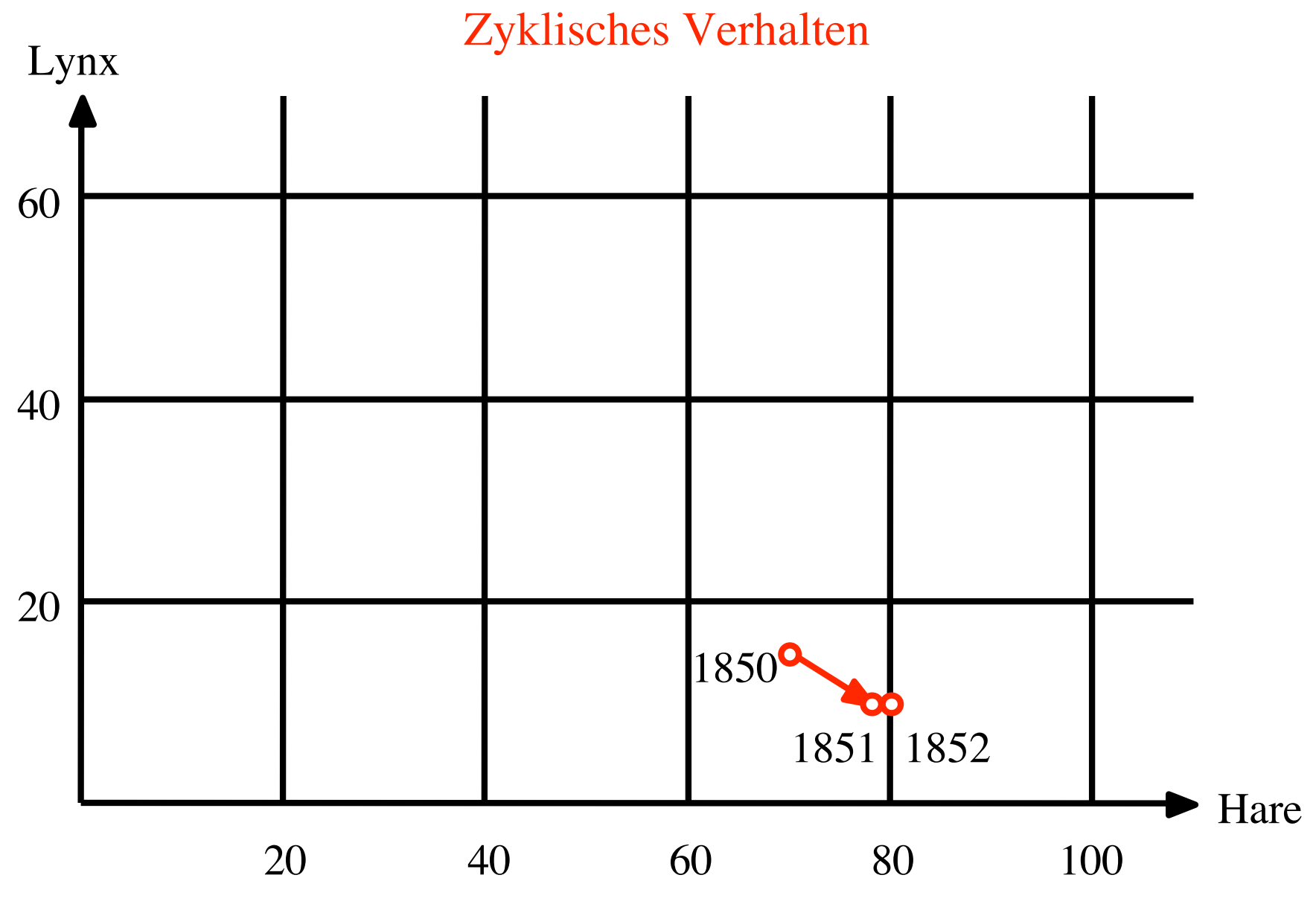

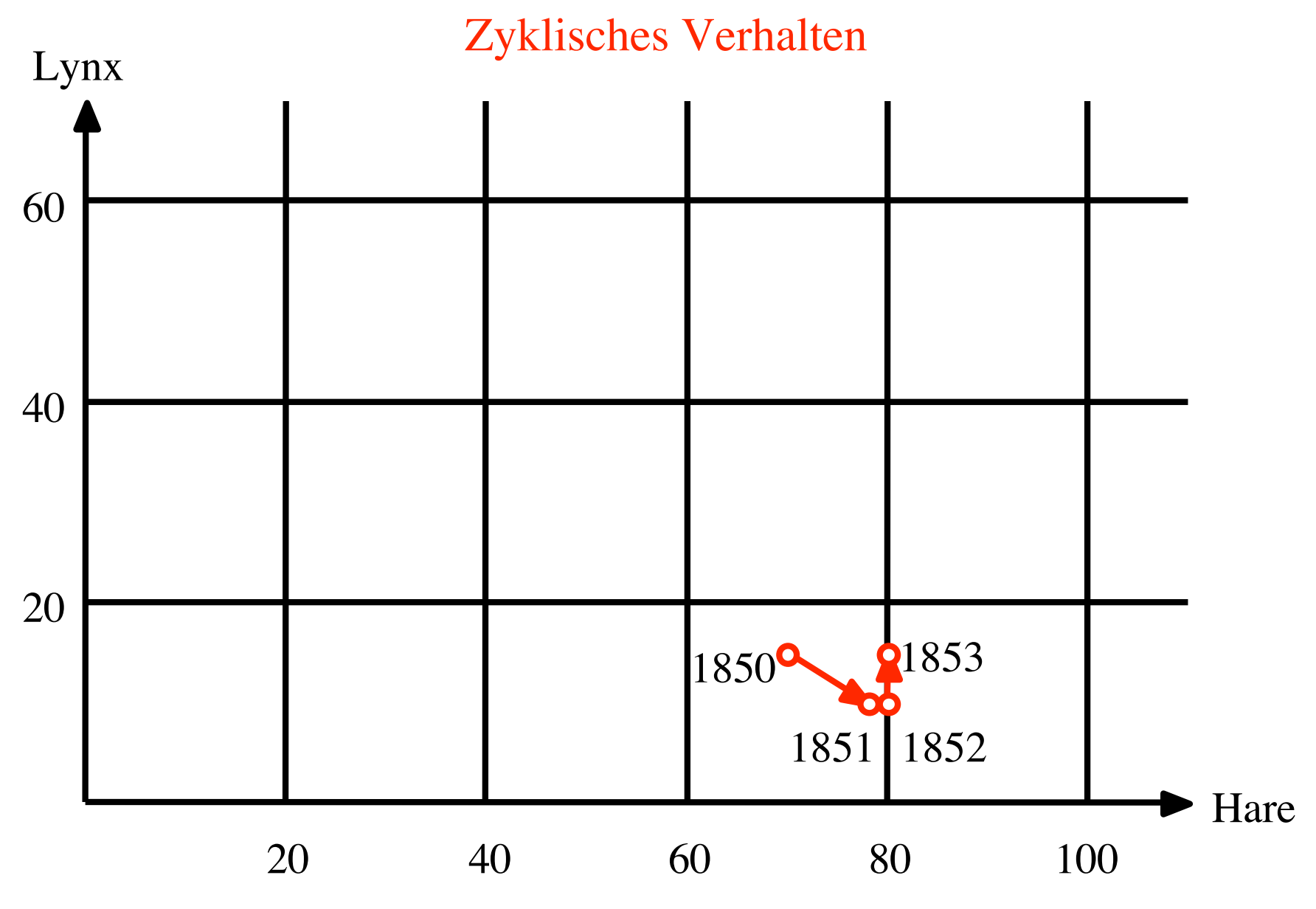

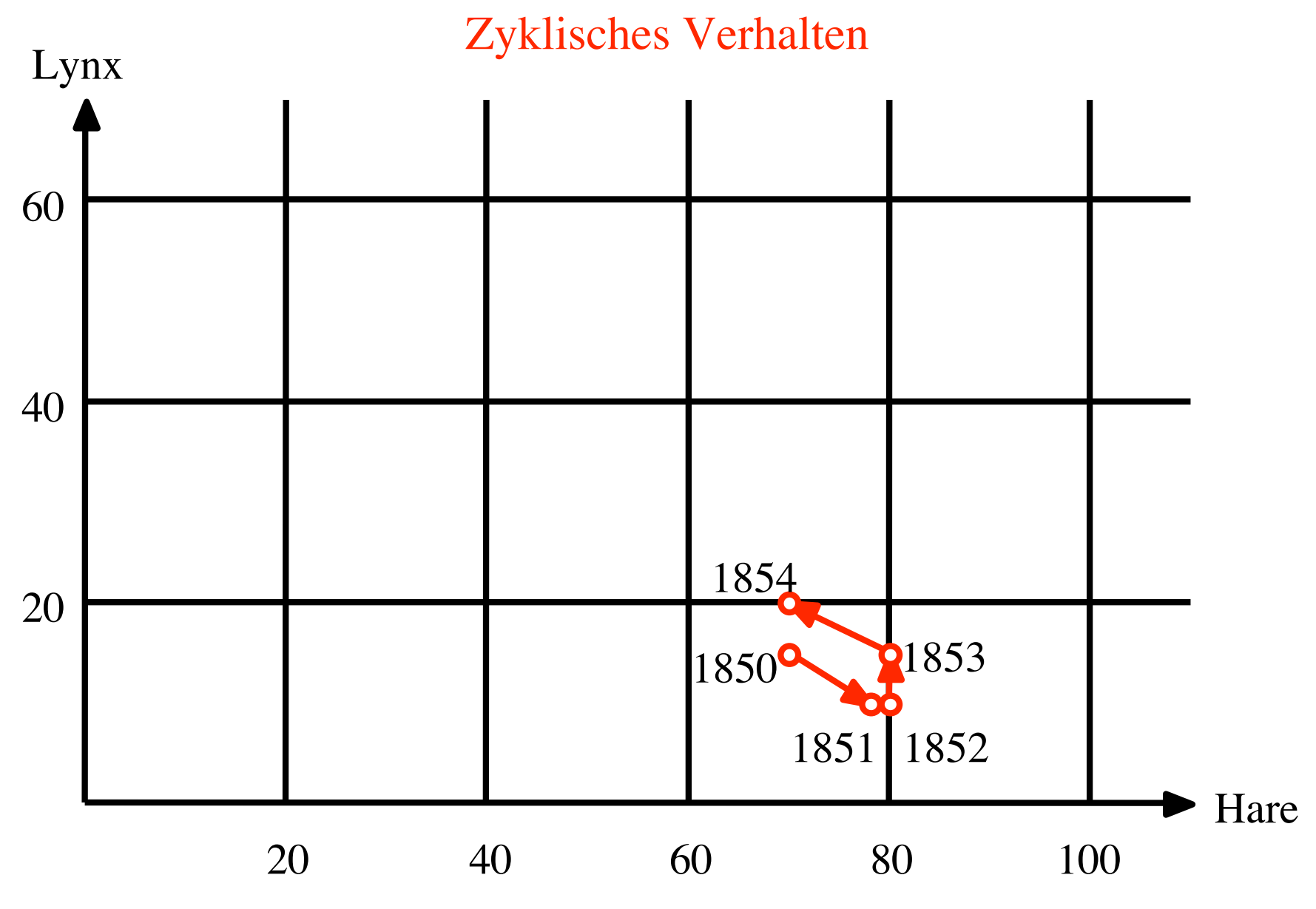

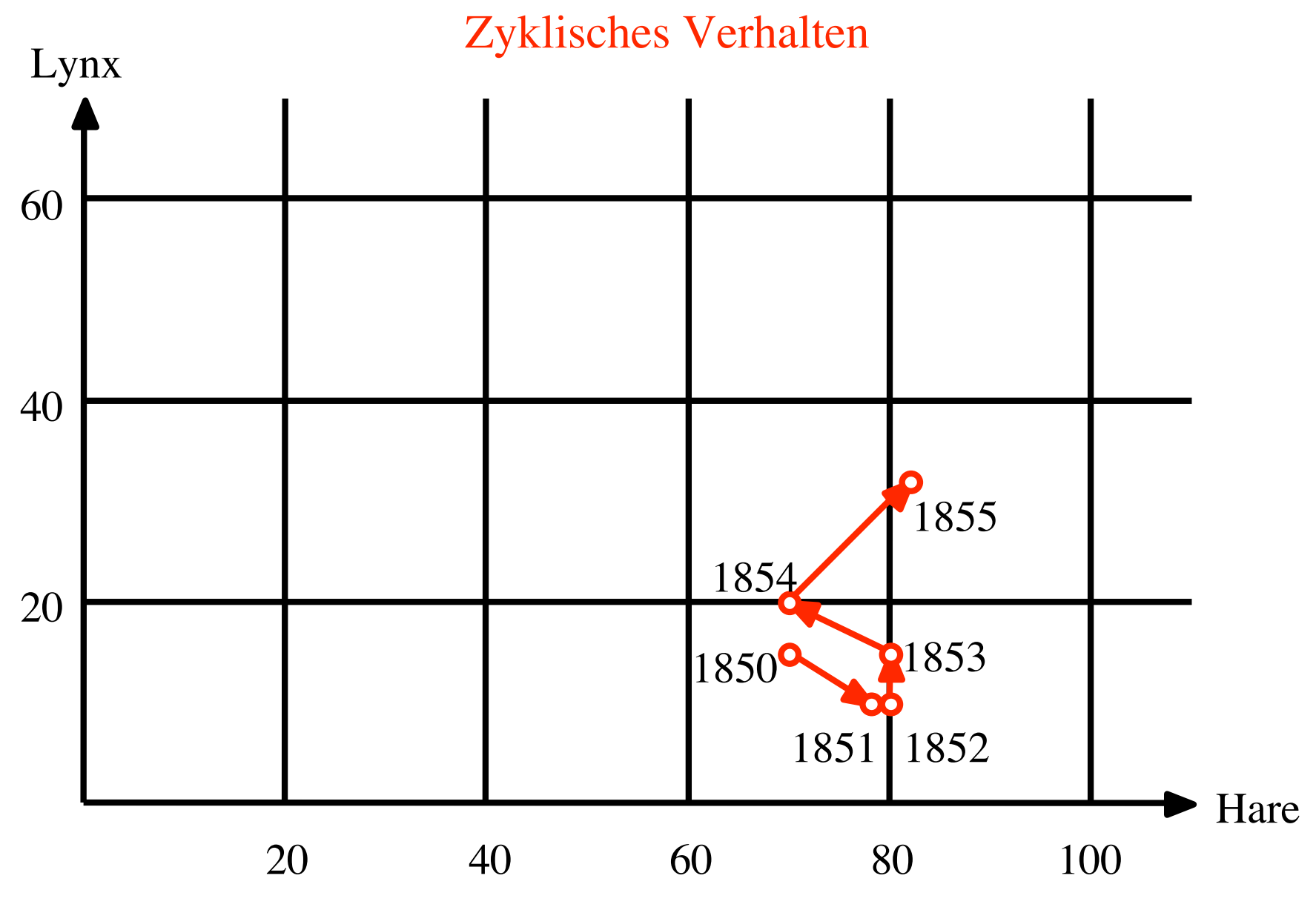

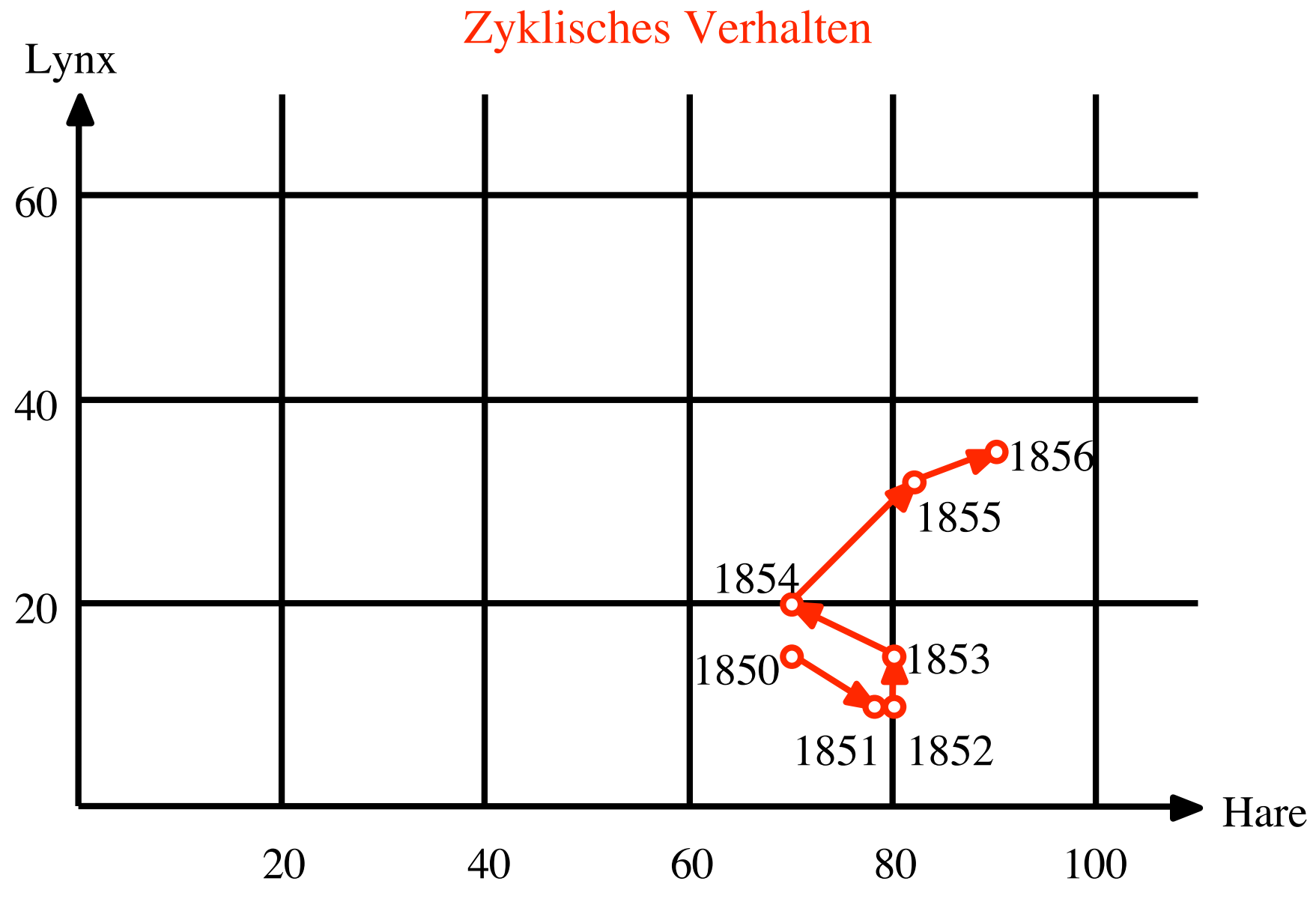

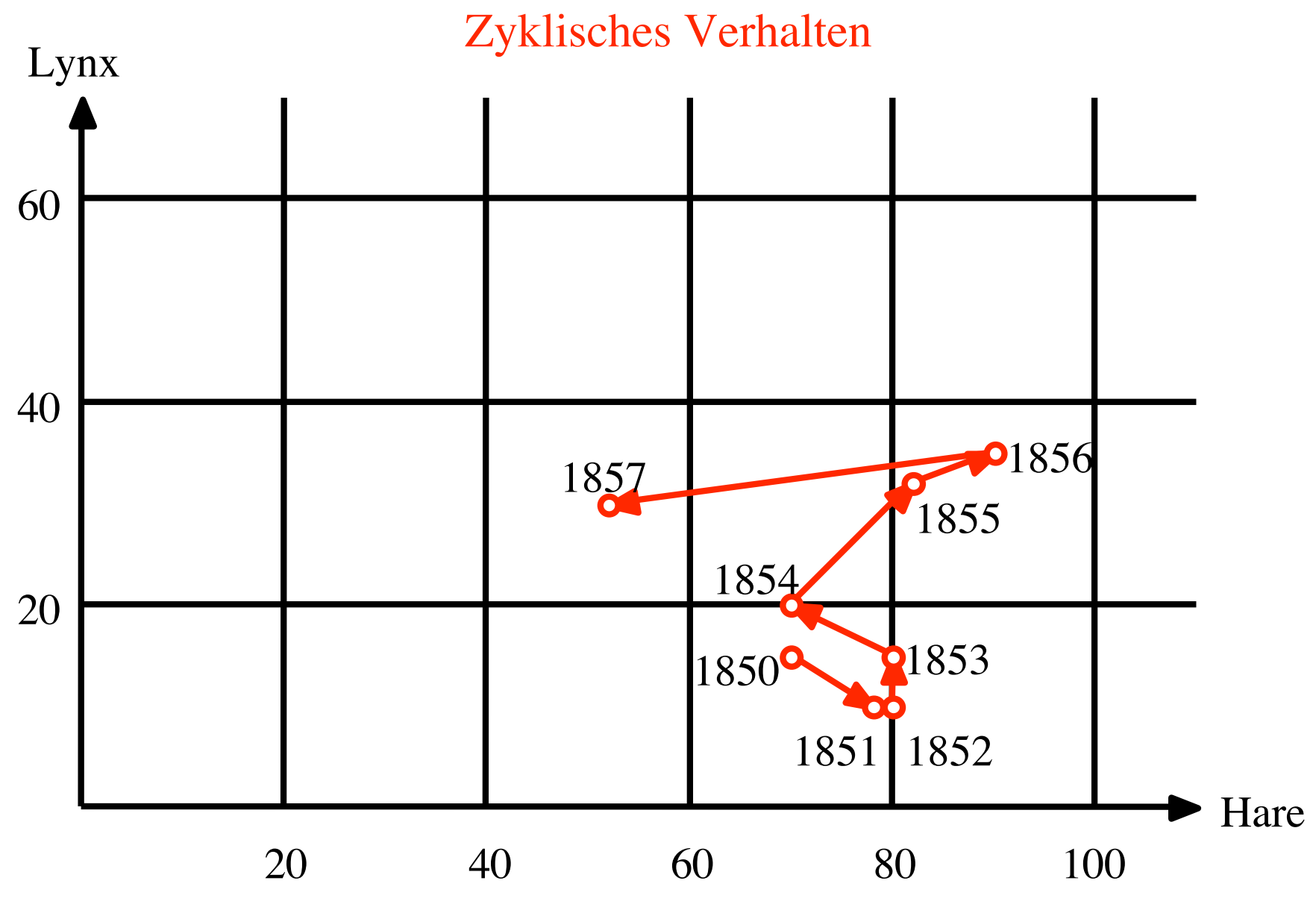

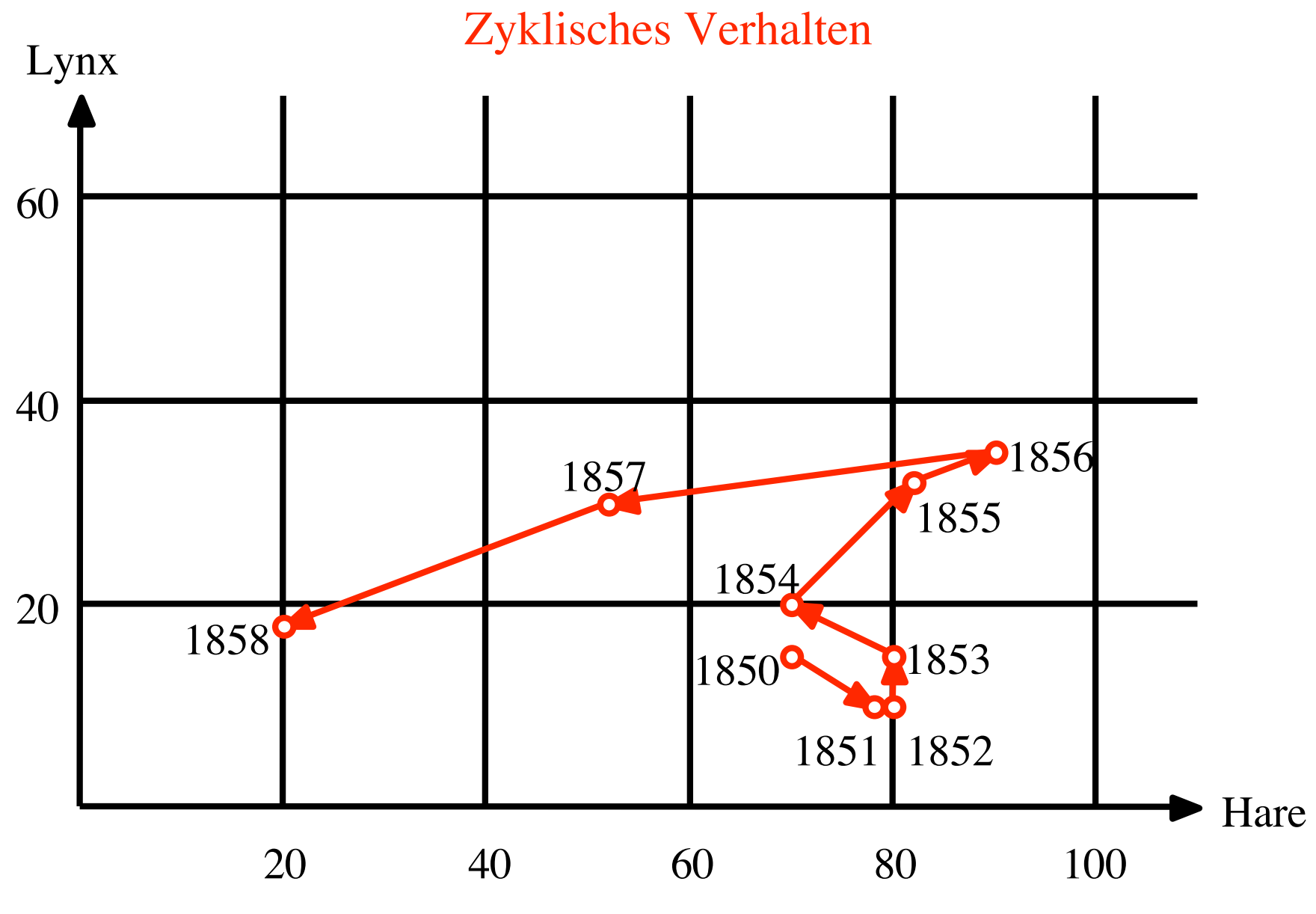

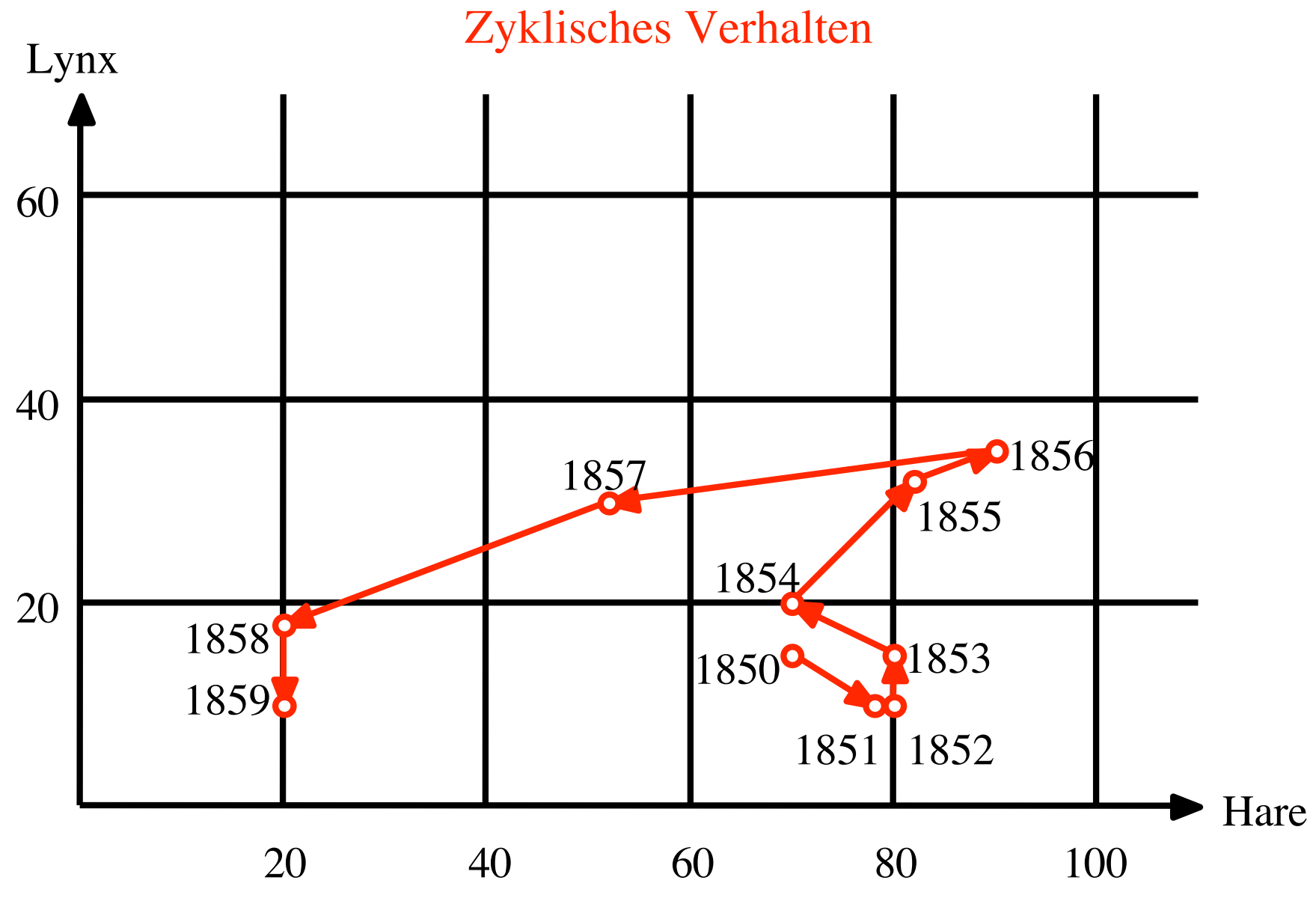

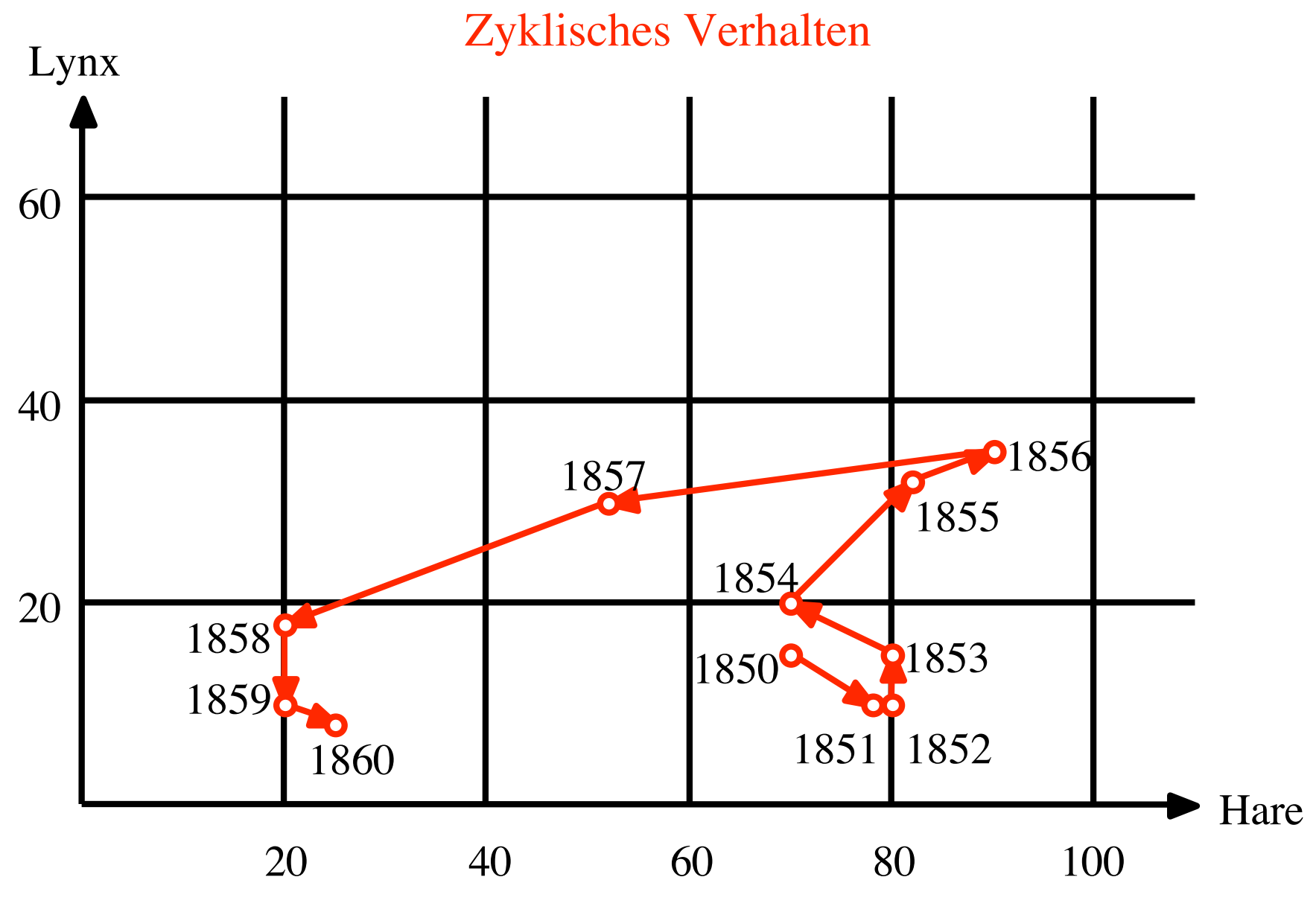

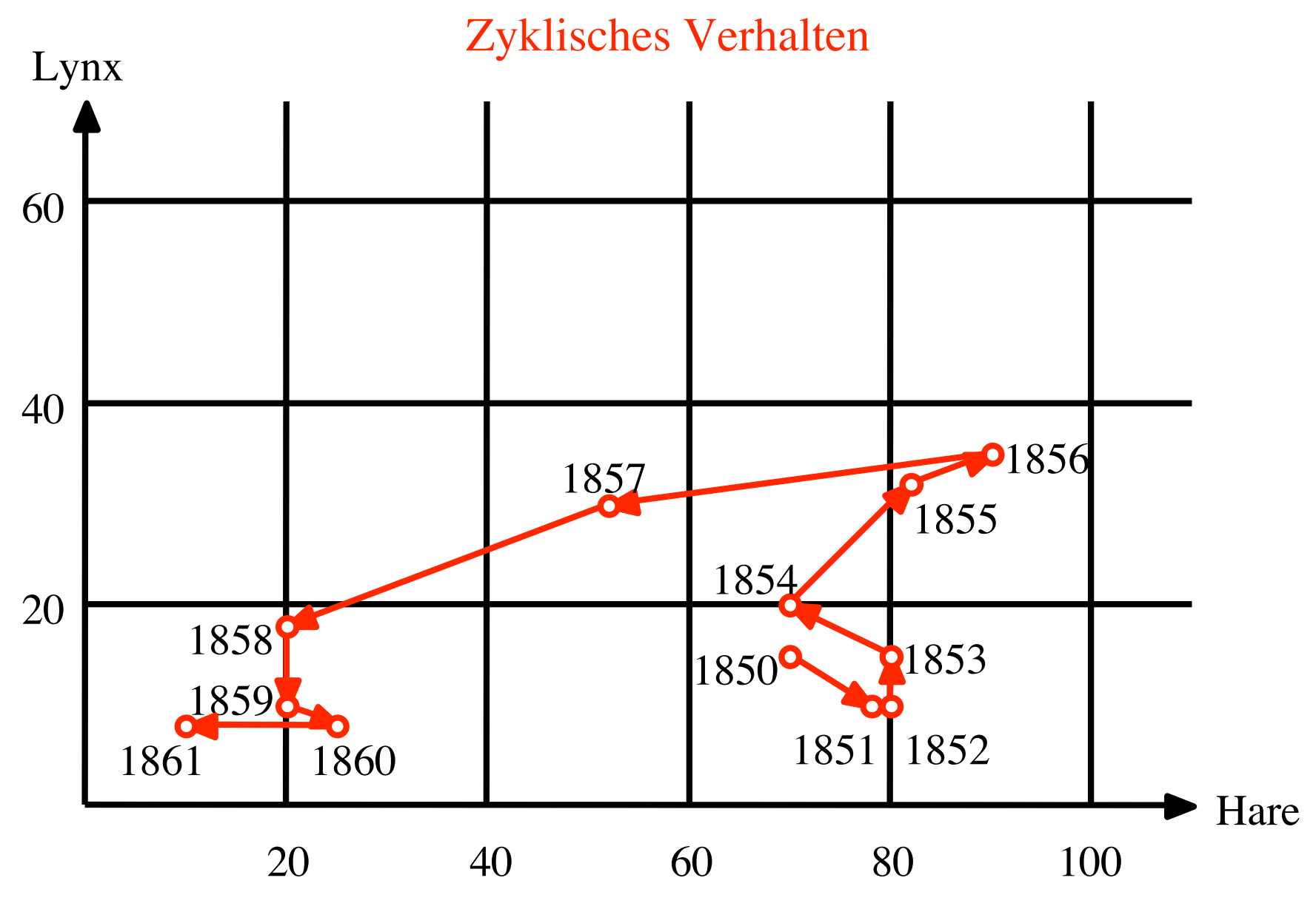

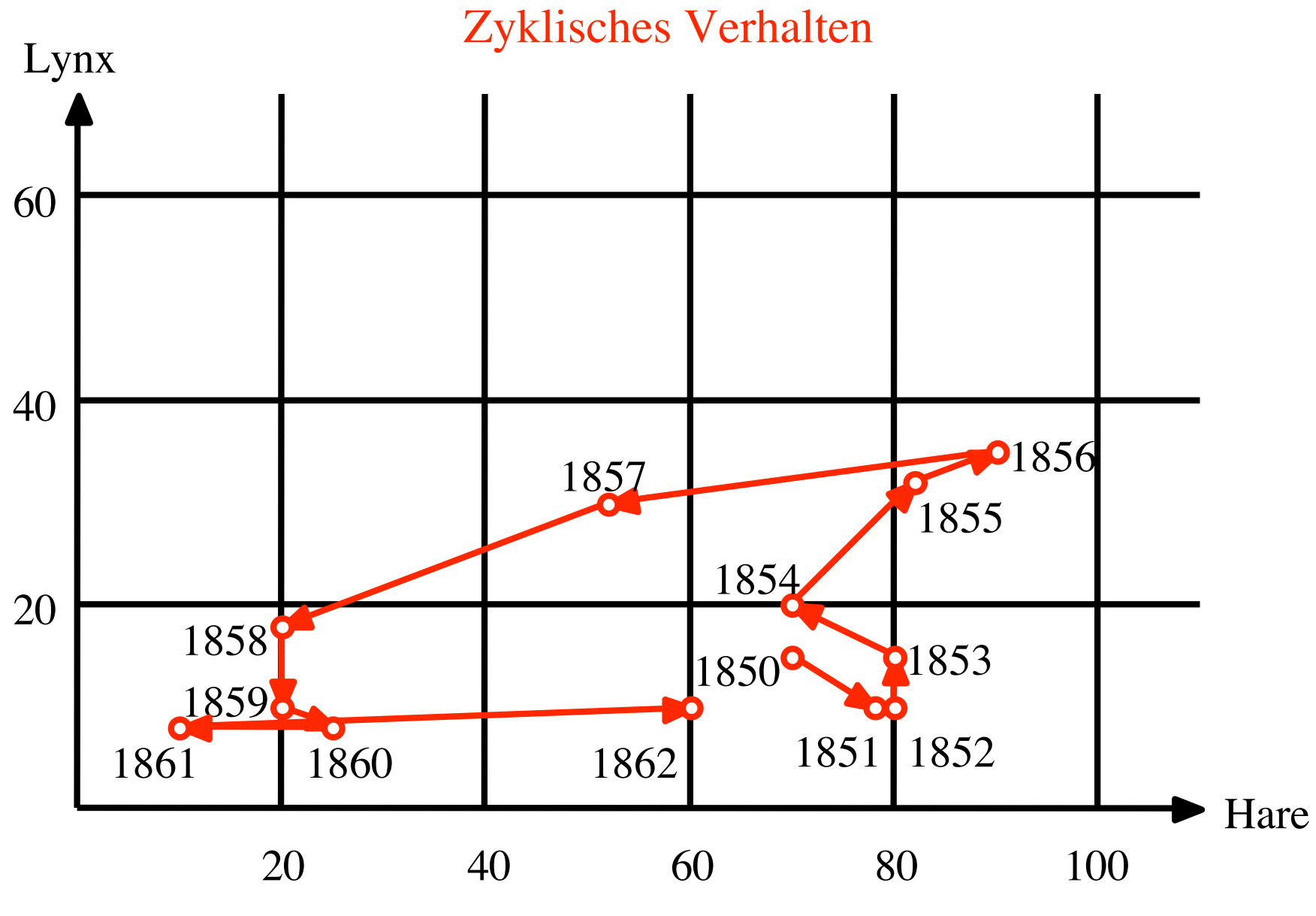

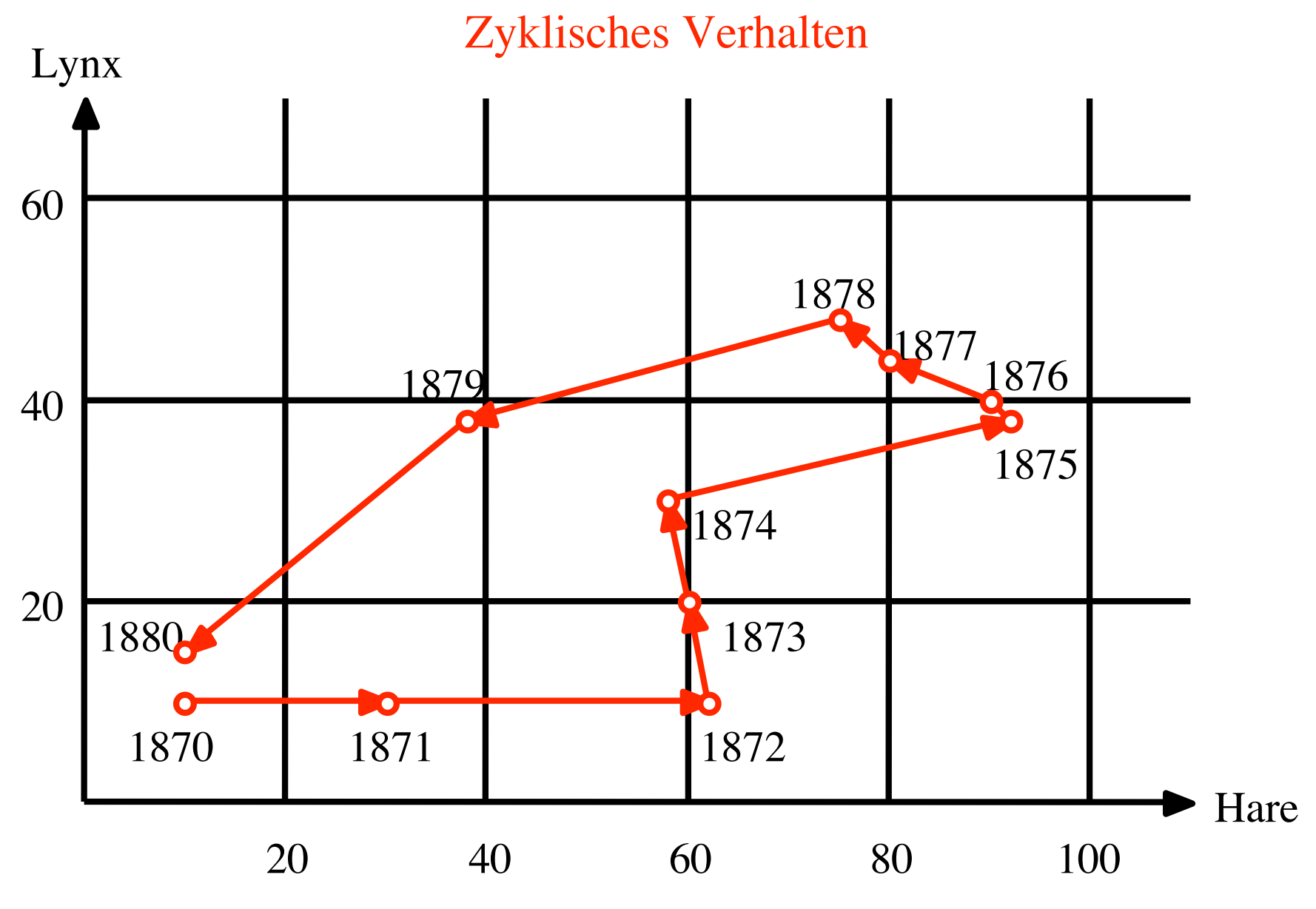

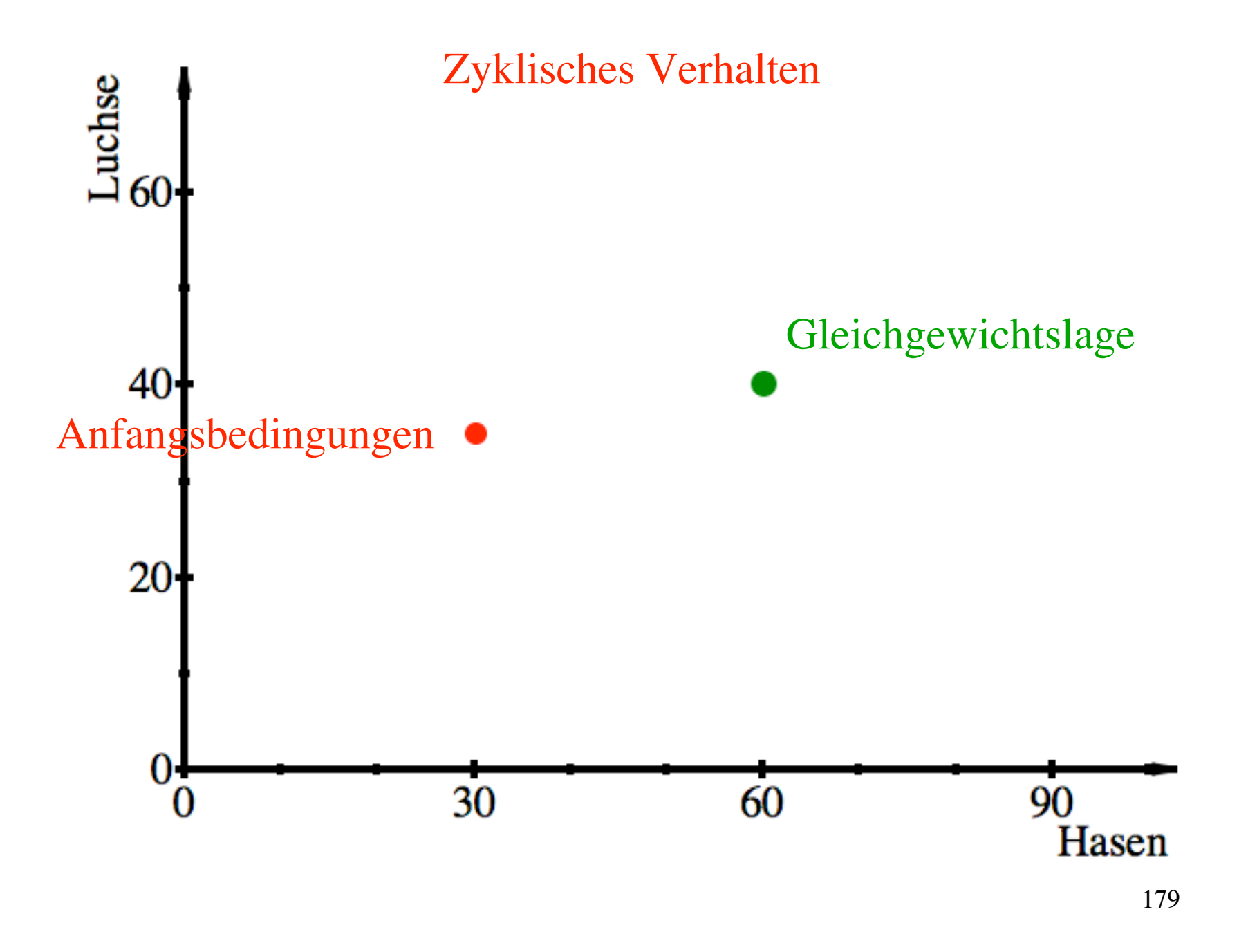

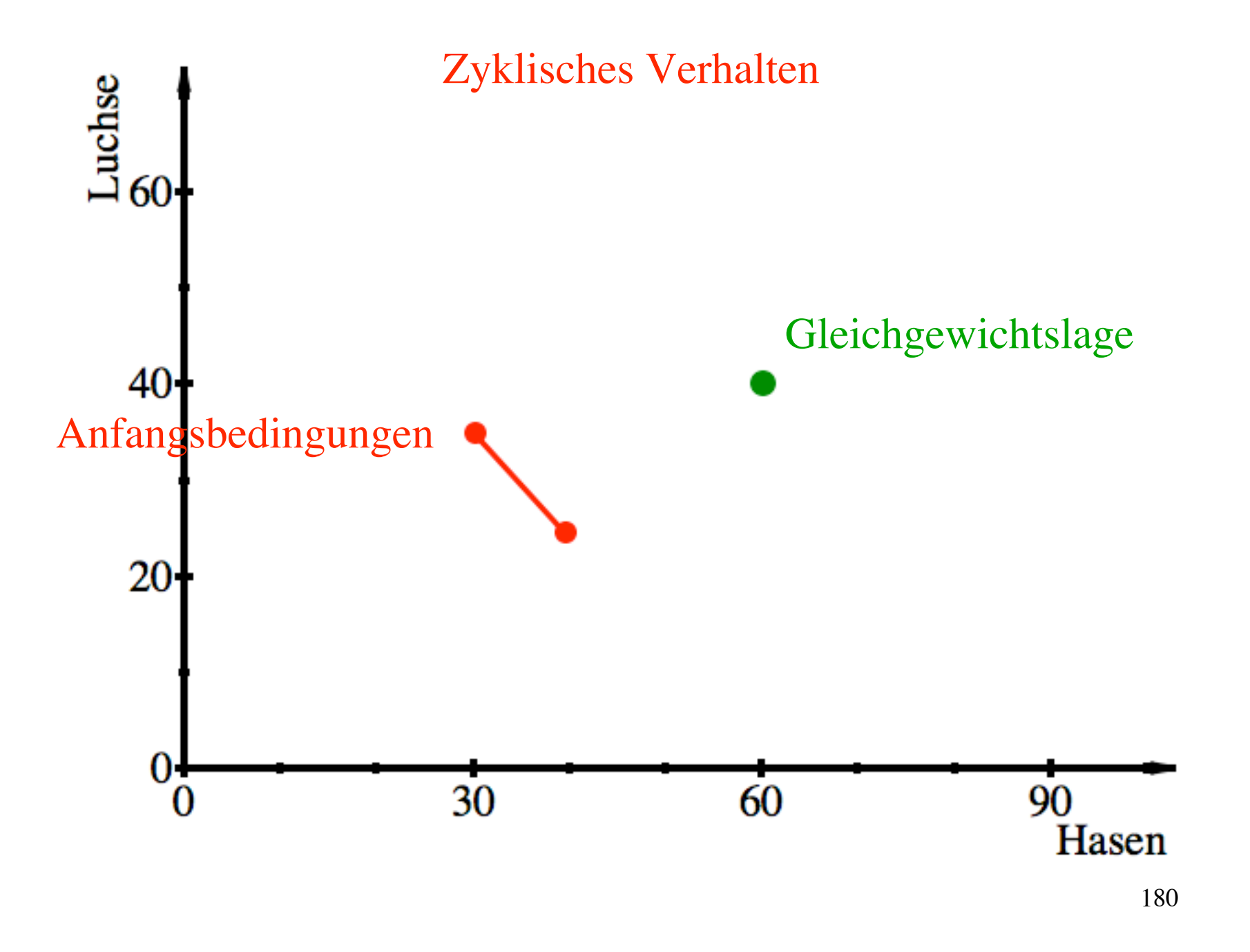
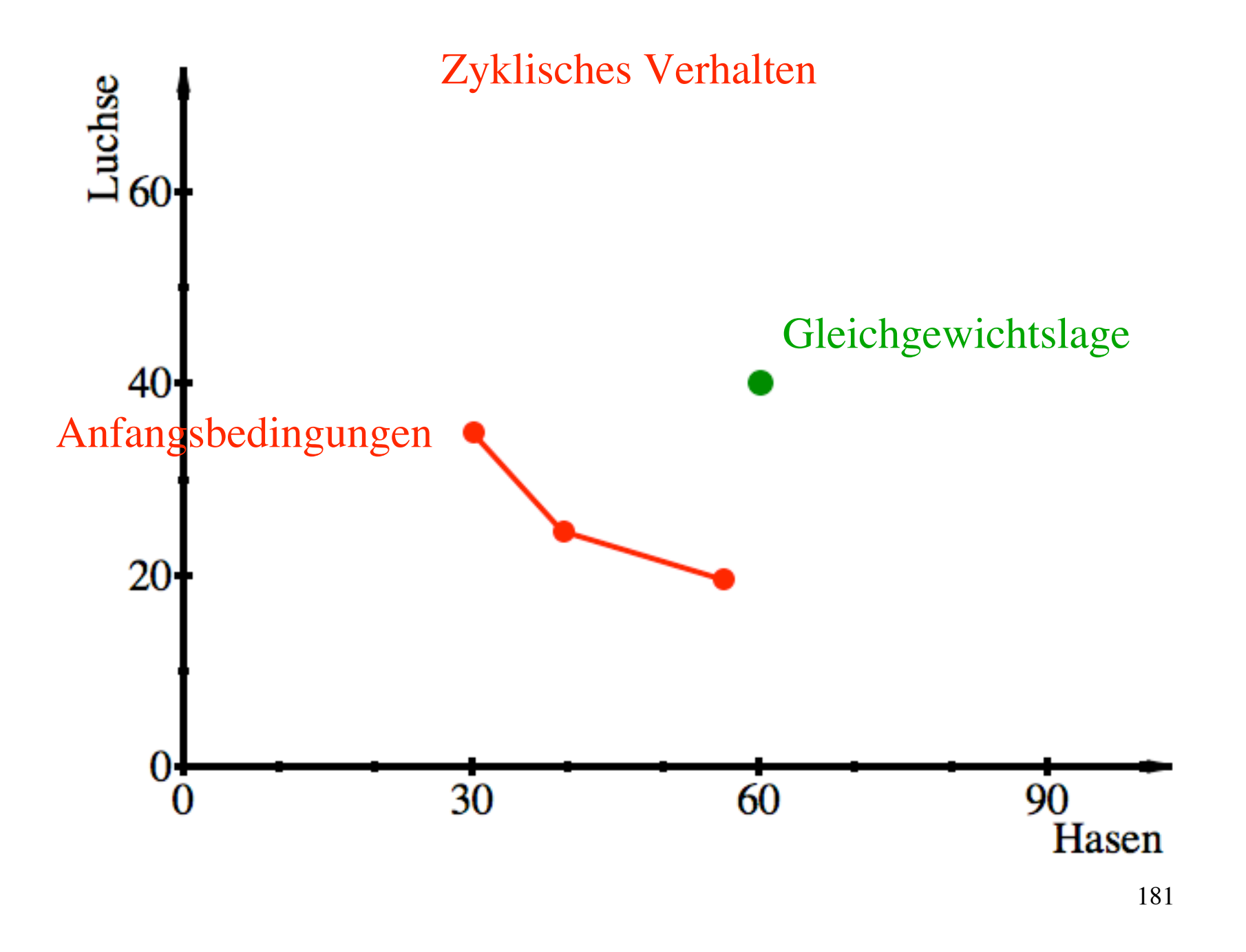

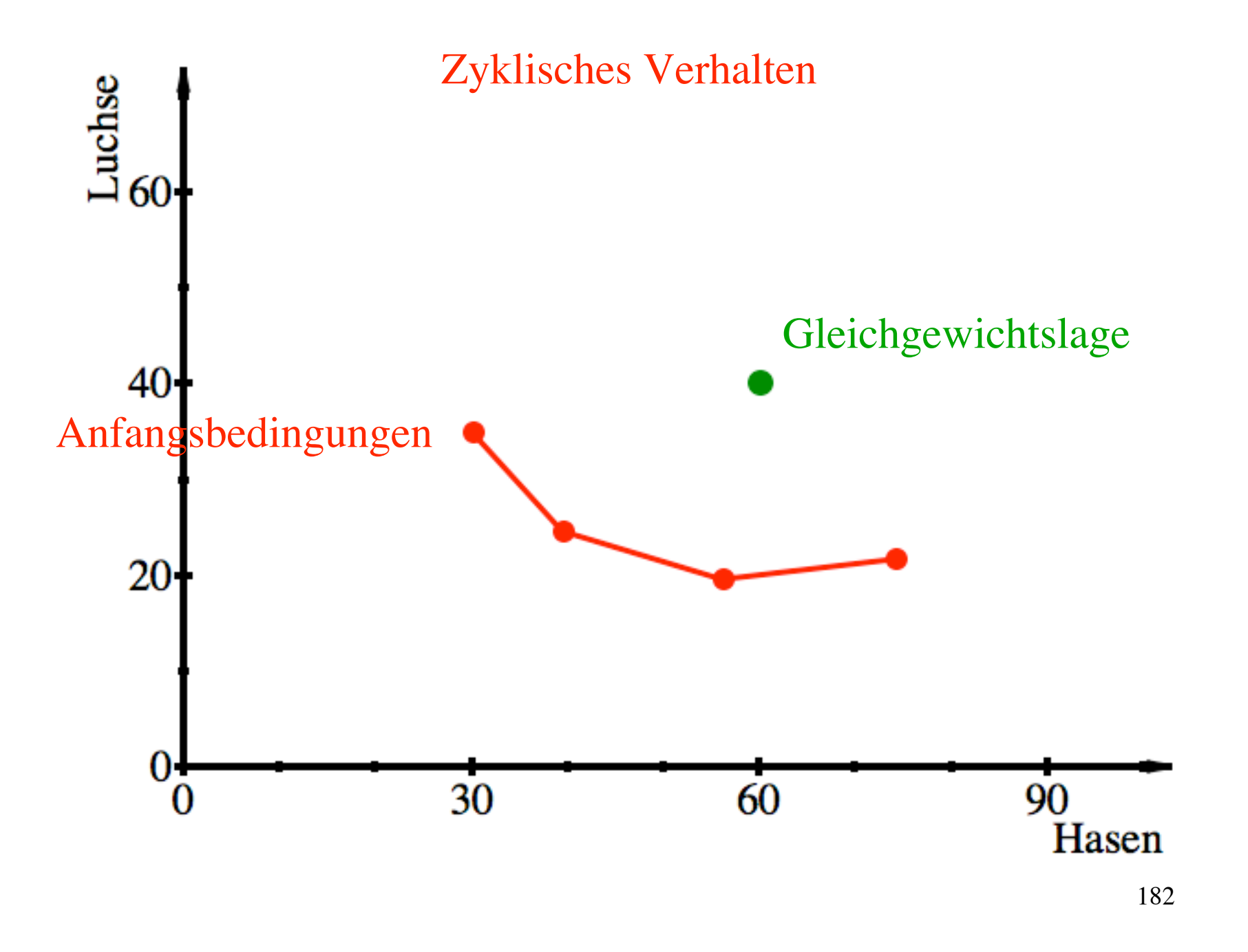

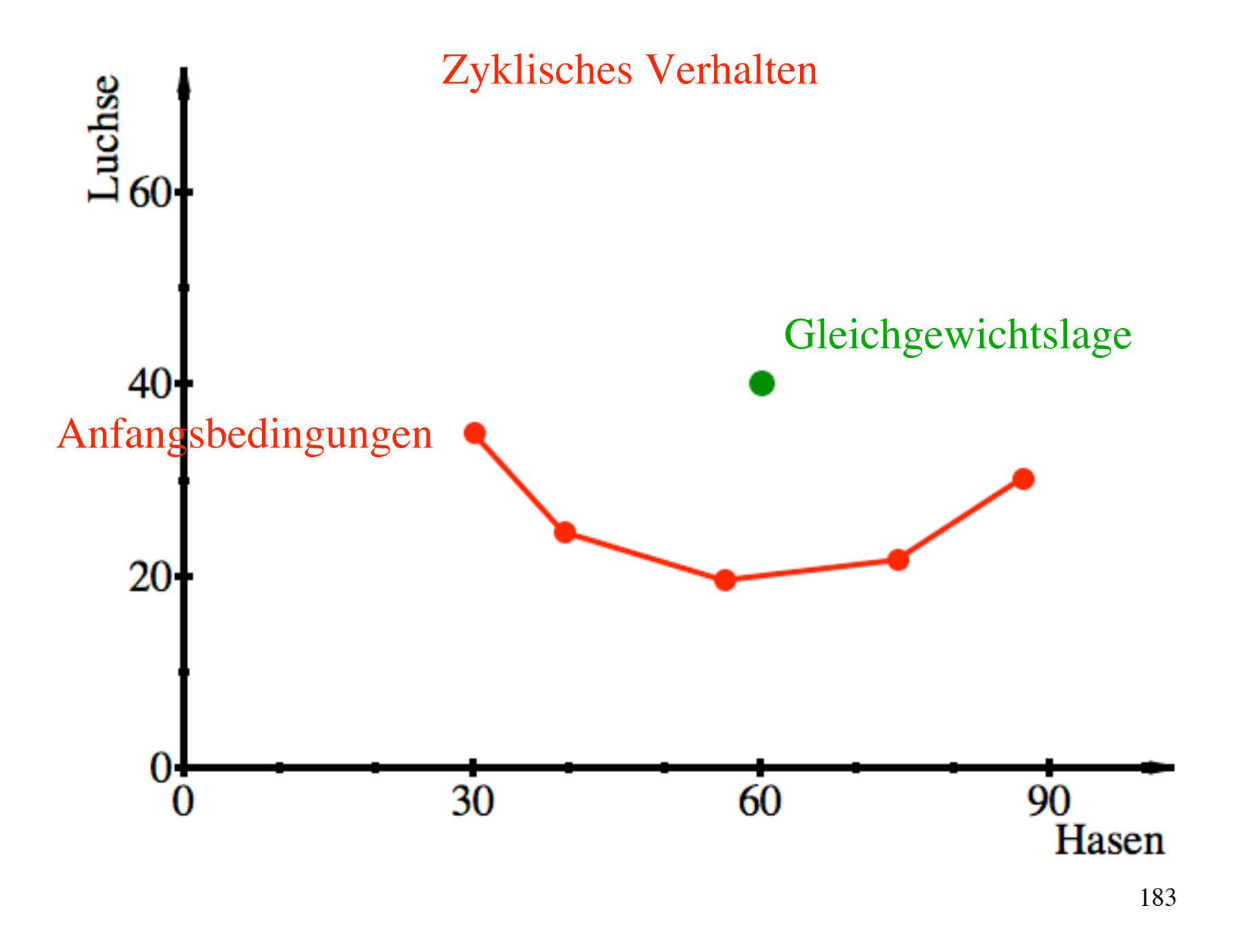

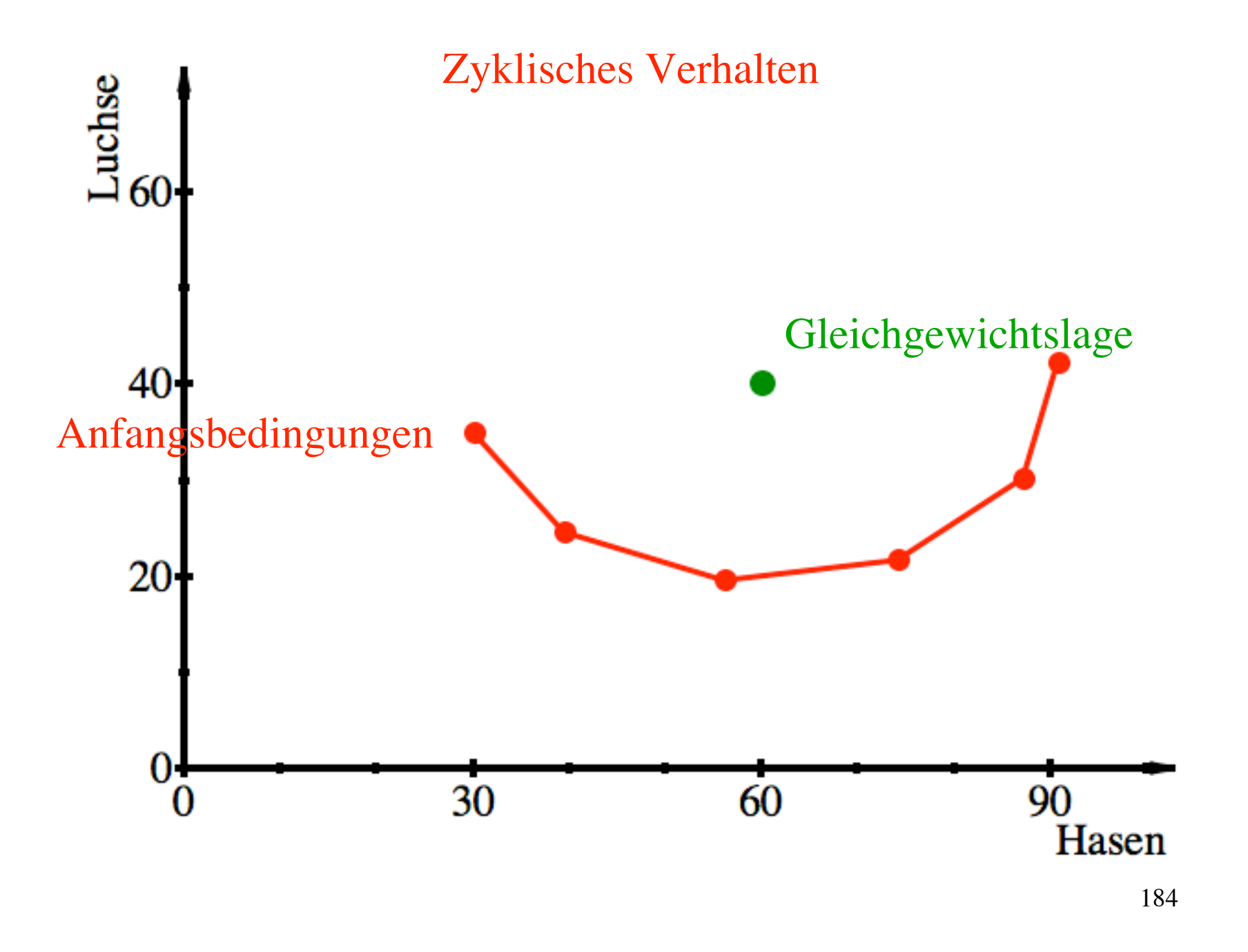

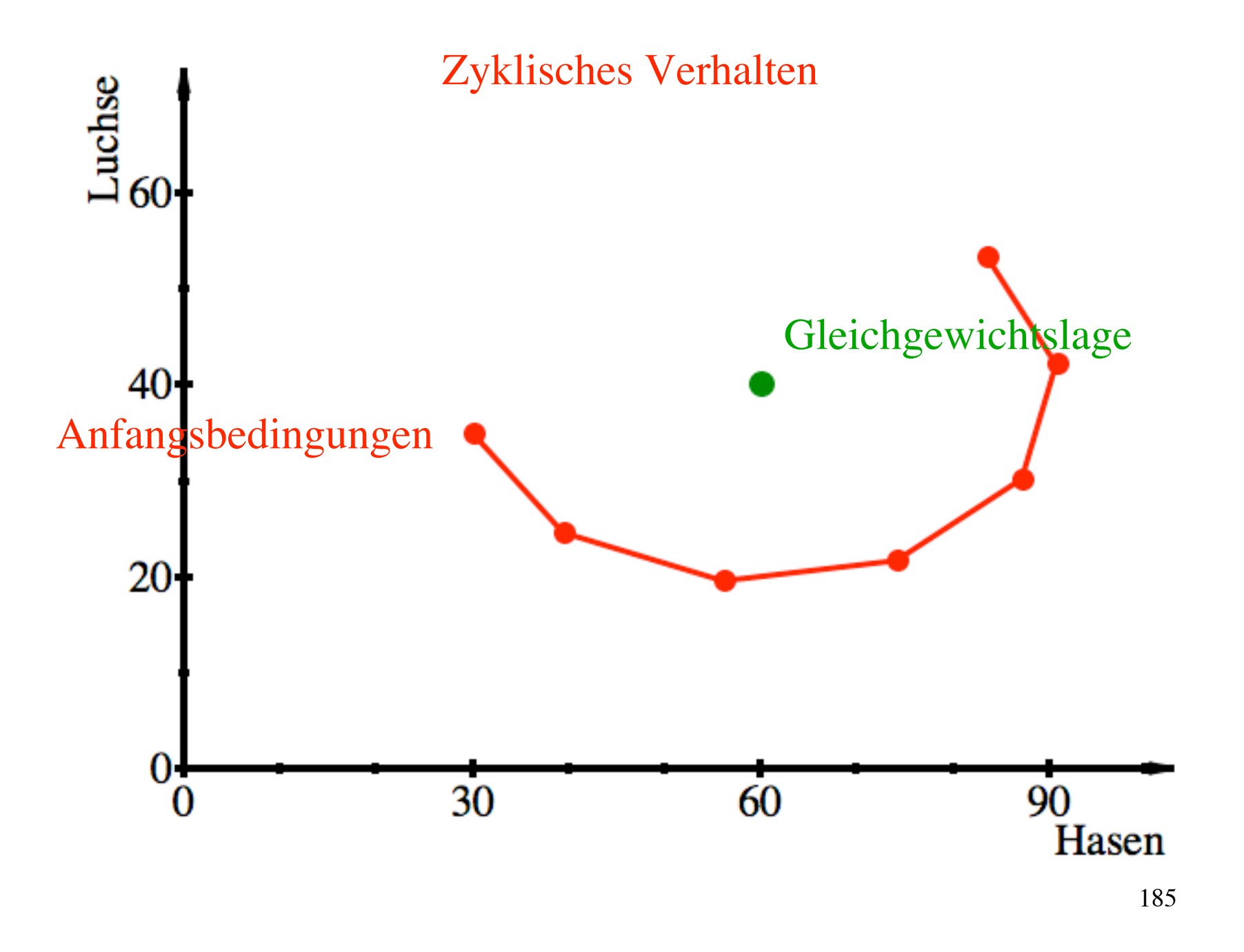

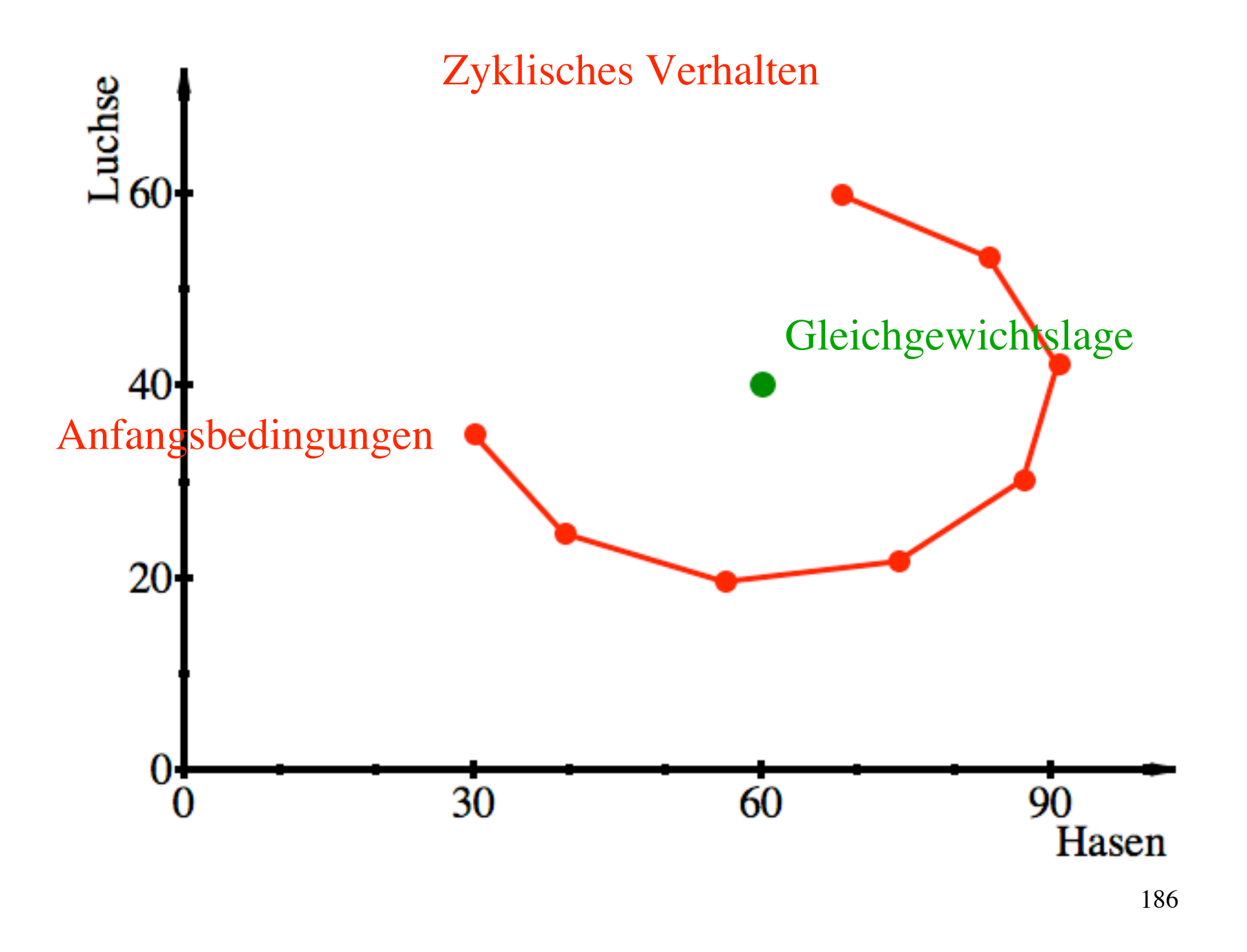

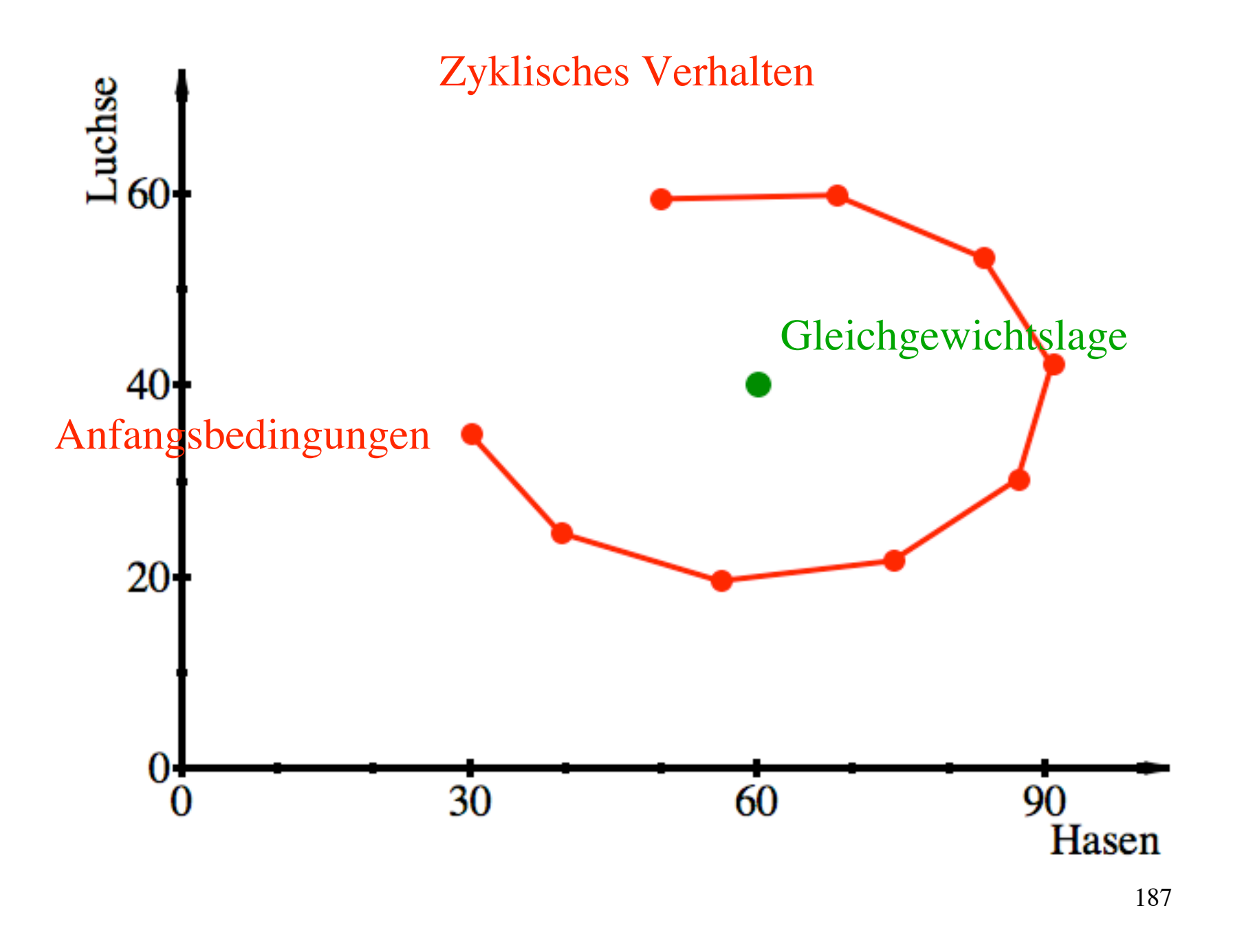

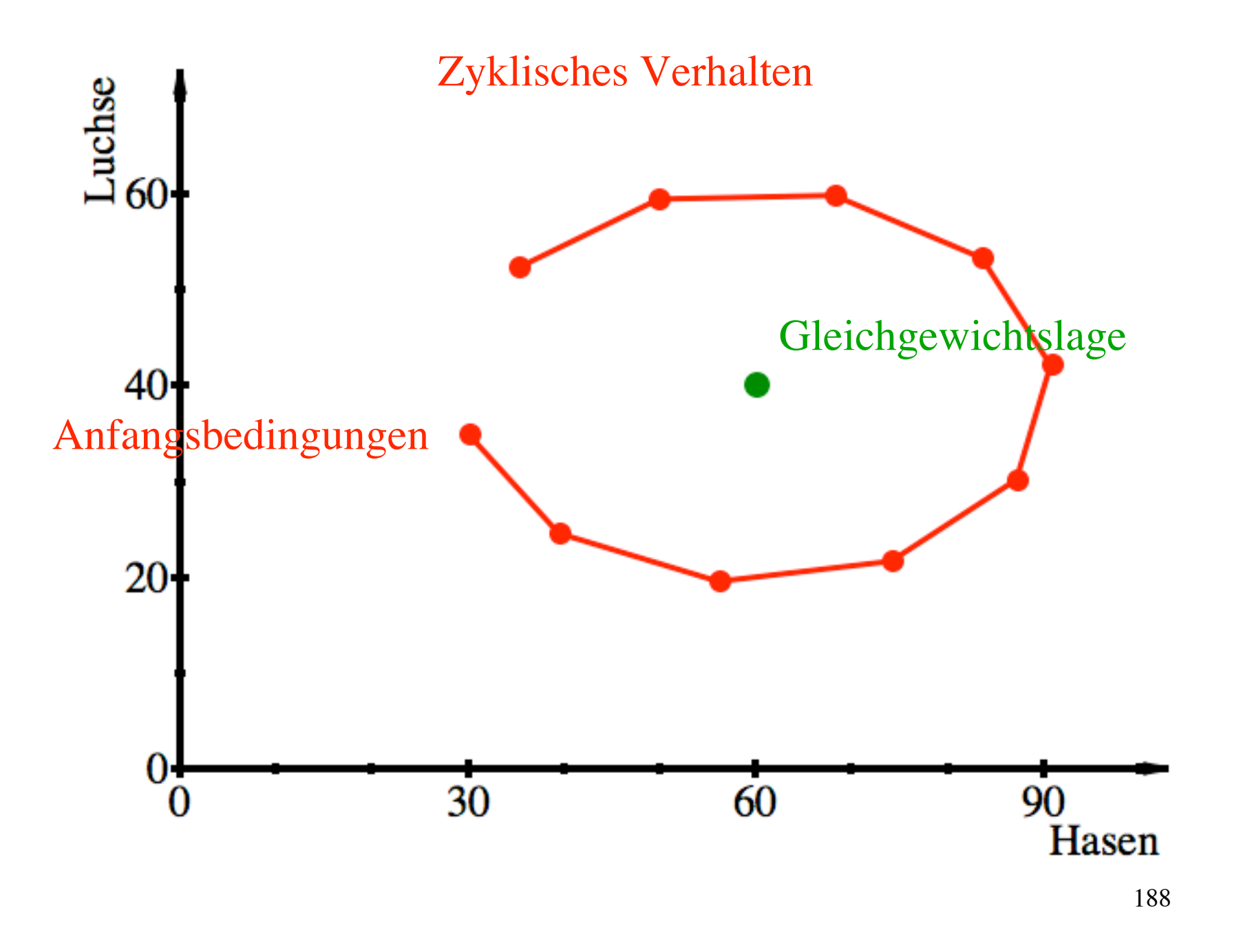

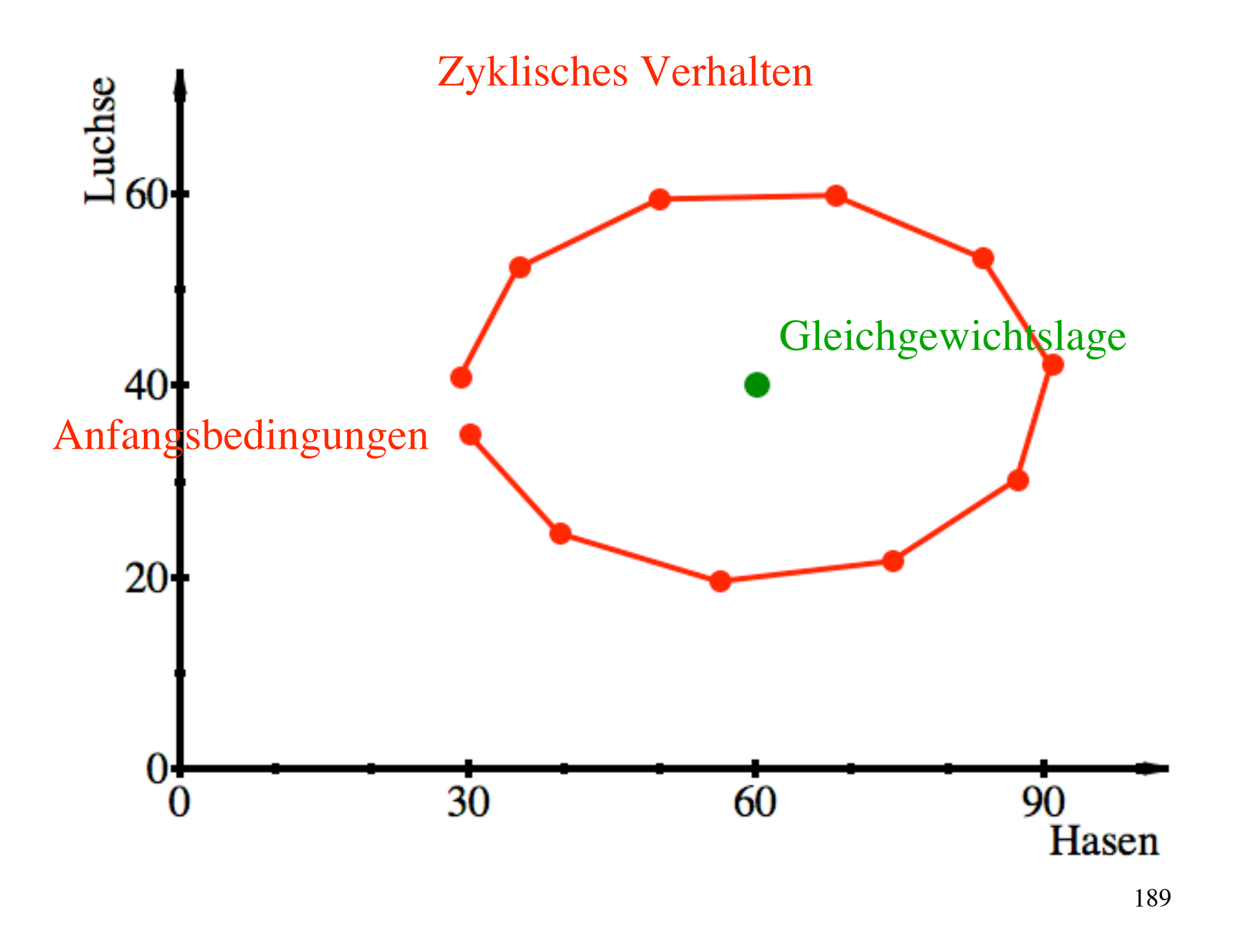

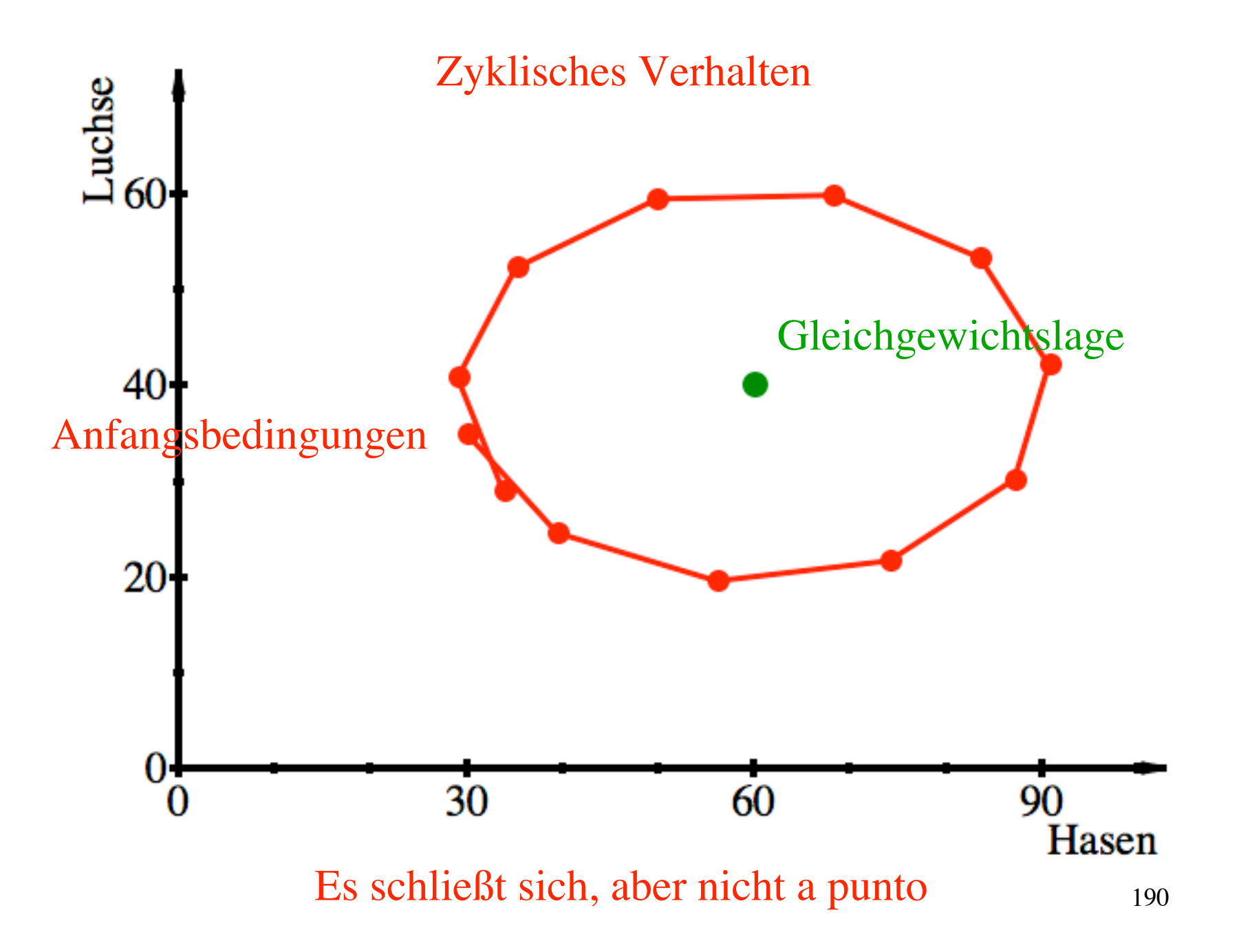

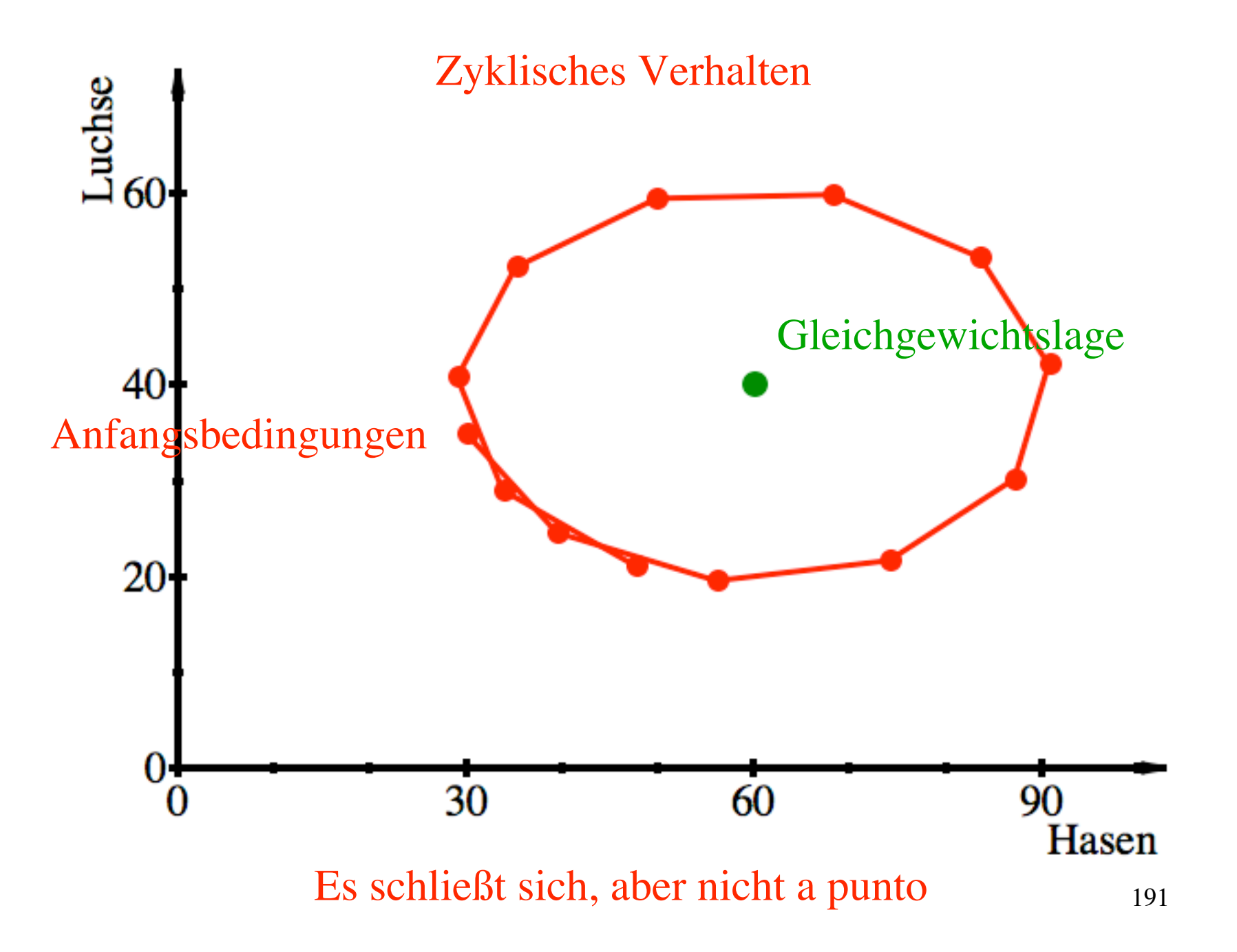

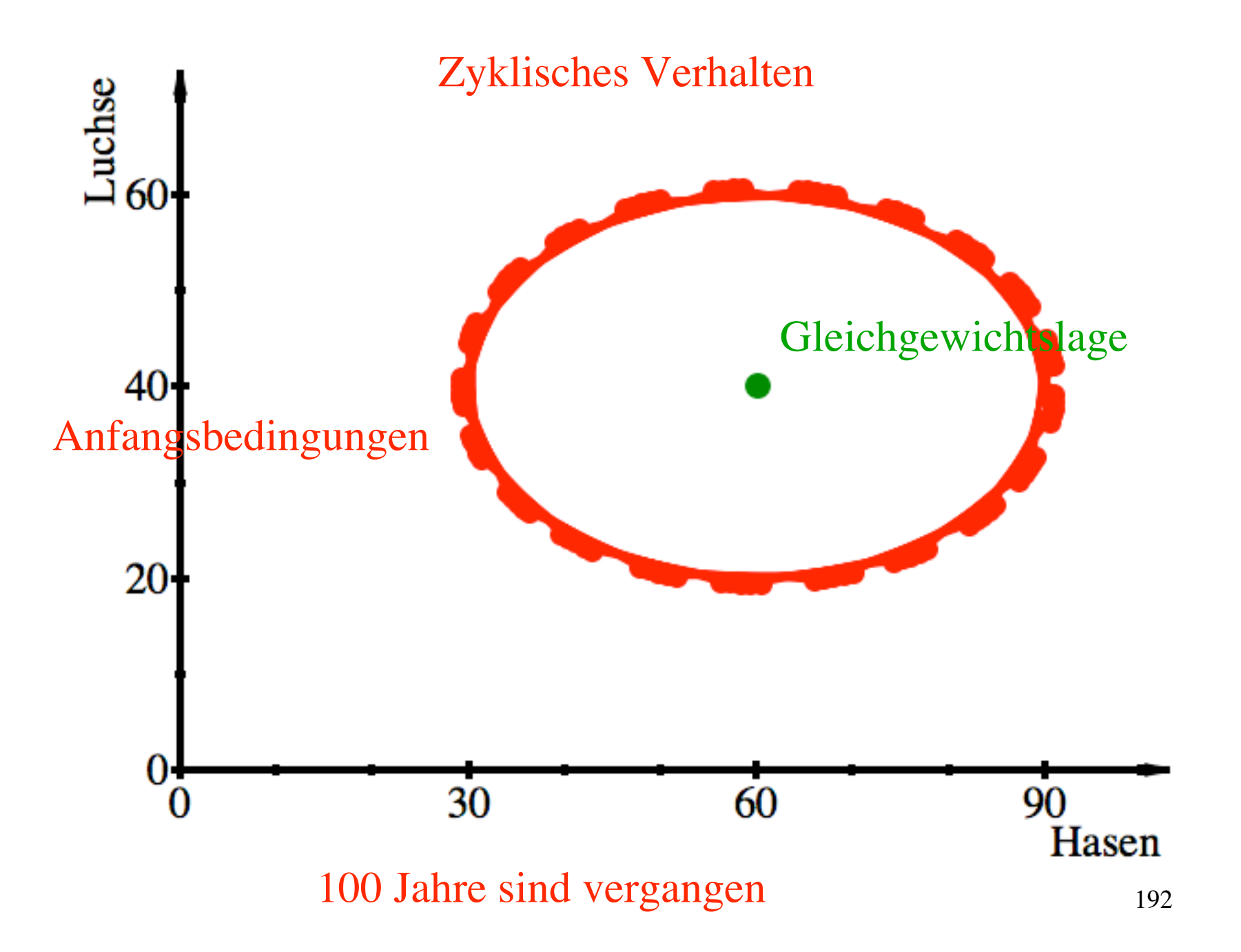

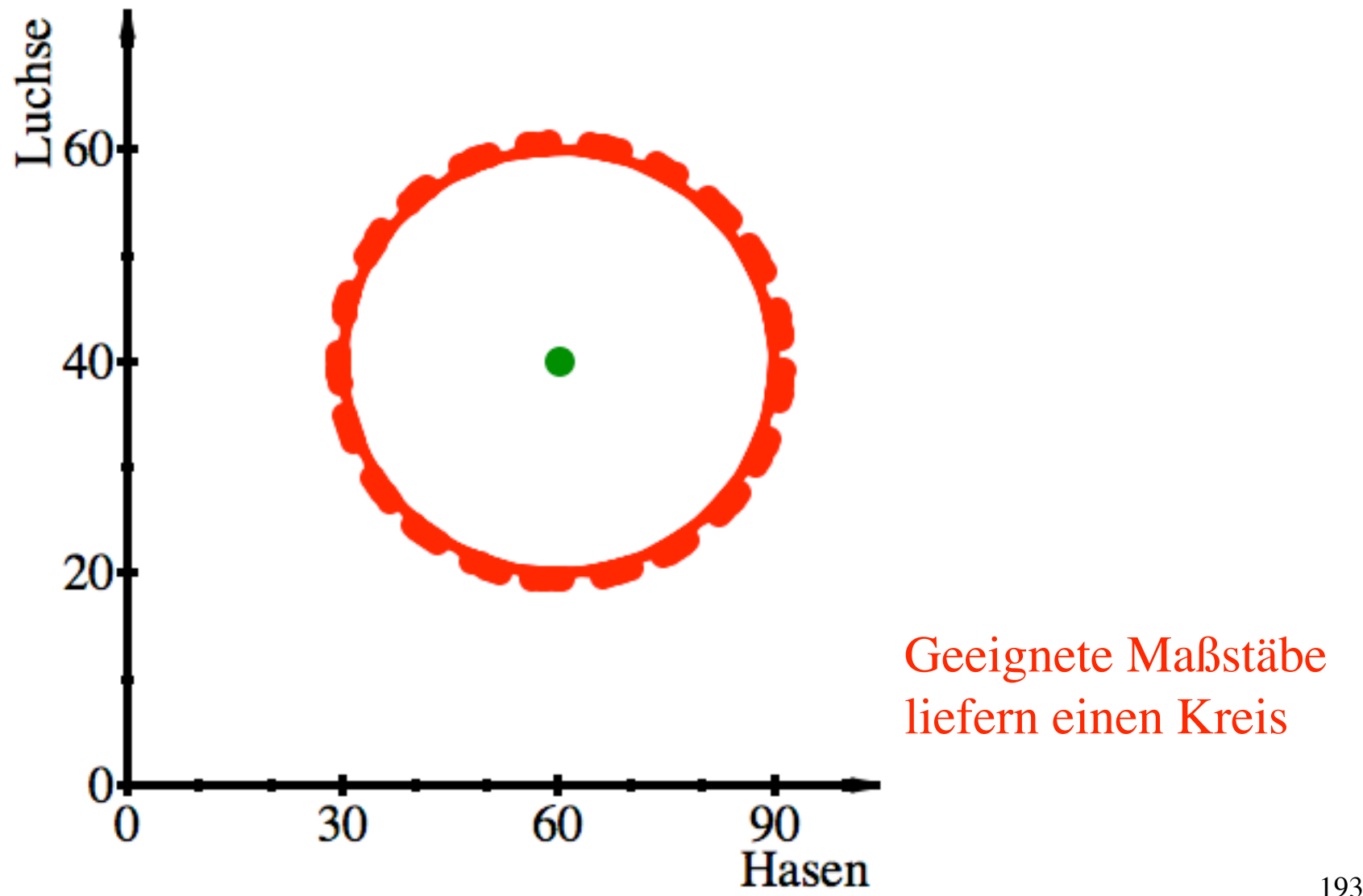

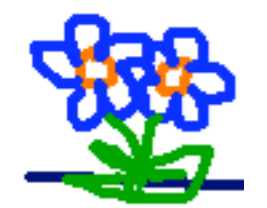

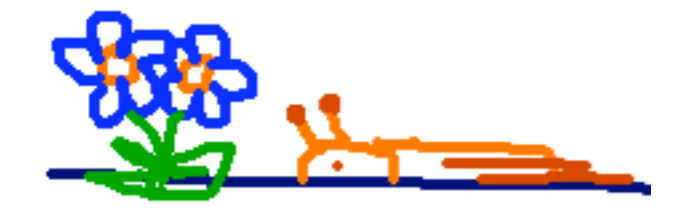

 $3^{111}$ ٠.

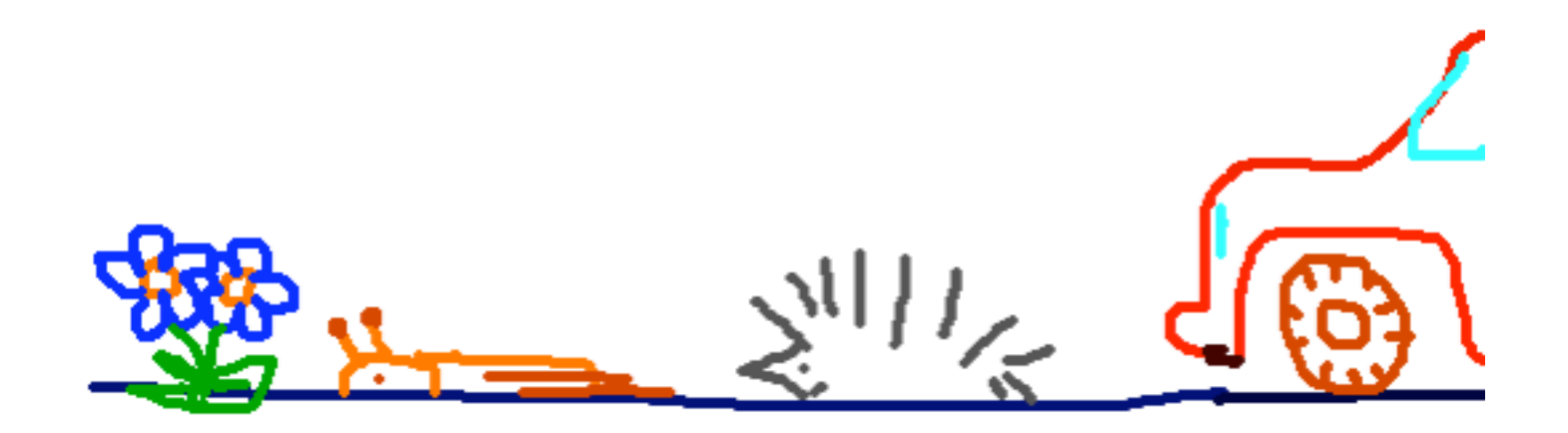

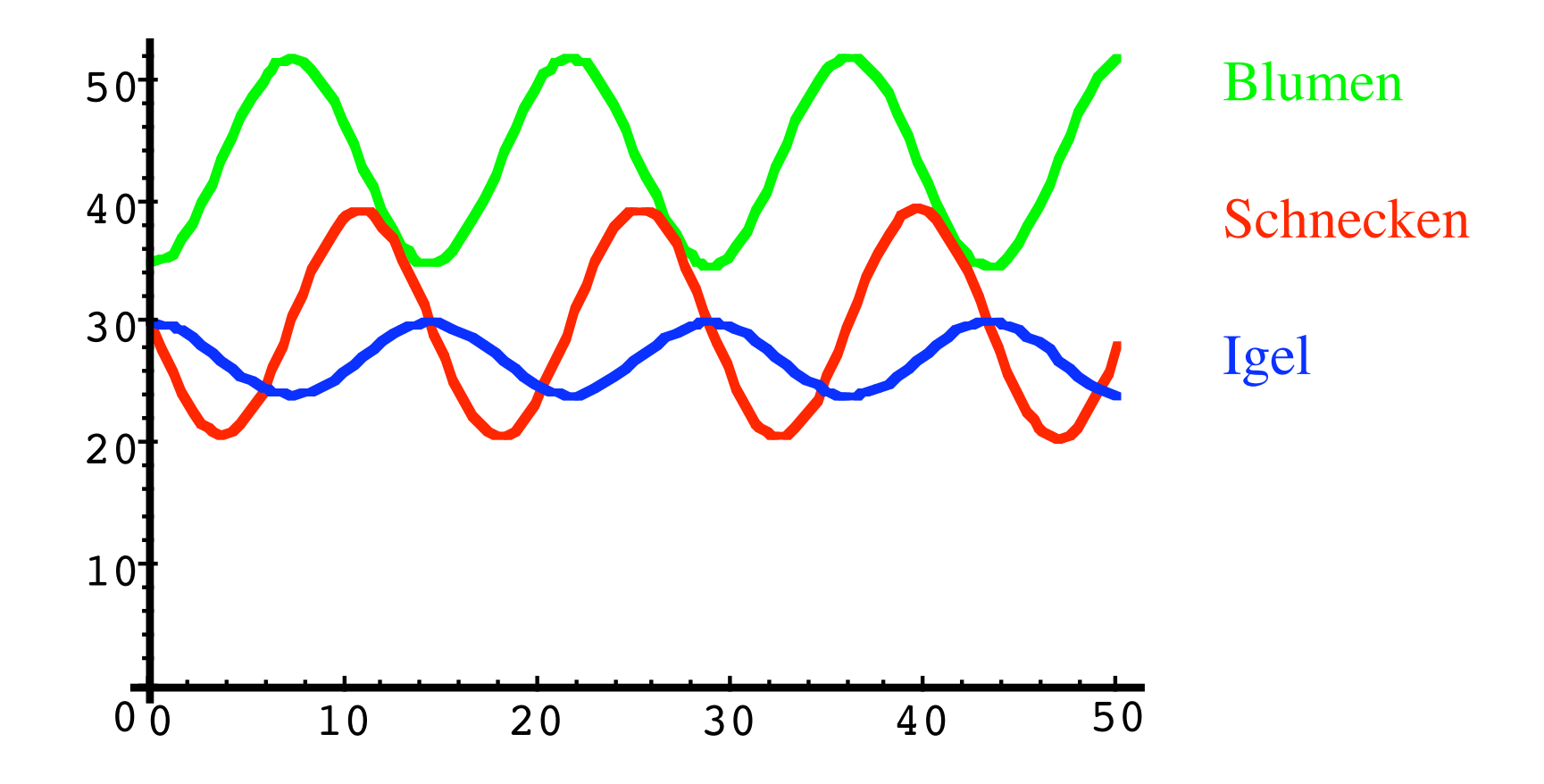

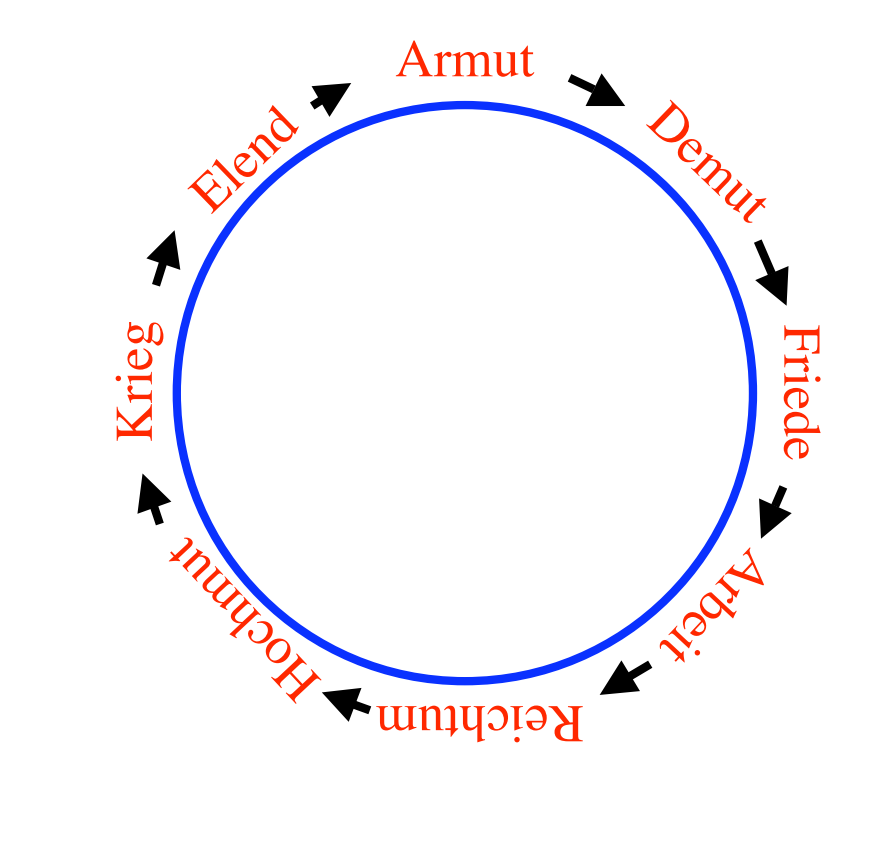

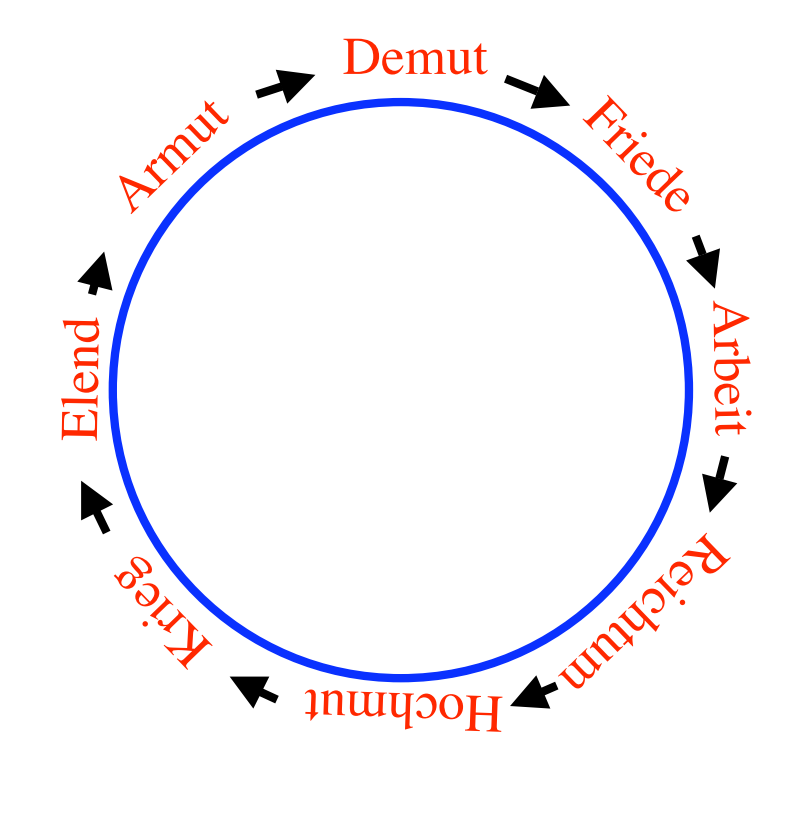

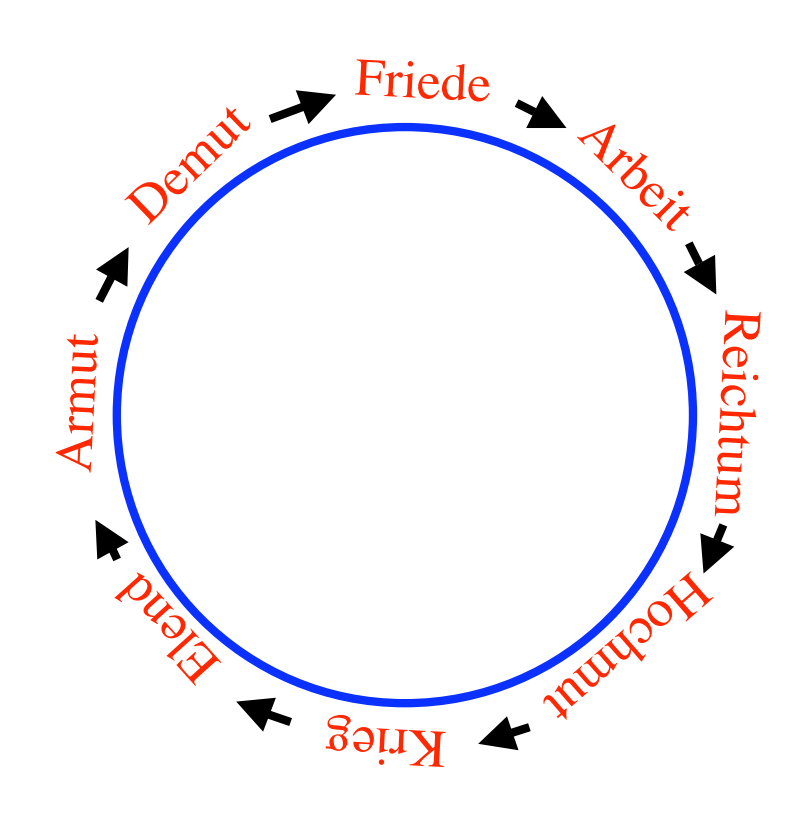

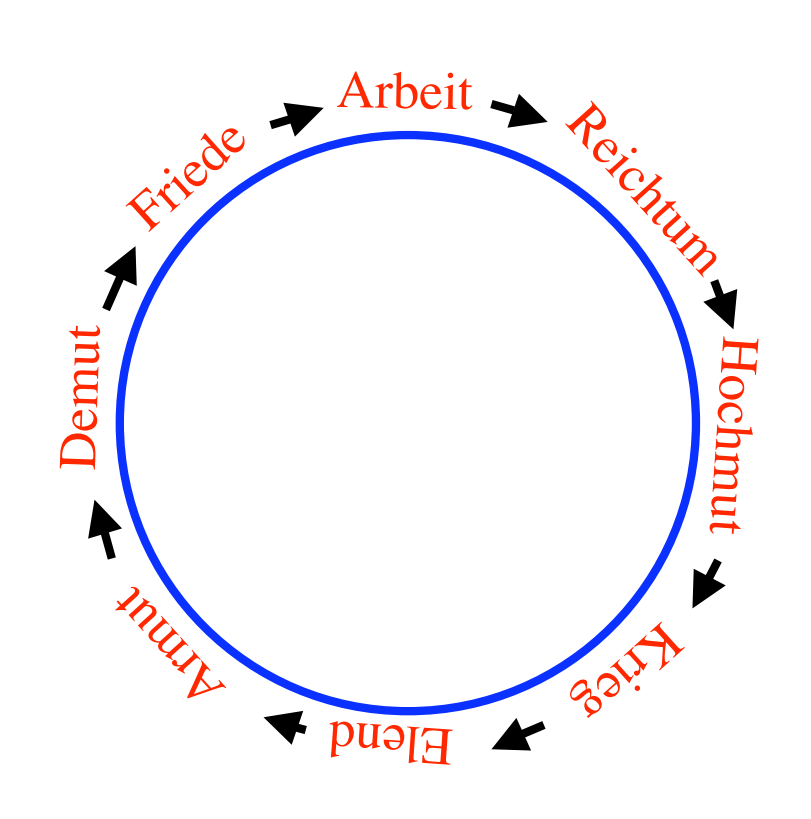

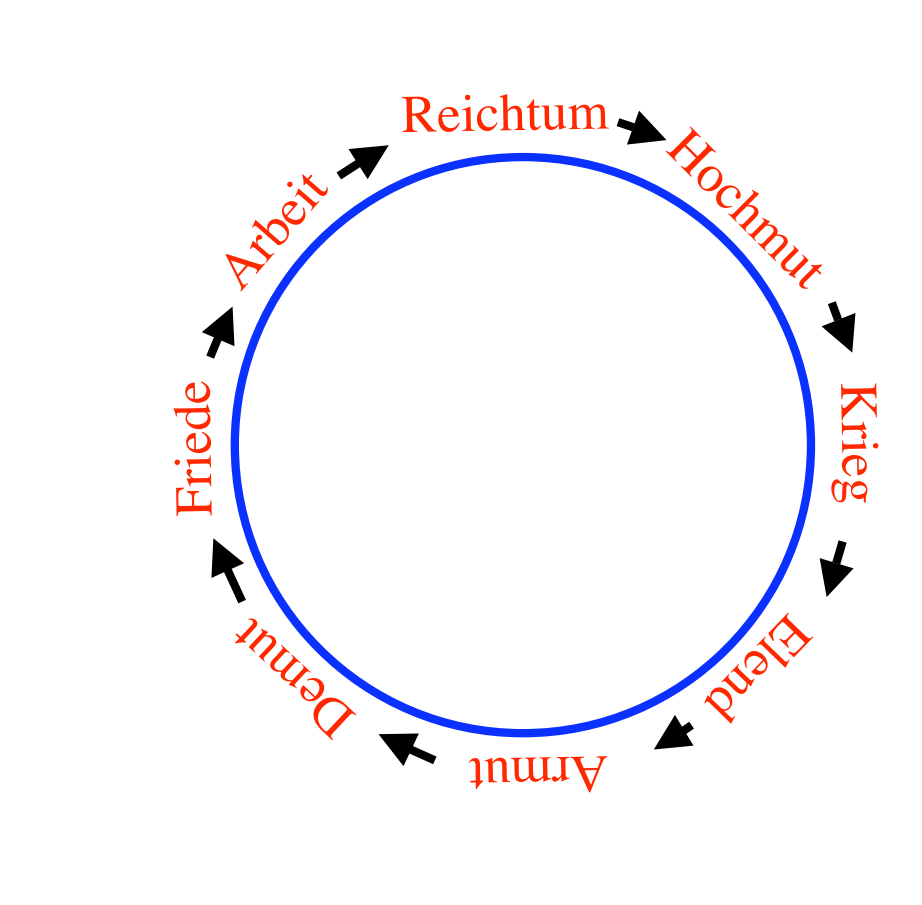

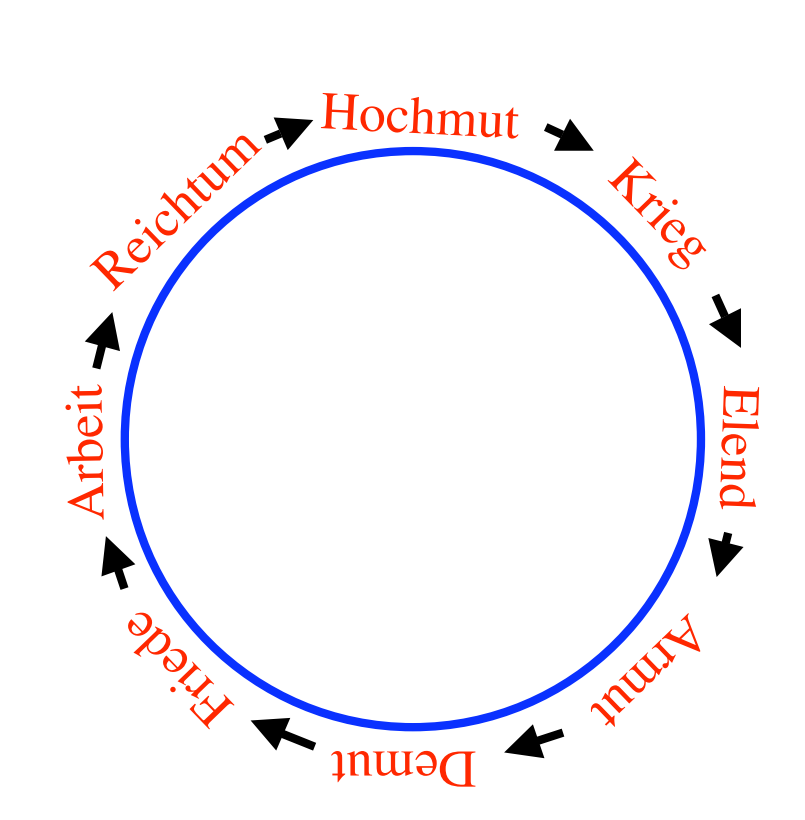

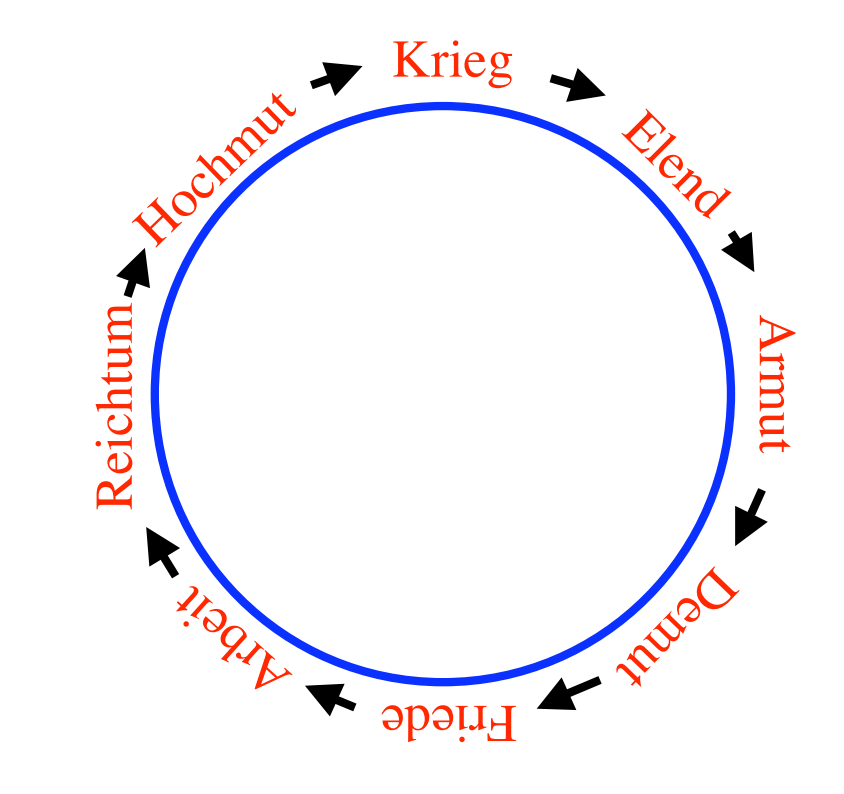

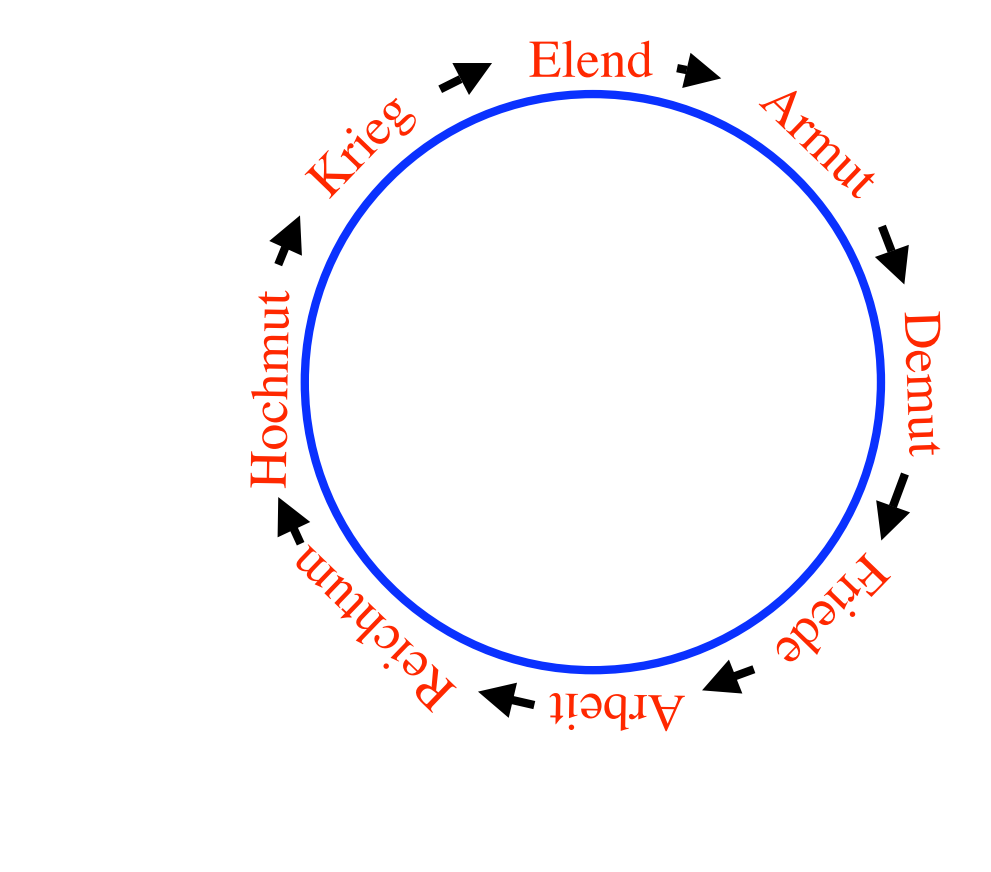